#### MASTERARBEIT

zur Erlangung des akademischen Grades

Master of Arts in Business

am Masterstudiengang Rechnungswesen und Controlling

der FH CAMPUS 02

# **Einführung einer Kostenrechnung als Unterstützungsinstrument für ausgewählte betriebliche Entscheidungen von Ligneal e.U.**

Betreuer: DI Dr. Gerald Sitte

vorgelegt von: Martina Pöttler (1410532022)

Eggersdorf, 19.09.2019

# **EHRENWÖRTLICHE ERKLÄRUNG**

Ich erkläre ehrenwörtlich, dass ich die vorliegende Arbeit selbständig und ohne fremde Hilfe verfasst, andere als die angegebenen Quellen nicht benutzt und die den Quellen wörtlich oder inhaltlich entnommenen Stellen als solche kenntlich gemacht habe. Die Arbeit wurde bisher in gleicher oder ähnlicher Form keiner anderen Prüfungsbehörde vorgelegt und auch noch nicht veröffentlicht. Die vorliegende Fassung entspricht der eingereichten elektronischen Version. Ort, Datum Unterschrift Name des/der Studierenden

Eggersdorf, 19.09.2019 Martina Pöttler

### **Kurzfassung**

Aufgrund des großen Wettbewerbsdrucks hat das Tischlereiunternehmen Ligneal e.U. sein Geschäftsfeld um einen Dienstleistungsbereich erweitert und kann dadurch ein stetiges Wachstum verzeichnen. Allerdings bleibt der Preisdruck in der Branche weiterhin hoch, wodurch die Durchsetzung von kostendeckenden Preisen erschwert wird. Darüber hinaus setzt dem Unternehmen der Fachkräftemangel zu, was sich durch erhöhten Fremdbezug äußert. Ein gutes Bewusstsein für die Kostenstruktur ist notwendig, um langfristig am Markt bestehen zu können. Daher ist das Ziel dieser Arbeit die Einführung eines Kostenrechnung-Tools als Unterstützungsinstrument für ausgewählte betriebliche Entscheidungen.

Für die Erstellung dieses Tools ist es notwendig sich zuerst mit der Literatur auseinanderzusetzen und darauf bei der Umsetzung aufzubauen. Als Basis für die Erstellung der unternehmensspezifischen Kostenrechnung werden die Daten des Unternehmens herangezogen, die vom Unternehmer zur Verfügung gestellt oder mittels Befragung ermittelt wurden. Eine einfache Handhabung und leichte Anpassungsfähigkeit sind Voraussetzung.

Das Ergebnis dieser Arbeit ist ein Kostenrechnungs-Tool, das aus den Aufwänden der Buchhaltung die Kosten überleitet, neutrale Aufwendungen ausscheidet und notwendige kalkulatorische Kosten ermittelt. Diese Kosten werden anschließend auf die Kostenstellen verteilt, um Zuschlagsund Stundensätze des Unternehmens zu ermitteln, die für die Kalkulation und Entscheidungsfindung benötigt werden. Kalkulations- und Kostenträgererfolgsrechnungsschemen werden zusätzlich aufgestellt und anhand von Beispielen durchgerechnet. Ein besonderes Augenmerk wird in der Arbeit auf den Dienstleistungsbereich des Unternehmens gelegt, da das ursprünglich für die Industrie konzipierte Kostenrechnungssystem darauf angepasst werden muss. Dieses Tool hilft der Geschäftsführung dabei, Entscheidungen bezüglich Preise und Preisuntergrenzen, Weiterführung oder Schließung von unrentablen Geschäftsbereichen sowie Eigenfertigung oder Fremdbezug zu treffen.

Das Kostenrechnungs-Tool stellt nur den ersten Schritt für das, für die Steuerung des Unternehmens, notwendige operative Controlling dar. Zusätzlich wären Planungsrechnungen, Prozessanalysen und/oder die Einführung eines Projektcontrollings zu empfehlen.

### **ABSTRACT**

As a result of tough competition the carpentry Ligneal e.U. expand its business with a service sector, thereby the company is able to grow steadily. However, the price pressure in the industry remains high, so that the enforcement of cost-covering prices is complicated. In addition to that problem the company has the challenge to face a skills shortage in its industry that causes a higher demand of external procurement. A high cost structure awareness is necessary for the company to succeed on the market in the long term. Consequently, the aim of this thesis is the implementation of a cost accounting tool, which supports operational decision-making.

For developing the tool it is required to study the literature and to use it as a source during the implementation process. As a basis of the company-specific cost accounting model, the necessary data is either provided by the company or collected by questioning. A simple handling and an easy adaptability are required.

The result of this thesis is a cost accounting tool, which transforms the expenses of the accounting into costs, excludes non-operating expenses and calculates the necessary imputed costs. After that the costs are distributed to the cost centres to calculate the surcharge rates and hourly rates of the company. These rates are needed for the product/service calculation and for decision-making. Schemes for the product/service calculation and profit calculation of products/services are established and demonstrated based on examples. A special attention is paid in this thesis on the service sector of the company, because cost accounting system, which is designed for the industrial sector, must be adopted to the characteristics of the service sector. This tool provides a basis to the CEO for making decisions about price and lower price limits, continuity or closure of unprofitable divisions of the company as well as in-house production or outsourcing (make or buy decision).

The cost accounting tool is only the first step for the operational controlling, which is required for the operational management of the company. In addition, an internal forecast, a process analysis and the implementation of a project controlling are recommended.

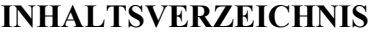

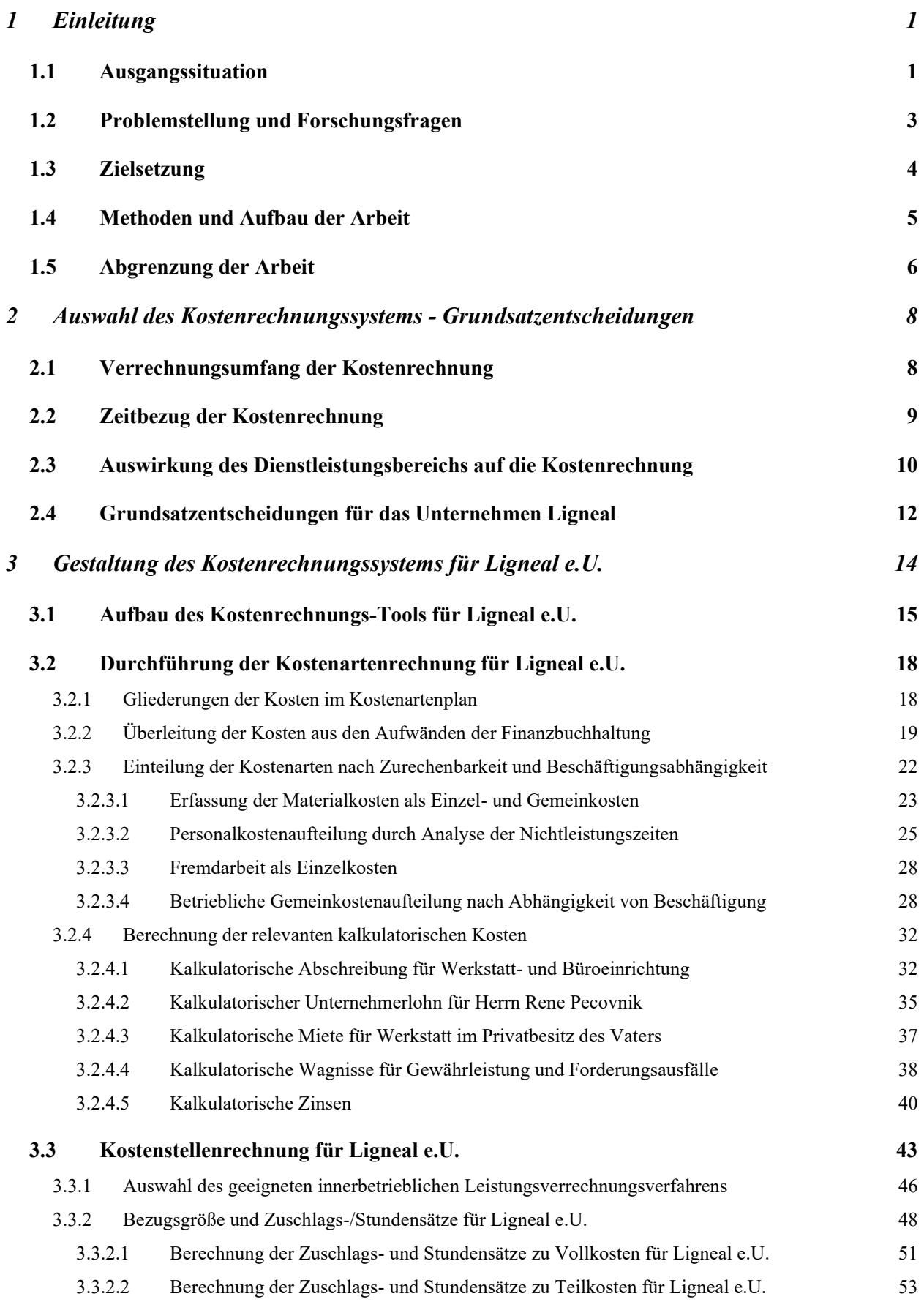

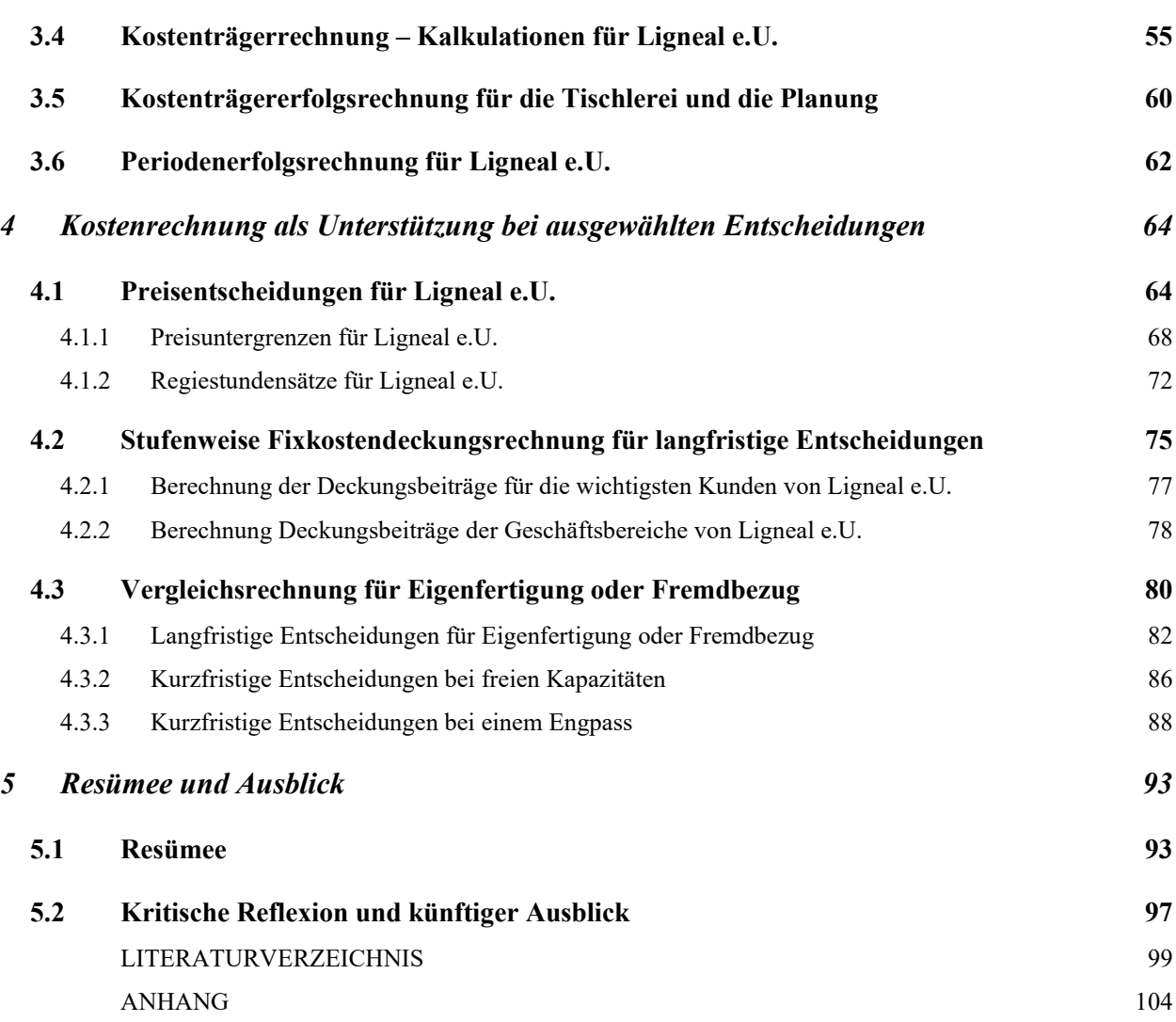

#### **ABBILDUNGSVERZEICHNIS**

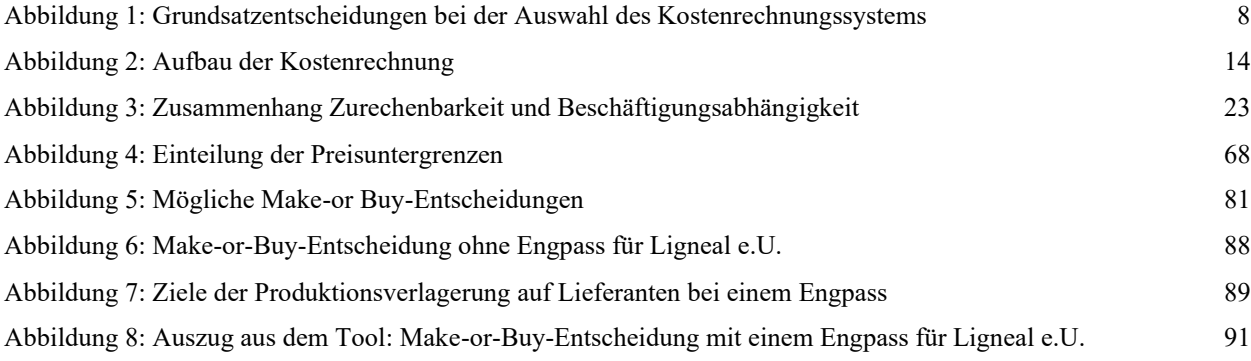

### **TABELLENVERZEICHNIS**

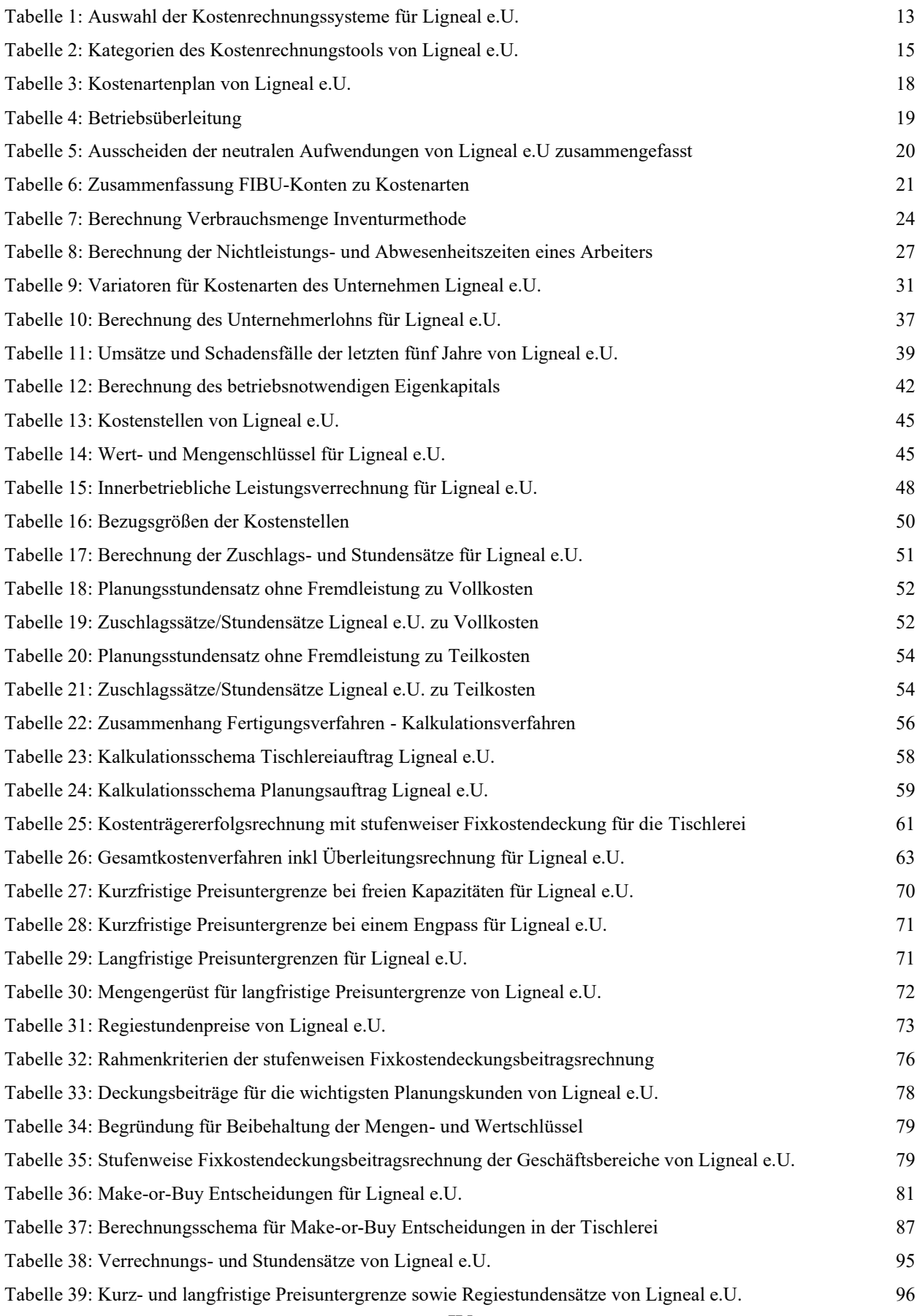

### **FORMELVERZEICHNIS**

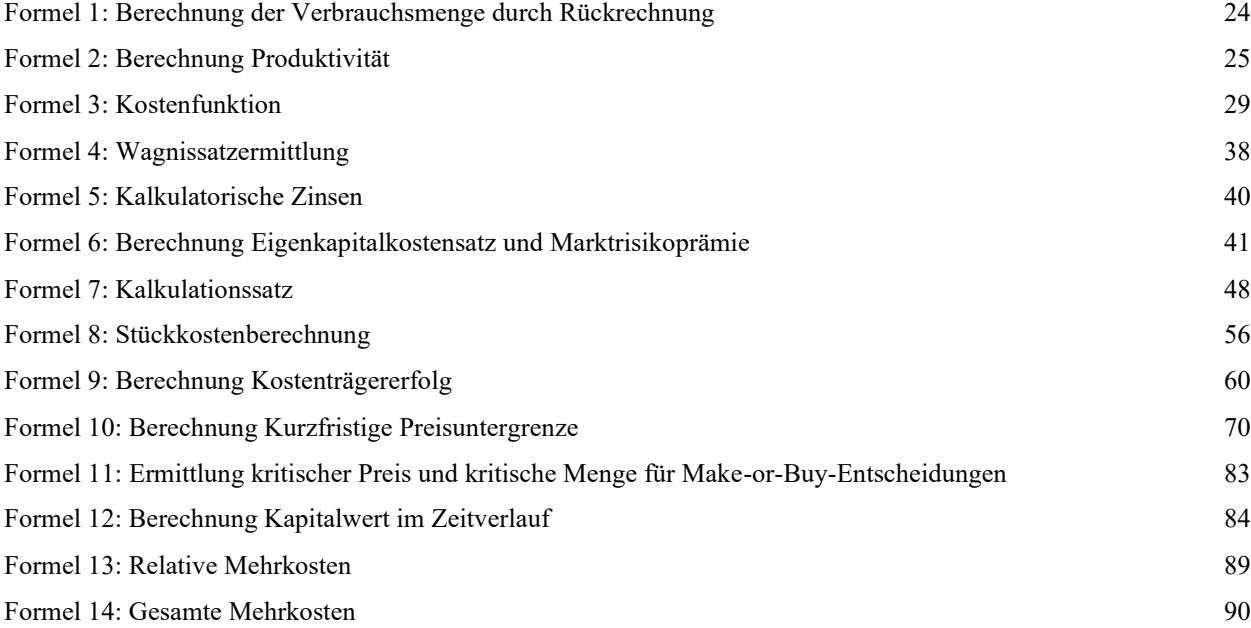

# **ABKÜRZUNGSVERZEICHNIS**

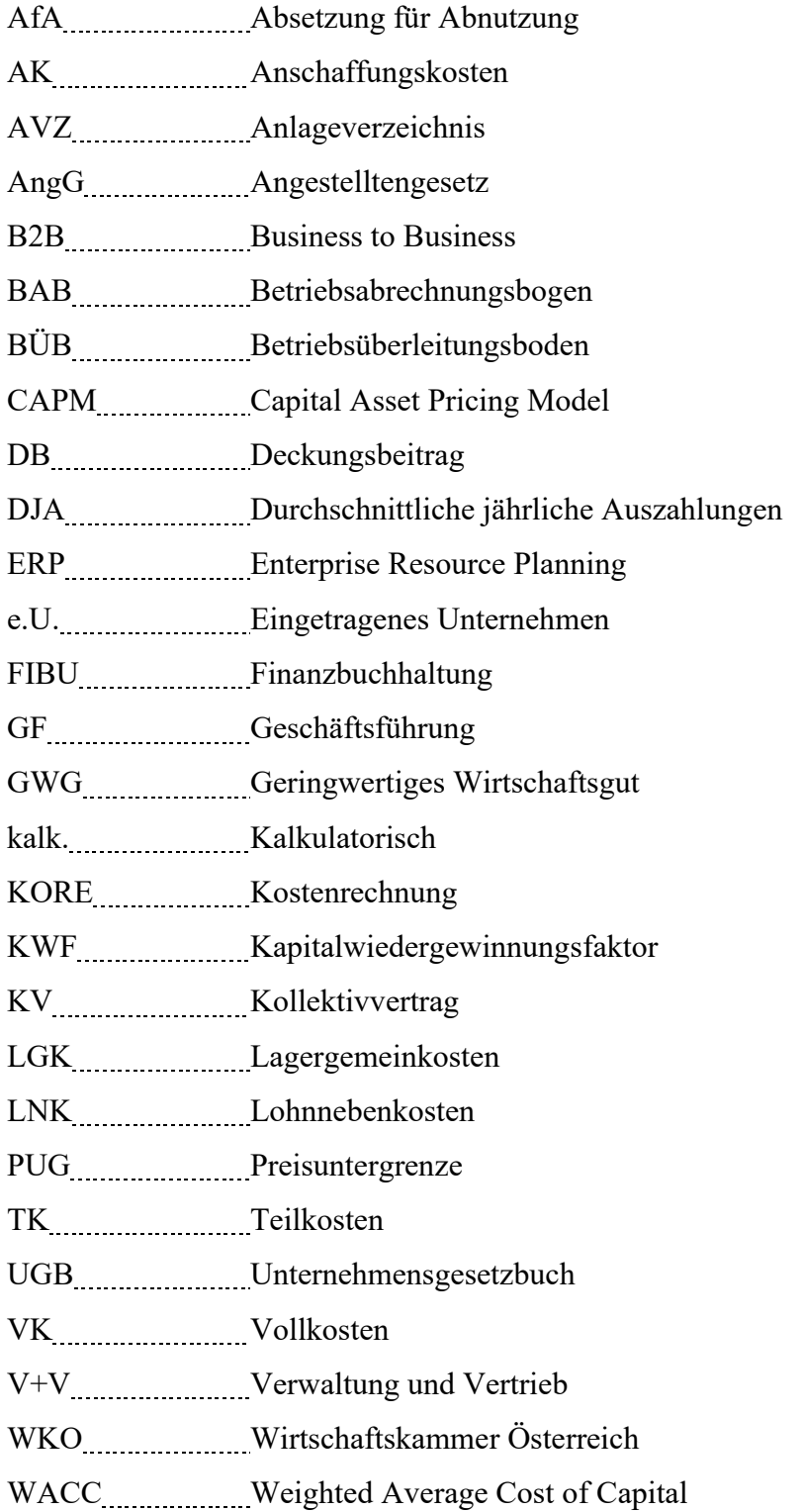

### <span id="page-10-0"></span>**1 Einleitung**

Das Tischlereigewerbe ist mit 9538 Mitgliedsbetrieben, ca. 30.000 unselbstständig Beschäftigten und ca. 4,2 Milliarden Euro Umsatz eines der wichtigsten Gewerbe in Österreich.<sup>1</sup> Aufgrund der großen Anzahl an Tischlereibetrieben ist das Partnerunternehmen einem starken Wettbewerbsdruck ausgesetzt, zudem ist es mit dem Problem des Facharbeitermangels konfrontiert. Für das Partnerunternehmen ist es wichtig, über eine funktionierende Kostenrechnung zu verfügen, um wettbewerbsfähige und dennoch kostendeckende Preise anbieten und die Ressourcen optimal einteilen zu können. In der Ausgangssituation wird die spezifische Ausgangslage des Partnerunternehmens genauer ausgeführt.

### <span id="page-10-1"></span>**1.1 Ausgangssituation**

Das Partnerunternehmen Ligneal e.U. mit Sitz in St. Ruprecht wurde im Jahr 2007 als kleine Tischlerei gegründet und war vor allem in der Region Oststeiermark, rund um und in Graz tätig. Aufträge für Möbel wurden in Einzelfertigung hergestellt und zum Teil wurden Designerstücke in Kleinserien gefertigt. Aufträge der Tischlerei werden aufgrund des Fehlens von qualifiziertem Personal, vermehrt fremdvergeben, um bestehende Kunden nicht zu verlieren.

Aufgrund von nicht erreichten Umsatzzielen und der starken Konkurrenz entschied sich der Inhaber, das Geschäftsfeld des Unternehmens um einen Dienstleistungsbereich zu erweitern. Fortan wurden Planungen und Projektmanagement angeboten. Dabei handelt es sich vor allem um Aufträge von etablierten Tischlereien, deren Personalkapazitäten ausgeschöpft sind. Mittlerweile nimmt dieser Dienstleistungsbereich den größten Teil der Personalressourcen in Anspruch und wächst beständig.

Da das Unternehmen über eine unzureichende Kostenrechnung verfügt, wird für kurzfristige Entscheidungen und Preiskalkulationen wie folgt vorgegangen:

Einzelkosten werden den Aufträgen direkt zugerechnet. Für die Gemeinkosten wird ein pauschaler Prozentsatz auf Material und Personenstunden für alle Bereiche gleich berechnet und aufgeschlagen, ohne die tatsächliche Kostenstruktur zu kennen. Eine solche Kostenverrechnung entspricht nicht der tatsächlichen Kostenentstehung.

Schätz- und Erfahrungswerte fließen sowohl in die Preiskalkulation als auch in die kurzfristigen betrieblichen Entscheidungen ein, zB Eigenfertigung oder Fremdbezug. In erster Linie wird die

<sup>1</sup> Vgl. WKO (2019), Onlinequelle [14.09.2019], S. 11 ff.

Fertigung von Möbeln fremdvergeben, da die Maschinen und Personalressourcen für aufwendige Aufträge nicht ausreichen. Es wird nicht berücksichtigt, dass die Werkstatt und die Maschinen trotz Fremdvergabe Kosten verursachen.

Nachkalkulationen und Zwischenkalkulationen werden durchgeführt. Aufgrund der nicht verursachungsgerechten Zuordnung der Kosten kommt es bei knapp kalkulierten Aufträgen zu falschen Auswertungen.

Der Stundensatz für die Planungsarbeiten und das Projektmanagement orientiert sich an den Mitbewerbern und an den Kunden. Der Zeitaufwand für diese Bereiche wird geschätzt. Stunden, die von der angebotenen Schätzung stark abweichen, werden vom Auftraggeber zum Teil nicht anerkannt. Im Projektmanagement werden zusätzlich Reisekosten zu den Baustellen (Flug, Hotel) direkt mit dem Auftraggeber abgerechnet. Unproduktive und nicht anerkannte Stunden werden erfasst, aber bisher nicht ausgewertet bzw in irgendeiner Weise berücksichtigt.

Eine exakte Ermittlung und verursachungsgerechte Verteilung der Kosten sind mit dieser Vorgehensweise nicht gewährleistet. Es können keine geeigneten Informationen für die Unterstützung bei Entscheidungen gewonnen werden wie zB für die Entscheidung, ob Aufträge angenommen werden und ob Eigenfertigung oder Fremdbezug durchgeführt wird. Daraus resultieren falsche Angebotspreise und Fehlentscheidungen, die sich negativ auf den Unternehmenserfolg auswirken. Außerdem stellt sich für den Inhaber die Frage, ob aufgrund des Fachkräftemangels und der verstärkten Fremdvergabe der Tischlereibereich erhalten bleiben soll oder die Ressourcen besser in anderen Bereichen eingesetzt wären. In diesem Bereich bedarf es aufgrund der festgesetzten nicht immer verhandelbaren Preise und der nicht verrechenbaren Stunden einer Überprüfung der Wirtschaftlichkeit.

Daher hat sich der Eigentümer des Einzelunternehmens entschlossen, eine neue Kostenrechnung als Grundlage für die zu treffenden Entscheidungen einzuführen. Er hat sich im Vorfeld KORE-Programme mit dazugehörigen Auswertungsmöglichkeiten angesehen, wobei eine Anpassung der standardisierten Programme an die Bedürfnisse des Einzelunternehmens mit hohen Kosten verbunden wäre. Das Unternehmen verfügt bisher über ein Programm, das die Stunden- und Materialerfassung auf Projekte ermöglicht und in dem unproduktive Stunden als solche erfasst werden.

### <span id="page-12-0"></span>**1.2 Problemstellung und Forschungsfragen**

Aufgrund des großen Wettbewerbes ist das Unternehmen Ligneal mit einem gewissen Preisdruck konfrontiert, was zu Angeboten mit nicht kostendeckenden Preisen verleiten könnte. Das Problem ist, dass der Geschäftsführer durch die fehlende Kostenrechnung zu wenig Bewusstsein für die Kostenstruktur des Unternehmens hat und nicht abschätzen kann, welche Preise er kurz- bzw. langfristig verlangen muss. Der Facharbeitermangel zwingt das Unternehmen dazu Fremdleistungen zuzukaufen. Die Entscheidung ob Aufträge durch Eigenfertigung bzw. mit Fremdbezug durchgeführt werden sollen, wird aufgrund der fehlenden Entscheidungsgrundlage aus dem Bauch heraus getroffen, was zu Verlusten führen kann. KORE-Programme am Markt können nur kostspielig an die Bedürfnisse und Vorgaben des Unternehmens angepasst werden. Diese Problemstellung gilt es in der Arbeit detailliert zu behandeln und zu lösen.

Es stellt sich die Frage, wie eine Kostenrechnung als Unterstützungsinstrument für Ligneal e.U. gestaltet werden soll, um ausgewählte Entscheidungen optimal treffen zu können und welche Daten und Berechnungen als Grundlage benötigt werden.

Die Entscheidungen betreffen die Bereiche:

- Preisfestsetzung und -untergrenzen als Grundlage für die Auftragsbeurteilung
- Eigenfertigung oder Fremdbezug
- Weiterführung und Schließung einzelner Geschäftsbereiche

Folgende Unterfragen sind zu klären:

Welches Kostenrechnungssystem als Grundlage für die oben erwähnten Entscheidungen geeignet ist, wie dessen Aufbau aussieht und ob alle Bestandteile benötigt werden, muss ermittelt werden. Zusätzlich ist zu klären, ob sich der Dienstleistungsbereich auf die Gestaltung der Kostenrechnung auswirkt und wie dies zu berücksichtigen ist.

Zu klären ist, wie und welche Daten des Einzelunternehmens aus der Buchhaltung in das ausgewählte Kostenrechnungssystem überführt werden können und welche Daten zusätzlich aufgenommen und/oder ermittelt werden müssen.

Wo die Kosten in den unterschiedlichen Geschäftsbereichen verursacht werden und wie sie sich bei Beschäftigungsänderungen verhalten, muss überprüft werden, um für die oben erwähnten Berechnungen eine geeignete Grundlage zu schaffen.

Wie die Leistungsbeziehungen zwischen dem Produktions- und Dienstleistungsbereich gestaltet sind, ist strukturiert darzustellen und zu analysieren, um eine geeignete Form der internen Leistungsverrechnung zu finden.

Ist die notwendige Datengrundlage für das Excel-Tool geschaffen, ist zu beurteilen, welche Berechnungs- und Kalkulationsschemen geeignet sind, um die Preise richtig festsetzen und kurzfristige Entscheidungen optimal treffen zu können.

Zudem ist zu klären wie Kunden hinsichtlich ihres Einflusses auf den Preis bzw. die Auftragsabwicklung beurteilt werden können. Wie die Beurteilung der Wirtschaftlichkeit der einzelnen Geschäftsbereiche erfolgen soll, ist für die langfristige Entscheidung, sich von einem Geschäftsbereich zu trennen, zu definieren.

Welche Daten für die Vergleichsrechnungen bei Eigenfertigung und/oder Fremdbezug heranzuziehen sind und wie diese für die Tischlerei und den Planungsbereich aufgebaut werden sollen, ist im letzten Schritt festzulegen.

Aus den Ergebnissen der Berechnungen können Handlungsempfehlungen abgeleitet werden, die es kritisch zu hinterfragen gilt.

### <span id="page-13-0"></span>**1.3 Zielsetzung**

Das Hauptziel ist die Einführung einer auf das Unternehmen angepassten Kostenrechnung durch Erstellung eines Excel-Tools. Dieses liefert Daten für Handlungsempfehlung und unterstützt die Geschäftsführung beim Treffen von folgenden Entscheidungen:

- Preisfestsetzung und Festsetzung von Preisuntergrenzen
- Weiterführung oder Schließung einzelner Geschäftsbereiche
- Eigenfertigung oder Fremdbezug

Als ein Unterziel ist die Ermittlung notweniger Daten für die Berechnungen zu definieren, was durch die Einführung eines passenden Kostenrechnungssystems ermöglicht werden soll.

Daraus ergeben sich folgende Nebenziele:

Ein für das Unternehmen und seine Anforderungen geeignetes Kostenrechnungssystem soll ausgewählt und unter Berücksichtigung des Dienstleistungsbereiches analysiert werden.

Die Kosten der Leistungserstellung sollen aus der Finanzbuchhaltung abgeleitet und kalkulatorische Kosten, sofern sie für das Unternehmen relevant sind, ermittelt werden. Des Weiteren sind die Kosten hinsichtlich ihres Verhaltens bei Beschäftigungsänderungen und ihrer Zurechenbarkeit zu analysieren. So soll eine vollständige Kostenerfassung gewährleistet werden.

Außerdem soll das Unternehmen in Bereiche bzw Kostenstellen unterteilt werden und die Leistungsbeziehungen zwischen den Bereichen müssen aufgezeigt werden. In weiterer Folge gilt es eine geeignete Form der interbetrieblichen Leistungsverrechnung zu finden. Damit kann eine verursachungsgerechte Kostenverrechnung auf die unterschiedlichen Leistungen des Unternehmens sichergestellt werden.

Es gilt für das Partnerunternehmen geeignete Verfahren und Methoden für die Kalkulation zu finden und im Excel-Tool darzustellen, um Preisentscheidungen treffen zu können. Die Wirtschaftlichkeit der einzelnen Kunden und Geschäftsbereiche ist zu beurteilen und die Auswirkungen von den ermittelten Ergebnissen sollen dargestellt werden. Vergleichsrechnungen, ob die Eigenfertigung oder der Fremdbezug zu bevorzugen sind, sind für kurzfristige und langfristige Entscheidungen durchzuführen.

Daraus abgeleitet sind Handlungsempfehlungen darzulegen, die als Grundlage für die oben erwähnte Entscheidungsfindung dienen. Dabei gilt es diese kritisch zu hinterfragen und auch andere als kostenrechnerische Aspekte aufzuzeigen.

#### <span id="page-14-0"></span>**1.4 Methoden und Aufbau der Arbeit**

Anhand der vorgegebenen Entscheidungen, die zu treffen sind, ist zunächst ein geeignetes Kostenrechnungssystem auszuwählen und dessen Aufbau hinsichtlich der Bestandteile, die für das Partnerunternehmen notwendig sind, zu analysieren. Dabei sind die Auswirkungen des Dienstleistungsbereiches auf die Kostenrechnung zu ermitteln und gegebenenfalls zu berücksichtigen.

Im nächsten Kapitel wird mit dem Aufbau des Tools für das Unternehmen begonnen und die Kostenartenrechnung durchgeführt. Zunächst werden die Kosten im Kostenartenplan gegliedert und auf die Überleitung der Kosten aus der Finanzbuchhaltung eingegangen. Welche Kosten von der Buchhaltung übernommen werden sollen, ob und wie sie abzugrenzen oder auszuscheiden sind, ist bei der Überleitung festzulegen. Die Ermittlung der Material- und Personalkosten und die Zuordnung anhand von Zurechenbarkeit und Beschäftigungsarbeit wird in einem Unterkapitel abgehandelt. Zusätzlich werden die notwendigen kalkulatorischen Kosten ermittelt.

Im nächsten Kapitel wird das Unternehmen in Kostenstellen bzw Unternehmensbereiche unterteilt und die Leistungsbeziehung zwischen den Kostenstellen dargestellt. Es gilt eine geeignete interne Leistungsverrechnungsmethode zu finden und durchzuführen. Zusätzlich sind Bezugsgrößen zu definieren und Zuschlags- und Stundensätze zu ermitteln.

Anschließend werden in den folgenden Kapiteln die Preise und Preisuntergrenzen für die unterschiedlichen Bereiche und Szenarien festgesetzt. Verschiedene Kalkulationsverfahren werden für die Auftrags- und Kleinserienfertigung der Tischlerei und den Planungs- und Projektmanagementbereich hinsichtlich ihrer Eignung überprüft, um eine optimale Beurteilung von Aufträgen zu ermöglichen.

Des Weiteren ist zu beurteilen, ob die Wirtschaftlichkeit der einzelnen Kunden und Unternehmensbereiche bei der bisherigen Vorgehensweise gegeben war. Aufgrund der Ergebnisse sind Handlungsempfehlungen abzugeben, ob oder in welchem Ausmaß Geschäftsbereiche eingeschränkt bzw geschlossen werden sollen.

Im darauffolgenden Kapitel werden anhand der zuvor ermittelten und analysierten Daten Vergleichsrechnungen bisheriger Aufträge hinsichtlich der Vorteilhaftigkeit von Eigenfertigung oder Fremdbezug durchgeführt. Zusätzlich werden sie beurteilt, um Handlungsempfehlungen für die weitere Vorgehensweise des Unternehmens zu ermöglichen.

Zuletzt gilt es die gegebenen Handlungsempfehlungen, die auf Grundlage von kostenrechnerischen Daten ausgewählt wurden, kritisch zu hinterfragen bzw mögliche weitere Schritte zu definieren.

Anhand der Literatur wird das Kostenrechnungs-Tool entworfen. Als Basis werden die Daten des Unternehmens herangezogen, die vom Unternehmen zur Verfügung gestellt oder mittels Befragung ermittelt wurden. In der Arbeit werden die Theorie und die praktische Umsetzung nicht streng voneinander getrennt, sondern der Zusammenhang unmittelbar dargestellt.

### <span id="page-15-0"></span>**1.5 Abgrenzung der Arbeit**

Die Kostenrechnung wird so eingeführt, dass die Daten aus der Buchhaltung für das Excel-Tool zwar übernommen werden, dabei aber keine Schnittstellen zwischen dem Excel-Tool und anderen im Unternehmen vorhandenen Programmen geschaffen werden.

Die weitere Wartung und Anpassung der Daten in der Zukunft obliegt dem Partnerunternehmen, eine Thematisierung in der Arbeit unterbleibt. Sollten für die Handlungsempfehlungen Aspekte notwendig sein, deren Entwicklung aus den Daten nicht klar ersichtlich ist, wird darauf hingewiesen.

Konkrete Maßnahmen zur Kostenreduktion werden nicht extra behandelt. Thematisiert werden sie in der Arbeit nur, wo sie sich aufgrund von getroffenen Handlungsempfehlungen ergeben.

Es erfolgt keine Analyse sämtlicher in der Literatur auffindbaren Vorgehensweisen, sondern nur die für die Zielerreichung plausibelsten Methoden werden behandelt, um eine Nachvollziehbarkeit der Auswahl zu gewährleisten.

Außerdem werden keine Kennzahlen aus den Daten errechnet, sondern nur solche Kalkulationen durchgeführt, die der Unterstützung bei den definierten Entscheidungen dienen.

Planungsrechnungen werden nicht durchgeführt, es wird anhand der ermittelten Daten die derzeitige Wirtschaftlichkeit unter Berücksichtigung getroffener Handlungsempfehlungen beurteilt. Zukünftige Preisentwicklungen können und werden nicht miteinbezogen.

# <span id="page-17-0"></span>**2 Auswahl des Kostenrechnungssystems - Grundsatzentscheidungen**

Das interne Rechnungswesen dient der Planung, Steuerung und Kontrolle des Betriebsgeschehens. Dazu wurden das Systeme der Kostenrechnung in verschiedenen Ausprägungen entwickelt, die sich nach dem Zeitbezug und hinsichtlich des Umfangs der verrechneten Kosten unterscheiden  $l$ assen $^2$ 

Bei der Einführung einer Kostenrechnung sind daher Grundsatzentscheidungen zu treffen, die von den konkreten Anforderungen des Unternehmens abhängig sind.

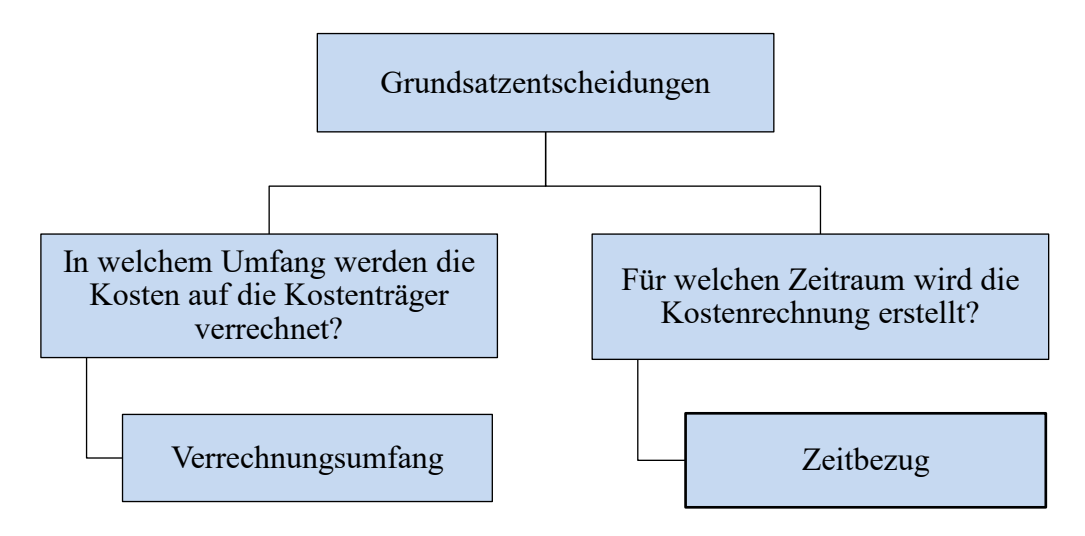

<span id="page-17-2"></span>**Abbildung 1:** Grundsatzentscheidungen bei der Auswahl des Kostenrechnungssystems Quelle: eigene Darstellung.

## <span id="page-17-1"></span>**2.1 Verrechnungsumfang der Kostenrechnung**

Nach dem Verrechnungsumfang wird unterschieden zwischen:

- Vollkostenrechnung und
- Teilkostenrechnung

Charakteristisch für die **Vollkostenrechnung** ist, dass die in der Abrechnungsperiode anfallenden Kosten in ihrer gesamten Höhe auf die Kostenträger weiterverrechnet werden. Dies gilt sowohl für alle Einzel- als auch Gemeinkosten sowie variable und fixe Kosten. Diese Art der Kostenüberwälzung hätte den Vorteil, dass alle Kosten berücksichtigt werden (Vollkosten), aber den großen Nachteil, dass sie nicht verursachungsgerecht ist und deshalb zu Fehlkalkulation und Fehlentscheidungen führt. <sup>3</sup>

<sup>&</sup>lt;sup>2</sup> Vgl. WALA/HASLEHNER/HIRSCH (2016), S. 57.

<sup>3</sup> Vgl. MAYER (2015), S. 196 f.

Sie wird für die Ermittlung der langfristigen Preisuntergrenze benötigt, jedoch besteht bei Beschäftigungsrückgang die Gefahr, sich aus dem Markt zu kalkulieren.<sup>4</sup>

Die **Teilkostenrechnung** zerlegt die Kosten in fixe und variable Bestandteile und rechnet den zu kalkulierenden Produkten nur variable Teile der Gesamtkosten zu. Die Unterscheidung in fixe und variable Kosten geschieht in Abhängigkeit von der Veränderlichkeit der Kosten bei Variation der Beschäftigung. Von den Erlösen werden die unmittelbar verursachten Kosten abgezogen und es verbleibt der Deckungsbeitrag, der die Restkosten zu decken hat.<sup>5</sup> Nur die Teilkostenrechnung führt zu Daten für die Programmentscheidung in der kurzen Periode und liefert die kurzfristige Preisuntergrenze, die für die Entscheidung über Zusatzaufträge nötig ist. Somit stellt die Teilkostenrechnung die notwendigen Daten zur Verfügung, um die wichtigen Aufgaben der Wirtschaftlichkeitskontrolle und der Steuerung des Unternehmens zu erfüllen.<sup>6</sup>

### <span id="page-18-0"></span>**2.2 Zeitbezug der Kostenrechnung**

Nach dem Zeitbezug der verrechneten Kosten werden unterschieden:<sup>7</sup>

- Istkostenrechnung
- Normalkostenrechnung
- Plankostenrechnung

Die **Istkostenrechnung** rechnet mit vergangenen, tatsächlich angefallenen Kosten. Die Kostenbetrachtung ist vergangenheitsbezogen. Es werden Ist-Preise und Ist-Verbrauchsmengen herangezogen. Eine reine Ist-Kostenrechnung gibt es nicht, da für bestimmte Kostenarten Durchschnittswerte verwendet werden, um den Einfluss zufälliger Ereignisse auszugleichen. Nachkalkulationen lassen sich nur mit den Ist-Kosten richtig durchführen. Eine Wirtschaftlichkeitskontrolle, welche Kosten hätten sein sollen, ist mit Ist-Kosten allein nicht möglich. Die Kalkulationssätze aller Kostenstellen wären für jede Periode neu zu errechnen, damit eine sinnvolle Produktkalkulation möglich wird $8$ 

<sup>4</sup> Vgl. HORSCH (2018), S. 40.

Vgl. DAHMEN (2014), S. 11.

Vgl. DÄUMLER/GRABE (2013), S. 80.

Vgl. MAYER (2015), S. 42.

<sup>8</sup> Vgl. MAYER (2015), S. 42 f.

Die **Normalkostenrechnung** betrachtet Durchschnittskosten mehrerer vergangener Perioden. Für die Durchschnittsbildung werden einerseits Werte aus der Vergangenheit, andererseits schon bekannte künftige Kostenänderungen berücksichtigt. Somit werden nicht nur statistische, sondern aktualisierte Mittelwerte herangezogen.<sup>9</sup> Das Problem der Ist-Kosten, das jeden Monat neue Kalkulationssätze ermittelt werden müssten, wird durch die Verwendung von Normalkosten entschärft. Außerdem werden Zufallsschwankungen geglättet. Somit wird die Vergleichbarkeit der Kosteninformationen verbessert.<sup>10</sup> Eine Wirtschaftlichkeitskontrolle und eine echte Nachkalkulation sind mit einer Normalkostenrechnung nicht möglich, da mit geglätteten Istwerten gerechnet wird. $11$ 

Die **Plankostenrechnung** liegt vor, wenn zukünftige Kostenpositionen betrachtet werden. Dabei werden Überlegungen angestellt, welche Veränderungen in der Fertigung geplant sind und wie sich die Preise künftig entwickeln. Hierfür sind Verbrauchsstudien, technische Berechnungen und Erfahrung notwendig. Auf Basis von Plankosten sind Kostenkontrollen möglich, wenn sie den Ist-Kosten gegenübergestellt werden. Die Plankostenrechnung ist sehr zeitintensiv und Planwerte sind schwer festzulegen.<sup>12</sup>

### <span id="page-19-0"></span>**2.3 Auswirkung des Dienstleistungsbereichs auf die Kostenrechnung**

Da das Unternehmen Ligneal im Planungsbereich eine Dienstleistung im B2B-Bereich ausführt, muss die eingeführte Kostenrechnung die Erfordernisse für diesen Bereich mitberücksichtigen.

Besonders zu beachten ist, dass die Kostenrechnung eine dominante Orientierung an der Industrie aufweist und nicht ohne weitere Anpassungen für den Dienstleistungsbereich übernommen werden kann.<sup>13</sup> Die besonderen Problemfelder der Dienstleistungskostenrechnung resultieren aus den typischen Merkmalen dieses Leistungstyps:<sup>14</sup>

- Immaterialität des Leistungspotenzials
- Existenz eines Leistungspotenzials Leistungserbringungsbereitschaft
- Integration externer Faktoren Kundenmitwirkung

Vgl. MAYER (2015), S. 43 f.

<sup>10</sup> Vgl. MAYER (2015), S. 44.

 $11$  Vgl. HORSCH (2018), S. 38 f.

<sup>12</sup> Vgl. MAYER (2015), S. 45.

<sup>13</sup> Vgl. CORSTEN/GÖSSINGER (2007), S. 240 f.

<sup>14</sup> Vgl. RECKENFELDERBÄUMER (2012), S. 6 f.

Eine Besonderheit der Dienstleistung ist die **Immaterialität**, dh die Nichtlagerfähigkeit der Dienstleistung.<sup>15</sup> Dadurch ergeben sich Probleme, die nicht mit klassischen Kostenrechnungssystemen gelöst werden können:

- Der Zusammenhang zwischen den verursachungsgerecht zugeordneten Kosten und der erbrachten Leistungsstunde kann, aufgrund mangelnder Kenntnis des Mengengerüsts, vor allem bei stark wechselnder Auftragslage nicht abgebildet werden.<sup>16</sup> Es ist notwendig, dass der Dienstleistungsanbieter grundsätzlich die Entscheidung trifft, ob die Produktionskapazitäten auf Belastungsspitzen oder auf einen Basisbetrieb eingestellt werden.<sup>17</sup>
- Bei der Dienstleistung werden nicht die "fertigen Produkte", sondern die Produktionsfaktoren "gelagert", dies führt zu hohen Bereitschaftskosten.<sup>18</sup> Wird die Bereitschaft nicht in Anspruch genommen, werden diese Bereitschaftskosten zu Leerkosten. Der Kunde bestimmt mit seiner Nachfrage, inwieweit die Fixkosten Nutzkosten oder Leerkosten darstel $len.<sup>19</sup>$

In Dienstleistungsbetrieben dominieren die Kosten der **Leistungsbereitschaft** eindeutig.<sup>20</sup> Der Produktionsfaktor Mensch hat eine besondere Bedeutung, das zeigt sich darin, dass die Personalkosten einen großen Anteil an den Gesamtkosten darstellen. Dies geht mit einem hohen Fixkostenanteil einher, dessen Steuerbarkeit durch technische, organisatorische und rechtliche Restriktionen stark eingeschränkt sein kann.<sup>21</sup> Der Dienstleister muss die Fixkosten unabhängig von der erstellten und abgesetzten Menge tragen, zumal sie kurzfristig nicht veränderbar sind.<sup>22</sup>

Der **Einfluss des externen Faktors** auf die Dienstleistungserstellung stellt eine weitere Besonderheit dar. Mit seinen Wünschen beeinflusst der Kunde, ob, wann und in welcher Form Dienstleistungen produziert werden. Durch das Ausmaß und die Qualität seiner Kooperation kann der Kunde kostensenkend, -neutral oder -fördernd wirken. ZB kann eine entsprechende Vorbereitung des Kunden bei einem Beratungsgespräch die Beratungszeit erheblich verkürzen.<sup>23</sup>

<sup>15</sup> Vgl. CORSTEN/GÖSSINGER (2007), S. 27.

<sup>16</sup> Vgl. SERFLING/JEITLER (1995), S. 321.

<sup>17</sup> Vgl. RECKENFELDERBÄUMER (1998), S. 152.

<sup>18</sup> Vgl. RECKENFELDERBÄUMER (1998), S. 151.

<sup>19</sup> Vgl. CORSTEN/GÖSSINGER (2007), S. 236 ff.

<sup>20</sup> Vgl. RECKENFELDERBÄUMER (2012), S. 7.

<sup>21</sup> Vgl. CORSTEN/GÖSSINGER (2007), S. 240.

<sup>22</sup> Vgl. RECKENFELDERBÄUMER (2012), S. 8.

<sup>23</sup> Vgl. BENZ/BRITZELMAIER (2000), S. 34.

Da die **Besonderheiten von Dienstleistungsbereichen** in der kostenrechnerischen Überlegung hinreichend zu berücksichtigen sind, bedarf jedes traditionelle Kostenrechnungsverfahren unterschiedlicher Modifikationen: 24

- In der *Kostenartenrechnung* treten die Kosten der Aufrechterhaltung der Leistungsbereitschaft in den Vordergrund: Personalkosten und Kosten für Anlagen und Gebäude. Diese Kostenarten benötigen eventuell eine höhere Gliederungstiefe, als das in der Industrie der Fall ist.
- In der *Kostenstellenrechnung* ist die Einteilung der Kostenstellen nach Funktionsbereichen zu überdenken, da sie in Dienstleistungsunternehmen einen zu großen Umfang aufweisen wodurch die Kostenverantwortung nicht einem Einzelnen übertragen werden kann und der Anteil an Gemeinkosten hoch ist. So werden die Kostenstellen häufig nach regionalen oder lokalen Gesichtspunkten gebildet. Grundsätzlich gilt, dass eine leistungsbezogene Erfassung der Kosten erschwert wird, weil ein beachtlicher Anteil der anfallenden Kosten durch die Aufrechterhaltung der Leistungsbereitschaft hervorgerufen wird und nicht im unmittelbaren Bezug zur zu erbringenden Leistungseinheit besteht.
- Aufgrund des großen Individualitätsgrades der Dienstleistung ist die *Kostenträgerrechnung* eine besondere Herausforderung. Möglichkeiten dies zu lösen, stellen die Prozesskostenrechnung, Kundendeckungsbeitragsrechnung oder das Target-Costing dar. In jedem Fall muss der externe Faktor und dessen Einfluss auf die Kosten berücksichtigt werden. Eine vollständige Berücksichtigung dieses Faktors in der Kostenrechnung ist nicht möglich, daher wird er in einer Sonderrechnung einfließen.

### <span id="page-21-0"></span>**2.4 Grundsatzentscheidungen für das Unternehmen Ligneal**

Das Unternehmen Ligneal möchte für die Preisgestaltung in den unterschiedlichen Bereichen zunächst wissen, welche Preise verlangt werden müssen, um bei der momentanen Auslastung alle Kosten zu decken. Daher werden die Preise und Zuschläge zunächst in der Vollkostenrechnung ermittelt und verteilt. Da die Kostenrechnung im Unternehmen Ligneal als Entscheidungsgrundlage dienen soll, ist es zusätzlich notwendig eine Teilkostenrechnung aufzubauen und die Kosten verursachungsgerecht zu verteilen. So können Preisuntergrenzen ermittelt, Deckungsbeitragsrechnungen durchgeführt und Make-or-Buy-Entscheidungen getroffen werden.

<sup>24</sup> Vgl. CORSTEN/GÖSSINGER (2007), S. 241 ff.

Da es sich um ein ständig wachsendes Unternehmen handelt, das mit seinem Dienstleistungsbereich in einem schwer planbaren Nischenmarkt tätig ist, sind die Plankosten vor allem im Gemeinkostenbereich schwer zu ermitteln. Zur Beurteilung der aktuellen Situation und zum Aufbau der Kostenrechnung wird vom letzten Jahresabschluss ausgegangen. Sollte der Jahresabschluss im Vergleich zu den letzten Jahren Ausreißer aufweisen, werden Normalisierungen vorgenommen, um eine Glättung zu erreichen. Von einer generellen Normalkostenrechnung wird Abstand genommen, da sie das Bild aufgrund des starken Wachstums des Unternehmens verfälschen würde. Somit zeigt sich für die Auswahl der geeigneten Kostenrechnungssysteme für Ligneal e.U. folgendes Bild:

| <b>Zeitbezug</b><br>Verrechnungs-<br>umfang | Istkostenrechnung   | Normalkostenrechnung | Plankostenrechnung  |
|---------------------------------------------|---------------------|----------------------|---------------------|
| Vollkosten-                                 | Istkostenrechnung   | Normalkostenrechnung | Plankostenrechnung  |
| Rechnung                                    | auf Vollkostenbasis | auf Vollkostenbasis  | auf Vollkostenbasis |
| Teilkosten-                                 | Istkostenrechnung   | Normalkostenrechnung | Plankostenrechnung  |
| Rechnung                                    | auf Teilkostenbasis | auf Teilkostenbasis  | auf Teilkostenbasis |

<span id="page-22-0"></span>**Tabelle 1:** Auswahl der Kostenrechnungssysteme für Ligneal e.U. Quelle: in Anlehnung an HABERSTOCK (2008), S. 173.

Die Vollkostenbasis wird für die grundsätzliche Preisfestsetzung herangezogen, während die Teilkostenbasis für die Entscheidungsfindung ausschlaggebend ist.

Da es sich beim Unternehmen Ligneal um kein reines Dienstleistungsunternehmen handelt, werden folgende Punkte der Kostenrechnung ergänzt, um die Besonderheiten des Dienstleistungssektors einfließen zu lassen:

- In der Kostenartenrechnung erfolgt eine Aufteilung der Personalkosten in produktive Leistungszeiten, unproduktive Zeiten und Nichtleistungszeiten und die Lohnnebenkosten werden ebenfalls nach diesen Gesichtspunkten aufgeteilt.
- Für die Kostenstellenrechnung wird keine weitere Unterteilung getroffen, da es bei der momentanen Betriebsgröße unwirtschaftlich ist. Als Bezugsgröße für die Errechnung der Stundensätze werden die Leistungsstunden herangezogen.
- Bei der Kostenträgerrechnung wird für den Dienstleistungsbereich der Einfluss des externen Faktors mittels Kundendeckungsbeitragsrechnung beurteilt.
- Für die Berechnung von Preisuntergrenzen werden unterschiedliche Szenarien herangezogen. Im Dienstleistungsbereich ist bei der Berechnung der hohe Anteil der Fixkosten besonders zu beachten.

### <span id="page-23-0"></span>**3 Gestaltung des Kostenrechnungssystems für Ligneal e.U.**

Die Kostenrechnung besteht aus verschiedenen Teilbereichen, die stufenweise aufeinander aufbauen.<sup>25</sup> Diese Elemente werden als Stufen der Kostenrechnung bezeichnet und in den nächsten Kapiteln behandelt.<sup>26</sup>

Folgender Aufbau wird für die Kostenrechnung von Ligneal e.U. gewählt:

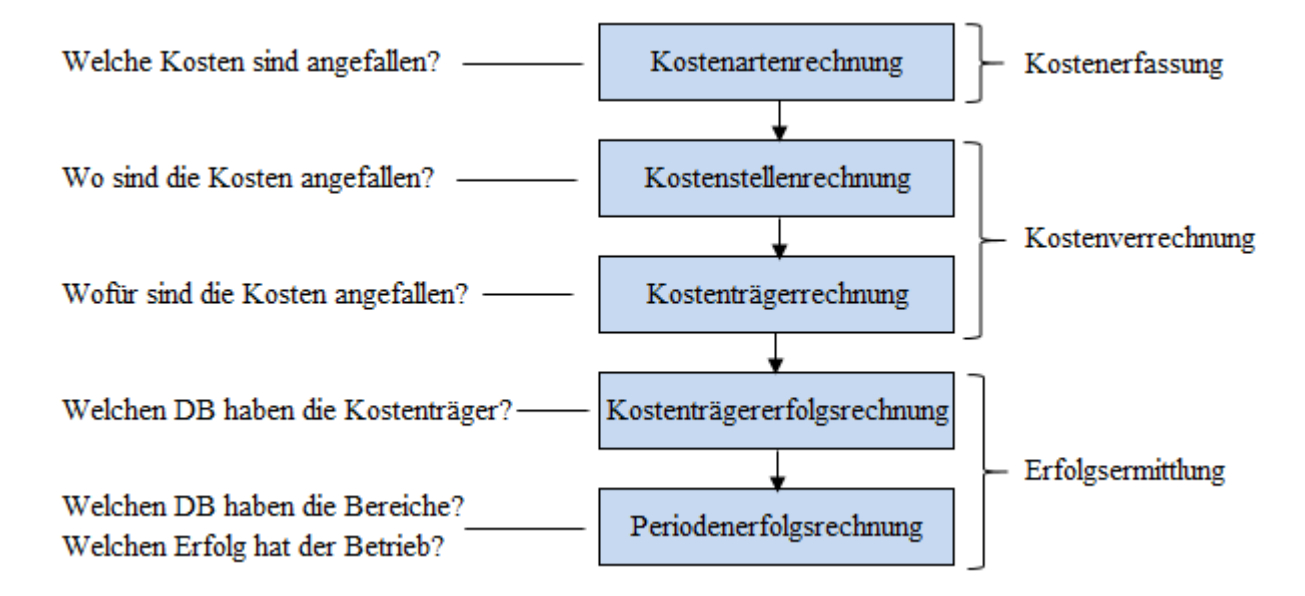

#### <span id="page-23-1"></span>**Abbildung 2:** Aufbau der Kostenrechnung

Quelle: in Anlehnung an BOGENSBERGER/MESSNER/ZIHR/ZIHR (2017), S. 22 f.

Da die Kostenrechnung historisch betrachtet für industrielle Betriebe konzipiert wurde<sup>27</sup>, sind die Lehrbuchmethoden für das **Unternehmen Ligneal** so anzupassen und zu kombinieren, dass sie nicht zu viele Zeitressourcen beanspruchen. Eine einfache und flexible Anpassung an die ständigen Veränderungen soll ermöglicht werden. Alle Elemente der obigen Grafik finden, an das Unternehmen angepasst, Anwendung in der Kostenrechnung, wobei auf die Besonderheiten des Unternehmens mit seinem Dienstleistungsbereich der Planung eingegangen werden muss.

<sup>25</sup> Vgl. WOLFSGRUBER (2015), S. 11.

 $^{26}$  Vgl. WALA/HASLEHNER/HIRSCH (2016), S. 52.

 $27 \text{ Vgl. CORSTEN/GÖSSINGER (2007), S. 240.}$ 

### <span id="page-24-0"></span>**3.1 Aufbau des Kostenrechnungs-Tools für Ligneal e.U.**

Wie in der Zielsetzung dieser Arbeit erwähnt, soll eine Kostenrechnung mittels eines Excel-Tools eingeführt werden, da das Unternehmen bisher über keine Kostenrechnung verfügt. Bei der Buchhaltung werden keine kostenrechnerischen Gesichtspunkte berücksichtigt, dh es werden weder Kostenstellen bebucht noch ermöglicht eine Kontenunterteilung eine leichte Verteilung der Kosten. Somit muss es im Excel-Tool möglich sein, diesen Missstand durch Eingabe von zusätzlichen Daten aufzuheben.

Nach der Besprechung mit der Geschäftsführung wurde klar, dass das Tool leicht zu bedienen sein soll. Daher wird für eine bessere Überschaubarkeit mit Buttons und einer farblichen Einteilung gearbeitet. Das Tool beinhaltet 22 Registerblätter, welche sich in folgende Kategorien einteilen lassen:

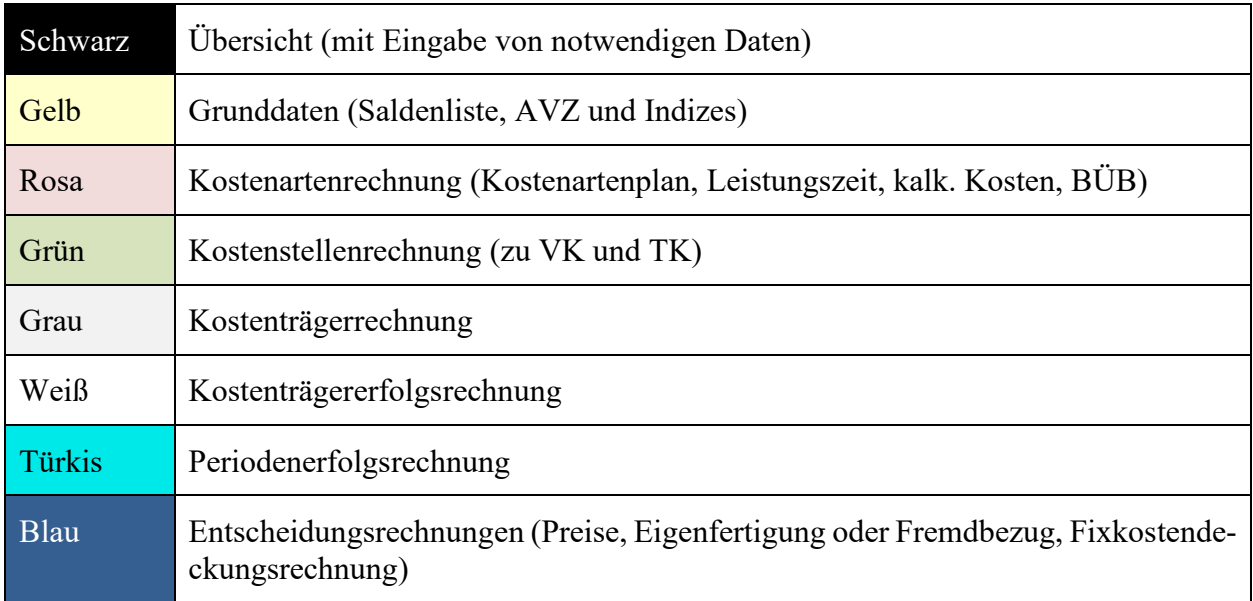

<span id="page-24-1"></span>**Tabelle 2:** Kategorien des Kostenrechnungstools von Ligneal e.U. Quelle: eigene Darstellung.

Das erste Blatt stellt die Übersicht<sup>28</sup> dar, von der aus mit Buttons durch das Tool navigiert werden kann. Unter jedem Button befinden sich graue Felder, die für die Berechnungen im jeweiligen Tabellenblatt notwendig sind. Diese grauen Felder sind zum Teil noch in den Tabellenblättern selbst zu finden, wenn Sie in der Übersicht zu viel Platz beanspruchen würden. Die Werte werden in diese Felder eingegeben und im gesamten Tool berücksichtigt. Hellgrüne Felder stellen Kontrollfelder dar, die zur Überprüfung dienen, da sie automatisch berechnet werden. Kursive Zahlen

<sup>28</sup> S. Anhang A: Übersicht, S. 102.

stellen Zwischensummen und fett hervorgehobene Zahlen stellen Endsummen dar. Auf jedem Tabellenblatt ist ein Button vorgesehen, um zur Übersicht zurückzukehren bzw um zu den notwendigen Grunddaten zu gelangen.

Zusätzlich stehen in der Übersicht die Anweisungen, was nötig ist, um die Kostenrechnung durchzuführen:

- 1. Die Saldenliste ist aus dem Buchhaltungsprogramm als Excel zu exportieren und ins Tool einzuspielen.
- 2. Das Anlageverzeichnis wird als Excel-Datei von der Buchhaltung eingespielt.
- 3. Für den BÜB sind Daten einzugeben, die es ermöglichen die Aufwände auf Kostenarten aufzuteilen bzw als nicht betriebsnotwendig auszuscheiden. Zur Kontrolle, ob es in der Saldenliste neue Konten gibt, die noch nie in die Kostenrechnung übergeleitet wurden, ist eine Überprüfungsfeld vorgesehen. Dieses Feld ordnet eine Überprüfung des BÜBs an, wenn die Summe der Aufwände der Saldenliste nicht der im BÜB aufscheinenden Aufwandssumme entspricht. Zusätzlich sind für den BÜB folgende Schritte durchzuführen:
	- a. Im Kostenartenplan werden die Daten für Berechnungen der Variatoren eingegeben.
	- b. Für die Leistungszeitberechnung sind die Daten einzugeben, um die Produktivität und die Nichtleistungszeiten zu berechnen, die zur Aufteilung in Einzel- und Gemeinkosten benötigt werden.
	- c. Bei den kalkulatorischen Kosten sind die notwendigen Daten einzugeben. Für die kalkulatorischen Zinsen sind das nicht betriebsnotwendige Vermögen und die Daten für die Zinssatzberechnung aus der Kapitalkostenstudie zu erfassen.
- 4. Bei der kalkulatorischen Abschreibung sind im Tabellenblatt die Wiederbeschaffungswerte und die betriebsgewöhnliche Nutzungsdauer für gebraucht gekaufte Güter einzutragen und die Indizes zu überprüfen.
- 5. Unter dem Button für den BAB zu VK sind die Daten für die Verteilung der Kosten auf die Kostenstellen inkl der internen Leistungsverrechnung zu erfassen. Zusätzlich wird der Gewinnaufschlag für die Berechnung der Regiestunden eingetragen.

Nach Erfüllung dieser Anweisungen werden die Stunden- und Zuschlagssätze für die Kalkulation automatisch berechnet. Die Kalkulation und Kostenträgererfolgsrechnung werden jeweils in separaten Tabellenblättern für die Tischlerei und die Planung durchgeführt, um eine bessere Übersicht zu gewährleisten. Nach der Eintragung von Material und Stundenanzahl in die Kalkulation ergibt sich der Verkaufspreis automatisch. Die gleichen Daten sind zur Überprüfung des Kostenträgererfolges notwendig. Zusätzlich wird der Erlös des Auftrags eingetragen. Dadurch können der Deckungsbeitrag und der Gewinn ermittelt werden. Für die Kostenträgererfolgsrechnung der Tischlerei werden zusätzlich die benötigten Planungsstunden eingetragen und als Fixkosten abgezogen. Somit erhält man hier zusätzlich einen Restdeckungsbeitrag für die restlichen Fixkosten des Unternehmens. Die Periodenerfolgsrechnung wird automatisch durchgeführt.

In den Tabellenblättern zur Entscheidungsfindung sind sowohl die Planung als auch die Tischlereientscheidung enthalten. Durch Gruppierungen können die nicht benötigten Daten ausgeblendet werden. Nach der Eingabe der grauen Felder erscheinen die Entscheidungen mit farblich hinterlegten Feldern. Zusatzauftrag annehmen und Eigenfertigung werden in grün gehalten, ein nicht angenommener Auftrag bzw Fremdbezug wird in Rot dargestellt.

Die langfristige Preisuntergrenze und die Regiestundensätze wurden im Tabellenblatt BAB zu VK ermittelt, die kurzfristige Preisuntergrenze im BAB zu TK.

In der stufenweisen Fixkostendeckung sind die Umsätze auf die Kostenstelle aufzuteilen. Bei der Kundendeckungsbeitragsrechnung sind die Stunden, die für die Kunden aufgewendet wurden und die erzielten Umsätze einzutragen. Negative Deckungsbeiträge werden in beiden Tabellenblättern in Rot dargestellt.

Die Tabellenblätter werden nach der Reihenfolge angeordnet, in der sie abgearbeitet werden sollen. Allerdings werden die Blätter bis zum BAB zu TK nur einmal im Jahr angepasst, um die Werte für die Zuschlags- und Stundensätze zu erhalten. Die Kalkulations- und Kostenträgererfolgsblätter sowie die Tabellenblätter für die Entscheidungen werden bei Bedarf verwendet.

Die Berechnungen werden aufgrund der nicht vorhandenen Plandaten auf den Ist-Daten aufgebaut. Für die Beurteilung des Unternehmens zum aktuellen Zeitpunkt sind diese Daten notwendig. Allerdings müsste für die zukünftigen Kalkulationen mit Plandaten gearbeitet werden. In den Kalkulationsblättern werden Beispiele für alte Aufträge mit den sich ergebenden Stundensätzen durchgerechnet. Das Unternehmen sieht für Aufträge aus dem Jahr 2018, was es verlangen hätte müssen. In der Kostenträgererfolgsrechnung werden die tatsächlich erzielten Erlöse eingetragen, so sieht das Unternehmen, was es mit den Aufträgen erwirtschaftet hat.

### <span id="page-27-0"></span>**3.2 Durchführung der Kostenartenrechnung für Ligneal e.U.**

Die Kostenartenrechnung ist der Ausgangspunkt der Kostenrechnung und bildet die Grundlage für die Kostenstellenrechnung und Kostenträgerrechnung. Ihre Aufgabe ist es, alle in einer Periode anfallenden Kosten genau zu erfassen und ihrer Art nach aufzugliedern. Die Gliederung erfolgt nach folgenden Kriterien:<sup>29</sup>

- Art und Höhe des Anfalls an Kosten
- Zurechenbarkeit in Einzelkosten, Gemeinkosten und Sondereinzelkosten
- Abhängigkeit von der Beschäftigung in fixe und variable Kosten.

Im nächsten Kapitel soll die Grundgliederung der Kosten im Kostenartenplan erfolgen, anschließend werden die oben genannten Punkte behandelt.

### <span id="page-27-1"></span>**3.2.1 Gliederungen der Kosten im Kostenartenplan**

Um eine möglichst vollständige, eindeutige und überschneidungsfreie Kostenerfassung zu gewährleisten, bietet es sich an, die Kosten mithilfe eines Kostenartenplans zu gruppieren.<sup>30</sup> Die Zusammenstellung des Kostenartenplans kann weitgehend an unternehmensindividuelle Erfordernisse ausgerichtet werden. Außerdem sollen die Kostenarten so gewählt werden, dass sie flexibel an neue Entwicklungen angepasst werden können.<sup>31</sup>

Im **Unternehmen Ligneal** werden einzelne Kostenarten noch in Kostenartengruppen zusammengefasst, daher würde der Kostenartenplan folgende Gruppen aufweisen:

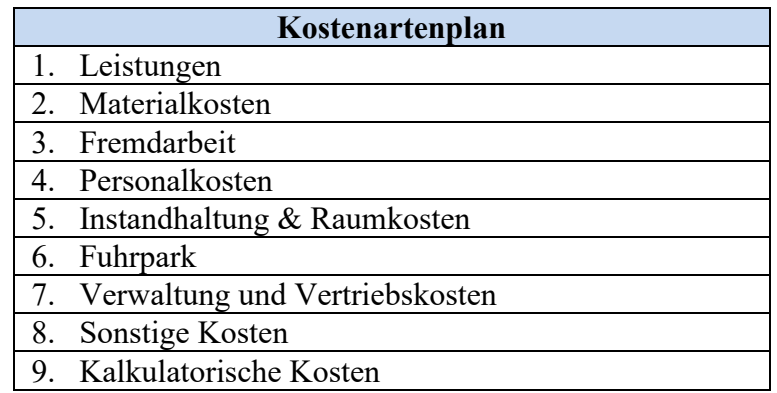

<span id="page-27-2"></span>**Tabelle 3:** Kostenartenplan von Ligneal e.U. Quelle: eigene Darstellung.

<sup>29</sup> Vgl. OLFERT (2018), S. 76.

<sup>30</sup> Vgl. WALA/HASLEHNER/HIRSCH (2016), S. 64.

<sup>&</sup>lt;sup>31</sup> Vgl. COENENBERG/FISCHER/GÜNTHER (2016), S. 108.

Welche Kostenarten zu den einzelnen Kostengruppen gehören, ist im Registerblatt Kostenartenplan<sup>32</sup> ersichtlich. Außerdem ist dort die Einteilung der Kostenarten nach Zurechenbarkeit und Beschäftigungsabhängigkeit ersichtlich, die im nächsten Kapitel genauer erläutert wird.

### <span id="page-28-0"></span>**3.2.2 Überleitung der Kosten aus den Aufwänden der Finanzbuchhaltung**

Kostenrechnung und Finanzbuchhaltung sind zwei unterschiedliche Systeme der Unternehmensrechnung, die unabhängig voneinander betrachtet werden können. In der Praxis finden wir häufig eine enge Verzahnung der beiden Systeme, da viele Daten der Finanzbuchhaltung auch in der Kostenrechnung verwendet werden können.<sup>33</sup> In der Betriebsüberleitung wird der betriebliche Aufwand der Periode zunächst dahingehend überprüft, ob er den Merkmalen des wertmäßigen Kostenbegriffs entspricht: Als Kosten gilt der sachlich und zeitlich normalisierte und bewertete Verbrauch von Gütern und Dienstleistungen, der mit der Erstellung und Verwertung der betrieblichen Leistung in Zusammenhang steht.<sup>34</sup>

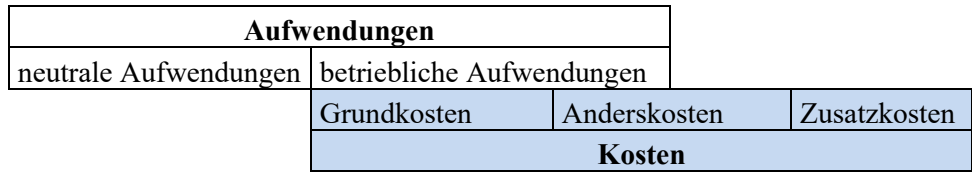

<span id="page-28-1"></span>**Tabelle 4:** Betriebsüberleitung

Quelle: in Anlehnung an DÄUMLER/GRABE (2013), S. 17.

In der Kostenrechnung müssen aus den Aufwänden die Kosten in folgenden vier Schritten entwickelt werden: 35

- 1. Aus den gesamten Aufwendungen der Periode werden die neutralen Aufwendungen ausgeschieden, die dem Kostenbegriff nicht entsprechen. Dazu zählen:<sup>36</sup>
	- Aufwendungen, denen es aufgrund ihres betriebsfremden Charakters an der erforderlichen Sachzielbezogenheit fehlt.
	- Periodenfremder Aufwand, der in einer anderen Periode als der betrachteten Periode angefallen ist.
	- Außergewöhnliche Aufwendungen
	- Alle Aufwände, die als Anderskosten über die kalkulatorischen Kosten mit einem anderen Wert erfasst werden.

<sup>32</sup> S. Anhang C: Kostenartenplan, S. 106.

<sup>33</sup> Vgl. FRIEDL/HOFMANN/PEDELL (2017), S. 160.

<sup>34</sup> Vgl. BOGENSBERGER/MESSNER/ZIHR/ZIHR (2017), S. 26.

<sup>35</sup> Vgl. DÄUMLER/GRABE (2013), S. 105.

<sup>36</sup> Vgl. DÄUMLER/GRABE (2013), S. 11 f.

- 2. Die Zweckaufwendungen werden als Grundkosten unverändert übernommen.
- 3. Die Anderskosten für im ersten Schritt ausgeschiedene Aufwände werden ermittelt und als kalkulatorische Kosten erfasst.
- 4. Es werden jene kalkulatorischen Kosten hinzugefügt, die in der Buchhaltung noch nicht als Aufwand erfasst waren. Hierbei handelt es sich um die sogenannten Zusatzkosten.

Für das **Unternehmen Ligneal** wurden aufgrund des Fehlens der Sachzielbezogenheit die Privatanteile des Telefons und des Fuhrparks ausgeschieden. Es gab keine periodenfremden und außergewöhnlichen Aufwendungen in der betrachteten Periode. Als neutrale Aufwendungen, die als Anderskosten erfasst werden, sind die Abschreibung, die Sozialversicherung der gewerblichen Wirtschaft und die Forderungsverluste auszuscheiden:

| Kostenart                        |                         | neutraler Aufwand | <b>Kosten</b> |
|----------------------------------|-------------------------|-------------------|---------------|
| Abschreibung                     | 16 836,77 $\varepsilon$ | $-16836,77 \in$   | $0,00 \in$    |
| Fuhrpark Planung                 | 4 073,58 €              | $-814,72 \in$     | 3 258,86 €    |
| SV der gewerblichen Versicherung | 13 604,28 €             | $-13604,28 \in$   | $0,00 \in$    |
| Telefon/Internet                 | 2 120,95 $\in$          | $-212,10 \in$     | 1 905,96 €    |
| Forderungsverluste               | 2 000,00 $\in$          | $-2000,00 \in$    | $0,00 \in$    |

<span id="page-29-0"></span>**Tabelle 5:** Ausscheiden der neutralen Aufwendungen von Ligneal e.U zusammengefasst Quelle: eigene Darstellung.

Der Ausgangspunkt für die Übernahme der Grundkosten ist die Saldenliste des letzten Jahres. Bei der Überleitung der Buchhaltung in die Kostenartenrechnung wurden folgende Probleme festgestellt, die es in der Buchhaltung zu verbessern gilt:

- Die Fremdarbeit wird sowohl für die Tischlerei (Produktion/Montage/fremde Gewerke) als auch für die Planung auf einem Konto verbucht. Um diese den Kostenstellen später leichter zuordnen zu können, wäre eine Aufteilung in mehrere Konten sinnvoll, da eine prozentuelle Aufteilung bei der schwankenden Auslastung in beiden Bereichen einer Schätzung entspricht. Außerdem wäre durch die Aufteilung der Fremdarbeit in Produktion, Montage, fremde Gewerke und Planung die Zuordnung zu den Kostenstellen erleichtert.
- Gleiches gilt für die Verbuchung der Aufwände für den Fuhrpark, der aus zwei Fahrzeugen besteht: dem VW-Bus, der ausschließlich für die Tischlerei und die Materialbeschaffung genutzt wird und dem Seat Alhambra, der dem Inhaber nur für seine Tätigkeiten als Planer und Projektbetreuer dient.
- In den Betriebskosten sind sowohl die Aufwände für die Werkstatt als auch jene für das Büro enthalten und um sie den Kostenstellen leichter zuordnen zu können, wäre eine gesonderte Verbuchung notwendig.
- Zusätzlich könnte man die Gehälter extra in Planungs- und Hilfsgehälter aufteilen. Da es bei der momentanen Struktur nur zwei Mitarbeiter betrifft, kann die Aufteilung noch leicht aufgrund der Lohnkonten vorgenommen werden. Durch das Wachstum des Unternehmens kann sich der Aufwand dafür rasch erhöhen.

Solange diese Missstände noch bestehen, müssen die zur Verteilung der Aufwände notwendigen Daten in der Übersicht eingegeben werden.

Für eine bessere Übersicht wurden folgende Konten zum Teil zu Kostenarten zusammengefasst:

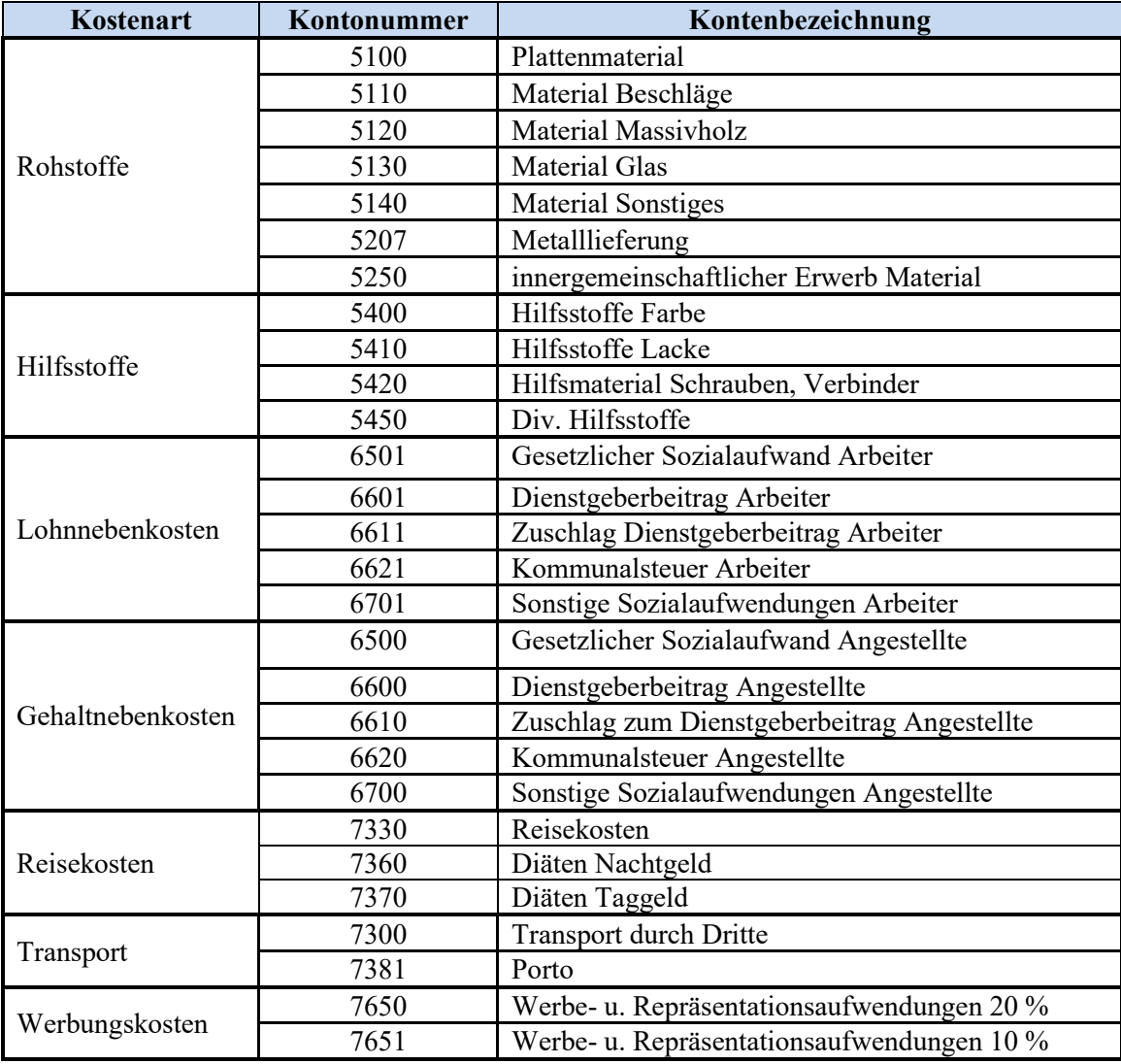

<span id="page-30-0"></span>**Tabelle 6:** Zusammenfassung FIBU-Konten zu Kostenarten Quelle: eigene Darstellung.

Für das Unternehmen Ligneal wurden Abschreibung, Sozialversicherung Unternehmer, Forderungsverluste ausgeschieden; dafür werden als Anderskosten die kalkulatorische Abschreibung, der kalkulatorische Unternehmerlohn und die kalkulatorischen Wagnisse berechnet.<sup>37</sup>

Als Zusatzkosten werden die kalkulatorische Miete für die Werkstatt, die sich im Eigentum des Vaters befindet, und die kalkulatorischen Eigenkapitalzinsen berechnet.<sup>38</sup>

### <span id="page-31-0"></span>**3.2.3 Einteilung der Kostenarten nach Zurechenbarkeit und Beschäftigungsabhängigkeit**

Wurden die Kosten im Kostenplan zunächst nach sachlichen Kriterien gegliedert, ist für den BÜB noch die Untergliederung nach der Zurechenbarkeit notwendig. Zur Durchführung der Teilkostenrechnung ist eine weitere Gliederung nach der Beschäftigungsabhängigkeit zu treffen, damit die variablen Kosten ermittelt werden können.

Nach der **Zurechenbarkeit** werden folgende Kosten unterschieden:

- Einzelkosten
- Gemeinkosten

Kosten, die einem Kalkulationsobjekt direkt zugerechnet werden können, werden als **Einzelkosten** bezeichnet, da sie allein von diesem Kalkulationsobjekt (gefertigte Erzeugnisse oder erstellte Dienstleistung) verursacht worden sind.<sup>39</sup>

Dagegen lassen sich **Gemeinkosten** nicht unmittelbar einer bestimmten Leistung zurechnen. Sie fallen für mehrere Kalkulationsobjekte gemeinsam an. Von diesen echten Gemeinkosten sind die sog unechten Gemeinkosten abzugrenzen. Diese stellen Einzelkosten dar, die zwar direkt verrechnet werden könnten, jedoch aus Wirtschaftlichkeitsgründen zusammen mit den echten Gemeinkosten den Kostenträgern indirekt über Zuschlags- bzw Verrechnungssätze zugerechnet werden.<sup>40</sup>

Nach dem Verhalten bei **Schwankungen der Beschäftigung** lassen sich wie folgt unterscheiden: 41

- **Variable Kosten** (ändern sich unmittelbar bei Änderung der Beschäftigung)
- **Fixkosten** (entstehen unabhängig davon, ob eine gegebene Kapazität vollständig, teilweise oder gar nicht ausgenützt wird)

<sup>37</sup> S. Anhang F: Betriebsüberleitungsbogen, S. 109.

<sup>38</sup> Vgl. Kapitel 3.2.4 Berechnung der relevanten kalkulatorischen Kosten, S. 30 ff.

<sup>39</sup> Vgl. FRIEDL/HOFMANN/PEDELL (2017), S. 45.

<sup>40</sup> Vgl. WALA/HASLEHNER/HIRSCH (2016), S. 37 f.

<sup>41</sup> Vgl. WALA/HASLEHNER/HIRSCH (2016), S. 38.

Nachdem die Kosten nach Zurechenbarkeit sowie nach Beschäftigungsabhängigkeit voneinander abgegrenzt wurden, wird nun betrachtet, wie diese beiden zentralen Abgrenzungskriterien von Kosten zusammenhängen.<sup>42</sup>

Die nachfolgende Abbildung zeigt die Kombinationsmöglichkeiten mit entsprechenden Beispielen des **Unternehmens Ligneal**:

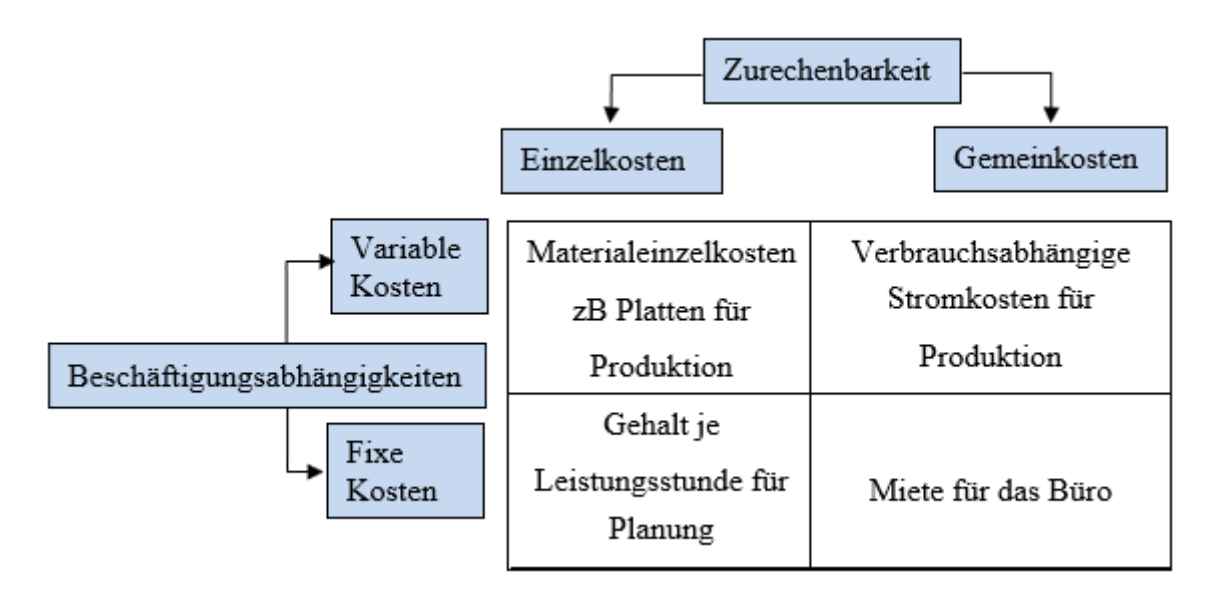

<span id="page-32-1"></span>**Abbildung 3:** Zusammenhang Zurechenbarkeit und Beschäftigungsabhängigkeit Quelle: in Anlehnung an FRIEDL/HOFMANN/PEDELL (2017), S. 55.

Wie die Einteilung der einzelnen Kostenarten nach Zurechenbarkeit und Beschäftigungsabhängigkeit im Detail erfolgt, wird in den nachfolgenden Kapiteln beschrieben.

### <span id="page-32-0"></span>**3.2.3.1 Erfassung der Materialkosten als Einzel- und Gemeinkosten**

Zu den Materialkosten gehören der Verbrauch an Roh-, Hilfs- und Betriebsstoffen, Fremdleistungen für eigene Erzeugnisse und Handelswaren. Die Materialkosten werden durch die verbrauchte Menge und die Bewertung dieser Menge mit einem Preis bestimmt.<sup>43</sup>

Zur Erfassung der Menge bieten sich drei Verfahren an, die auch nebeneinander genutzt werden können:

- Inventurmethode
- Fortschreibungsmethode
- Rückrechenmethode

<sup>42</sup> Vgl. FRIEDL/HOFMANN/PEDELL (2017), S. 55.

<sup>43</sup> Vgl. DÄUMLER/GRABE (2013), S. 116.

Die **Inventurmethode** erfordert eine körperliche Bestandsaufnahme der Endbestände der vorhandenen Mengen in jeder Abrechnungsperiode und ist daher aufwendig.<sup>44</sup>

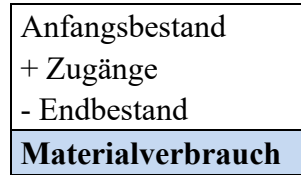

<span id="page-33-0"></span>**Tabelle 7:** Berechnung Verbrauchsmenge Inventurmethode Quelle: in Anlehnung an DÄUMLER/GRABE (2013), S. 117.

Bei der **Fortschreibungsmethode** wird der Materialverbrauch aufgrund der Abgänge aus dem Lager oder aufgrund von Lieferscheinen (bei Just in Time-Lieferungen) ermittelt.<sup>45</sup>

Bei der **Rückrechenmethode** wird der Materialverbrauch aus den produzierten Mengen anhand der Stückliste oder der Rezeptur zurückgerechnet.<sup>46</sup>

Verbrauchsmenge = Materialbedarf lt. Stückliste x Produktionsmenge

<span id="page-33-1"></span>**Formel 1:** Berechnung der Verbrauchsmenge durch Rückrechnung Quelle: in Anlehnung an COENENBERG/FISCHER/GÜNTHER (2016), S. 107.

Für das **Unternehmen Ligneal** werden die Materialkosten wie folgt ermittelt:

Der Materialverbrauch für die Rohstoffe (Platten, Beschläge) wird direkt über die Lieferscheine ermittelt, da sie mittels Just-in-Time Lieferungen bezogen werden. Sie stellen somit variable Einzelkosten dar. Die Bewertung erfolgt zu Ist-Preisen, da sich keine Preisänderung bis zu deren Verbrauch ergibt.

Hilfsmaterial wird gemäß Inventurmethode ermittelt. Da das Hilfsmaterial, unter das zB Schrauben, Leim, Grundlacke etc fallen, mengenmäßig nicht direkt auf das Produkt zugerechnet werden kann, stellt es Gemeinkosten dar, die von der Ausbringungsmenge abhängig und somit variabel sind.

Handelswaren sind Güter, die im Zuge einer Leistungserstellung (Möbelbau) mitverkauft oder separat verkauft werden, und die keiner weiteren Bearbeitung bedürfen, um funktionsfähig zu sein. So werden im Einzelunternehmen Ligneal Küchengeräte zusätzlich zu Küchenaufträgen verkauft. Die Handelswaren stellen variable Einzelkosten dar.

<sup>44</sup> Vgl. COENENBERG/FISCHER/GÜNTHER (2016), S. 106.

<sup>45</sup> Vgl. COENENBERG/FISCHER/GÜNTHER (2016), S. 107.

<sup>46</sup> Vgl. COENENBERG/FISCHER/GÜNTHER (2016), S. 107.

#### <span id="page-34-0"></span>**3.2.3.2 Personalkostenaufteilung durch Analyse der Nichtleistungszeiten**

In Dienstleistungsunternehmen kommt dieser Kostenart eine besondere Bedeutung zu, da sie für die Aufrechterhaltung der Leistungsbereitschaft im Vordergrund steht. Daher bedarf diese Kostenart einer deutlich höheren Gliederungstiefe als es in der Industrie der Fall ist.<sup>47</sup>

Zu den Personalkosten i.e.S. gehören die Brutto-Bezüge, die den in einem Dienstverhältnis zum Unternehmen stehenden Personen bezahlt werden. Einen bedeutenden Anteil an den Personalkosten haben die Lohnnebenkosten, zu denen neben den sozialen Abgaben die Sonderzahlungen und Lohn- und Gehaltsfortzahlungen zählen.<sup>48</sup>

Unproduktive Stunden ergeben sich auf der gesamten Firmenebene, zB Weiterbildung, Angebotserstellung, allgemeine Büroarbeit, Führungsaufgaben. Mit steigender Komplexität der Tätigkeit sinken der Anteil an verrechenbaren Stunden und damit die individuelle Produktivität. Es fallen mehr Zeiten für Planungs- und Koordinationsaufgaben an. Außerdem muss für die Fortbildung mehr Zeit investiert werden. Die Produktivität ergibt sich aus dem Verhältnis der verrechenbaren Stunden zur Soll-Präsenzzeit.<sup>49</sup>

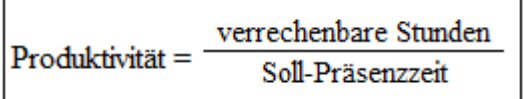

<span id="page-34-1"></span>**Formel 2:** Berechnung Produktivität Quelle: in Anlehnung an MERZ (2018), S. 64 f.

Über alle Mitarbeiter gerechnet ist für Ingenieurbüros ein Wert von 75 Prozent anzustreben. Es ist darauf zu achten, dass der Produktivitätsfaktor nicht zu tief wird. Denn dies kann ein Hinweis auf ineffektive Strukturen sein. Nicht verrechenbare Stunden fallen an, wo keine Projektstunden verbucht werden können. Alle nicht verrechenbaren Stunden sind den Gemeinkosten zuzuordnen.<sup>50</sup>

Eine Übernahme, der in der industriellen Kostenrechnung üblichen Aufspaltung der Gesamtkosten in Leistungs- und Nichtleistungskosten bzw variable und fixe Kosten ist für den Dienstleistungsbereich nicht uneingeschränkt möglich. Für den Dienstleistungsbereich sollten drei Kostenkategorien unterschieden werden: 51

• Leistungskosten: Kosten, die unmittelbar von der Leistungserstellung ausgelöst werden.

<sup>47</sup> Vgl. CORSTEN/GÖSSINGER (2007), S. 241.

<sup>48</sup> Vgl. RÖHRENBACHER (2002), S. 31.

<sup>49</sup> Vgl. MERZ (2018), S. 64 f.

<sup>50</sup> Vgl. MERZ (2018), S. 64 f.

<sup>51</sup> Vgl. BERTSCH (1991), S. 49 f.

- dynamische Bereitschaft: Kosten, die mit den Prozessen zusammenhängen im Volumen jedoch variieren (sprungfixe Kosten).
- Faktorenkosten: Kosten, die nicht durch die Art und Anzahl der Leistungsprozesse beeinflusst werden, zB Nichtleistungszeiten.

Ein besonderes Problem für den Dienstleistungsbereich stellen hierbei die unmittelbar in Zusammenhang mit den Kundenaufträgen anfallenden Gehälter dar. Ihre Zurechnung zu den fixen oder variablen Kosten hängt von der Behandlung jener Leistungsstunden ab, die mangels vorhandener Aufträge nicht abgesetzt werden können. Es bieten sich zwei Möglichkeiten an: 52

- 1. Die Gehälter werden von vornherein als Fixkosten gezählt. Diese Lösung bietet sich an, wenn die Zahl der Beschäftigten sehr klein ist und daher Schwankungen in der Auftragslage nicht durch Personalfluktuation und Auftragsverschiebung ausgeglichen werden können.
- 2. Die Gehälter werden, sofern sie direkt den Aufträgen zugeordnet werden können, als variable Kosten betrachtet. Soweit Aufträge nicht realisiert, Stunden nicht abgerechnet werden können bzw Arbeitsstunden keinen Aufträgen zugeordnet werden können, werden sie als Fixkosten erfasst. Grundsätzlich ist diese Methode nur dann anwendbar, wenn die Beschäftigungszahl so groß ist, dass die Schwankungen durch die Fluktuation des Personals, durch Verschieben von Aufträgen etc ausgeglichen werden können.

Für das **Unternehmen Ligneal** werden die Löhne und Gehälter wie folgt behandelt:

Da die Fertigungslöhne unter den Kollektivvertrag für das holz- und kunststoffverarbeitende Gewerbe Österreichs für Tischler und Holzgestalter<sup>53</sup> fallen, der nur eine Kündigungsfrist von einer Woche vorsieht, werden die Fertigungslöhne inkl der Lohngemeinkosten als variabel angesehen. Als Einzelkosten werden nur die leistungsbezogenen Fertigungslöhne angesetzt, dh Nichtleistungslöhne und nicht verrechenbare Stunden werden als Nichtleistungslöhne in den Gemeinkosten angesetzt. Die Berechnung der Leistungszeiten und Abwesenheitszeiten für die Fertigung würde wie folgt aussehen:

<sup>52</sup> Vgl. EGGER/WINTERHELLER (2007), S. 125.

<sup>53</sup> Vgl. WKO (2016), Onlinequelle [15.09.2019], S. 18.
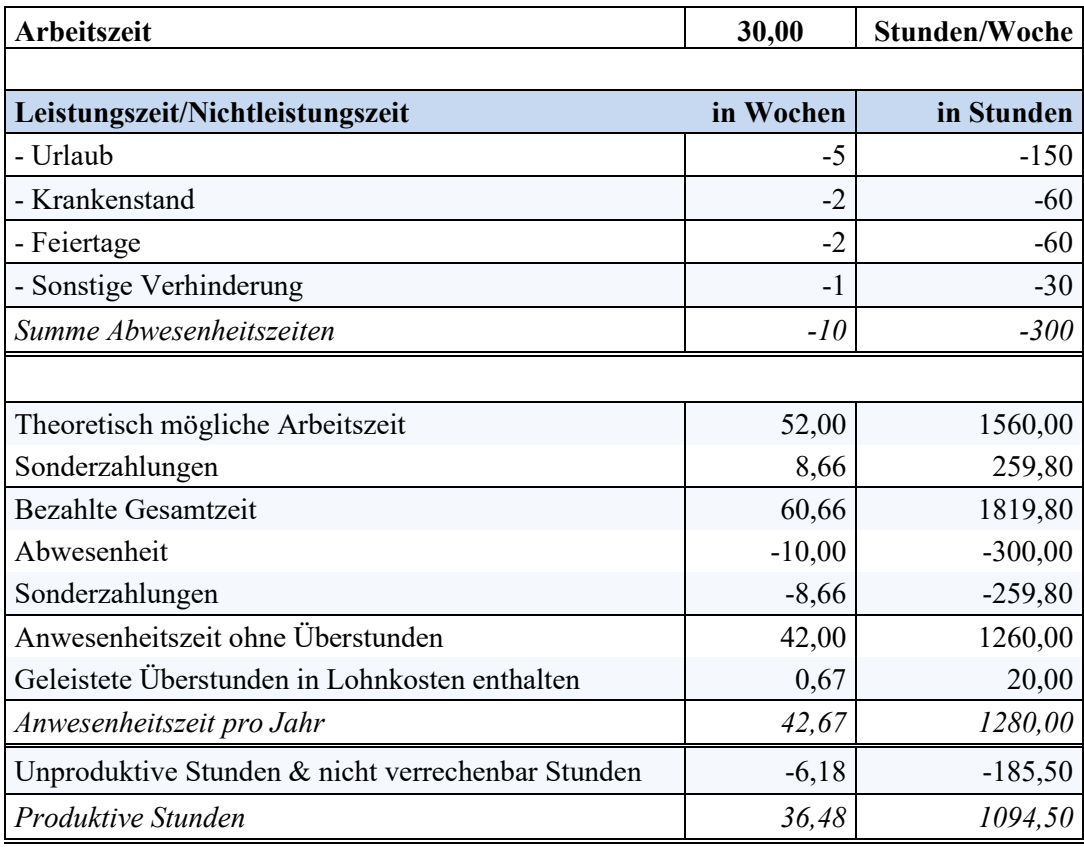

#### **Leistungszeitberechnung**

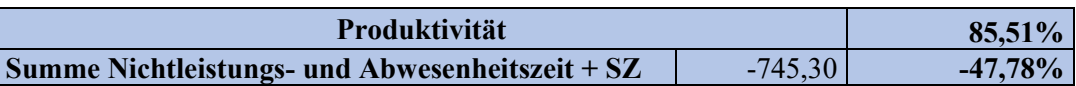

**Tabelle 8:** Berechnung der Nichtleistungs- und Abwesenheitszeiten eines Arbeiters Quelle: in Anlehnung an RÖHRENBACHER (2002), S. 31 ff.

Die Gehälter stellen für den Dienstleistungsbereich für die Leistungsstunden Einzelkosten dar, da sie direkt verrechnet werden. Die Leistungs- bzw Nichtleistungszeitberechnung erfolgt analog zu den Fertigungslöhnen und unterscheidet sich nur bzgl. der Produktivität. <sup>54</sup> Die Gehälter fallen für Angestellte an, die unter das Angestelltengesetz und den Kollektivvertrag für Angestellte im Gewerbe<sup>55</sup> fallen und für die gem. § 20 AngG somit Kündigungsfristen von sechs Wochen bis fünf Monate gelten. <sup>56</sup> Sie sind daher nur langfristig abbaubar und würden Fixkosten darstellen.

<sup>54</sup> S. Anhang D: Leistungszeitberechnung Angestellter, S. 107.

<sup>55</sup> Vgl. WKO (2018), Onlinequelle [15.09.2019].

<sup>56</sup> Der Kollektivvertrag sieht davon keine Abweichung vor.

Im Unternehmen Ligneal werden die Schwankungen der Auftragslage durch Vertragsgestaltungen und die Arbeitsleistung des Unternehmers ausgleichen, daher werden die Leistungsstunden vom Mitarbeiter inkl der dazugehörigen LNK als variabel betrachtet und die Nichtleistungsstunden als fix. Die unproduktiven Stunden wären als dynamische Bereitschaftskosten als sprungfix zu betrachten. Da die Zeitaufzeichnung keinen Aufschluss darüber gibt aus welchem Grund sie angefallen sind und damit kein variabler Bestandteil gefiltert werden kann, werden diese Zeiten als Fixkosten beurteilt. Die Kosten für die Leistungsstunden stellen Einzelkosten dar. LNK und Kosten für Nichtleistungsstunden und Unproduktivität sind Gemeinkosten.

### **3.2.3.3 Fremdarbeit als Einzelkosten**

Bezogene Leistungen der Fertigung stellen Sondereinzelkosten dar, da sie dem jeweiligen Auftrag direkt zugerechnet werden können und sind variabel, da ein Wegfall des Auftrages automatisch eine Nichtbeauftragung des Fremdunternehmens zur Folge hat.

Bezogene Leistungen der Planung sind wie die Gehälter hinsichtlich ihrer Verrechenbarkeit zu überprüfen. Grundsätzlich werden nur Stunden bezahlt, die dem Kunden verrechnet werden können bzw beauftragt wurden und somit variable Sondereinzelkosten darstellen.

### **3.2.3.4 Betriebliche Gemeinkostenaufteilung nach Abhängigkeit von Beschäftigung**

Bei den bisher ausgeführten Kosten kann die Einstufung in fix und variabel anhand der Kostenart erfolgen. Viele Kosten haben sowohl fixe als auch variable Elemente, sind also semivariable Kosten. Die Aufspaltung semivariabler Kostensummen kann nach unterschiedlichen Prinzipien erfolgen: 57

- Mathematische Methode
- Statistische Methode
- Buchtechnische Methode
- Planmäßige oder analytische Methode

Die **mathematische Kostenauflösung** (Zweipunkt-Verfahren) geht von einer streng linearen Kostenfunktion aus. Sie basiert auf dem proportionalen Satz nach Schmalenbach, dem folgende Kostenfunktion zugrunde liegt.<sup>58</sup>

<sup>57</sup> Vgl. BOGENSBERGER/MESSNER/ZIHR/ZIHR (2017), S. 47.

<sup>58</sup> Vgl. BOGENSBERGER/MESSNER/ZIHR/ZIHR (2017), S. 47.

#### $Gesamtkosten = Fixkosten + variable Kosten je Einheit x Menge$

#### **Formel 3:** Kostenfunktion

Quelle: in Anlehnung an BOGENSBERGER/MESSNER/ZIHR/ZIHR (2014), S. 47.

Sie betrachtet die Kosten für zwei unterschiedliche Beschäftigungsgrade und setzt die Differenz der Kosten in Bezug zur zugehörigen Beschäftigungsdifferenz. Dadurch wird das Steigungsmaß des variablen Kostenanfalls in Form eines Differenzquotienten errechnet. Durch Multiplikation der variablen Kosten je Einheit mit der Beschäftigung ergeben sich die gesamten variablen Kosten, die von den Gesamtkosten abgezogen werden, um als Restgröße die Fixkosten zu erhalten.<sup>59</sup>

Die **statistische Methode** ist genauer als die mathematische Methode, die grobe und zufällige Ergebnisse liefert. Bei der statistischen Methode wird eine Vielzahl an Kosten-Beschäftigungs-Kombinationen erfasst und in ein Streupunktdiagramm eingetragen. Die näherungsweise Bestimmung der Kostenfunktion erfolgt durch Berechnung der Regressionsgerade mittels der Methode der kleinsten Quadrate. Bei dieser wird jene Trendgerade bestimmt, bei welcher die Summe aller quadrierten Abweichungen der Kostenpunkte von dieser Geraden minimal ist. 60

Die Anwendung des statistischen Verfahrens setzt voraus, dass die Beschäftigungsgrade in ausreichendem Maße variieren, (was nicht der Fall ist), da andernfalls durch die starke Ballung von Diagrammpunkten die statistische Güte des Verfahrens in Frage gestellt wird.<sup>61</sup>

Bei der **buchtechnischen Methode** stellt der Kostenrechner anhand der Unterlagen der vergangenen Perioden fest, wie sich die einzelnen Kostenarten bei Beschäftigungsänderungen verhalten haben. Die verschiedenen Kostenarten reagieren unterschiedlich auf Beschäftigungsänderungen. Einige verhalten sich proportional, unter- oder überproportional. Die Reaktion der Kostenarten auf Beschäftigungsänderungen wird durch den Reagibilitätsgrad zum Ausdruck gebracht. Er gibt an um wieviel Prozent sich die Kosten ändern, wenn sich die Beschäftigung um ein Prozent ändert.<sup>62</sup> Die buchtechnische Methode wird wegen der Ungenauigkeit kritisiert, in der Praxis jedoch wegen der Einfachheit oft angewendet.<sup>63</sup>

Die Kostenauflösung kann **planmäßig oder analytisch** erfolgen. Bei den mathematischen und statistischen Verfahren werden die Kostenstrukturen der Vergangenheit fortgeschrieben, wodurch Fehler und preis- und verbrauchsbedingte Abweichungen in die variablen Kosten eingehen, ohne

<sup>59</sup> Vgl. BOGENSBERGER/MESSNER/ZIHR/ZIHR (2017), S. 48.

<sup>60</sup> Vgl. BOGENSBERGER/MESSNER/ZIHR/ZIHR (2017), S. 49.

<sup>61</sup> Vgl. COENENBERG/FISCHER/GÜNTHER (2016), S. 83.

<sup>62</sup> Vgl. DÄUMLER/GRABE (2015), S. 109 f.

<sup>63</sup> Vgl. BOGENSBERGER/MESSNER/ZIHR/ZIHR (2017), S. 47.

beschäftigungsabhängig zu sein. Die Kosten werden bei der planmäßigen oder analytischen Methode als eindeutig fixer Teil abgespalten (zB Zählergebühr, Grundgebühr) und der Rest wird als variabel betrachtet.<sup>64</sup>

Für das **Unternehmen Ligneal** werden alle Gemeinkosten, die nicht Materialkosten oder Personalkosten darstellen, anhand der analytischen Methode in fixe und variable Bestandteile aufgespalten. Hierzu wird die jeweilige Kostenart mit den dazugehörigen Buchungen und Belegen analysiert und die fixe Komponente der jeweiligen Kosten gefiltert. Für die Mischkosten wird ein Variator bestimmt.

Der Variator ist eine Kennzahl zur Kostenstruktur und gibt an wie hoch der Anteil der variablen Kosten an den gesamten Kosten ist. Danach ist der Variator einer variablen Kostenart stets 10 und der Variator fixer Kosten beträgt 0.<sup>65</sup> Es ist zu betonen, dass der Variator keine eigenständige Methode der Kostenauflösung darstellt, sondern es sich vielmehr um eine Kennziffer handelt, die das Ergebnis der gewählten analytischen Kostenauflösung zum Ausdruck bringt.<sup>66</sup>

Die Variatoren, deren Berechnung im Anhang<sup>67</sup> ersichtlich ist, stellen sich für Ligneal e.U. wie folgt dar:

<sup>64</sup> Vgl. COENENBERG/FISCHER/GÜNTHER (2016), S. 83.

Vgl. COENENBERG/FISCHER/GÜNTHER (2016), S. 260.

<sup>66</sup> Vgl. DÄUMLER/GRABE (2015), S. 127.

<sup>67</sup> S. Anhang C: Kostenartenplan, S. 106.

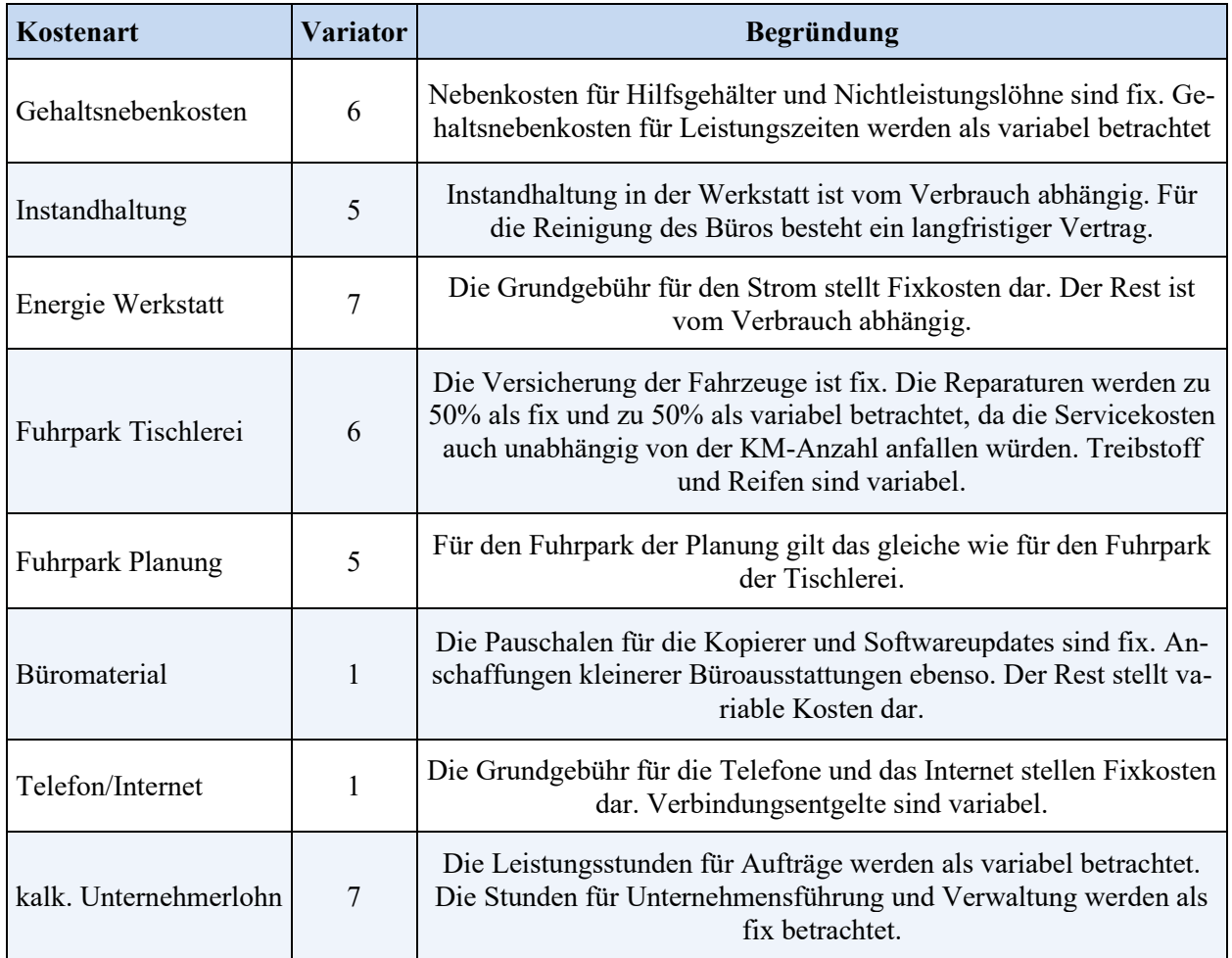

**Tabelle 9:** Variatoren für Kostenarten des Unternehmen Ligneal e.U. Quelle: eigene Darstellung.

Miete und die Betriebskosten vom Büro stellen zur Gänze Fixkosten dar, da die Räumlichkeiten in einem Gebäudekomplex liegen und die Betriebskosten auf alle Mieter entsprechend der Fläche gleichmäßig verteilt werden und daher nur bedingt beeinflussbar sind. Das Porto, Transportkosten und die Versicherung stellen Fixkosten dar, da sie keine beeinflussbaren Komponenten aufweisen. Werbungskosten sind fix, da jährlich unabhängig von der Ausbringungsmenge der annähernd gleiche Betrag für Werbung ausgegeben wird. Beratungskosten, Fortbildungskosten, Spesen des Geldverkehrs und die sonstigen Kosten sind Fixkosten. Reisekosten fallen nur bei Aufträgen im Ausland an und sind variabel.

Die Zurechenbarkeit und die Beschäftigungsabhängigkeit der kalkulatorischen Kosten werden bei deren Berechnung im nächsten Kapitel mitbehandelt.

## **3.2.4 Berechnung der relevanten kalkulatorischen Kosten**

Kalkulatorische Kosten sind Kosten, denen entweder kein Aufwand oder Aufwand in anderer Höhe in der Finanzbuchhaltung gegenübersteht. Sie müssen verrechnet werden, damit, unbeeinträchtigt durch handels- und steuerrechtliche Vorschriften, in der Kostenrechnung der "richtige" Werteverzehr berücksichtigt wird.<sup>68</sup>

Entscheidend für Ansatz und Bewertung sind entweder die Kosten der nächstgünstigen Verwendungsalternative bzw die Kosten, die für alternative Faktoren hätten aufgebracht werden müssen, wenn auf den Einsatz der gewählten Faktorarten verzichtet worden wäre.<sup>69</sup>

Zu den kalkulatorischen Kosten zählen grundsätzlich:<sup>70</sup>

- kalkulatorische Abschreibung
- kalkulatorischer Unternehmerlohn
- kalkulatorische Miete
- kalkulatorische Wagnisse und
- kalkulatorische Zinsen.

### **3.2.4.1 Kalkulatorische Abschreibung für Werkstatt- und Büroeinrichtung**

Zwischen der handels- und steuerrechtlich maximal erlaubten Abschreibung im pagatorischen, externen Rechnungskreis und der Abschreibung im kalkulatorischen, internen Rechnungskreis können sich bezüglich der Abschreibungsbasis, der Abschreibungsdauer, der Abschreibungsmethode und der Abschreibungshöhe Unterschiede ergeben. Da im internen Rechnungswesen andere Werte oder Größen angesetzt werden als im externen Rechnungswesen, können die ermittelten kalkulatorischen Abschreibungen zu den Anderskosten gezählt werden.<sup>71</sup>

Im externen Rechnungswesen stellen die Anschaffungs- und Herstellungskosten die Ausgangsbasis für die Abschreibung dar. Allerdings wäre bei inflationärer Entwicklung die Ersatzbeschaffung einer Anlage aus den über die Verkaufserlöse verdienten kumulierten Abschreibungsbeträgen nicht möglich. Ausnahme von dieser Überlegung wäre eine Entwicklung, bei der durch technischen Fortschritt ein gleichwertiges Anlagegut zu einem günstigeren Preis beschafft werden könnte (zB Preisverfall Computerhardware). Sind die erwirtschafteten Abschreibungsbeträge für eine Ersatzbeschaffung nicht ausreichend, würde im Unternehmen theoretisch ein Substanzverlust

<sup>68</sup> Vgl. HABERSTOCK (2008), S. 76.

<sup>69</sup> Vgl. COENENBERG/FISCHER/GÜNTHER (2016), S. 90.

<sup>70</sup> Vgl. WOLFSGRUBER (2015), S. 15.

<sup>71</sup> Vgl. WALTER/WÜNSCHE (2013), S. 117.

entstehen. Damit der beschriebene Substanzverlust nicht entsteht, werden die Abschreibungsbeträge auf der Basis einer heutigen oder zukünftigen Ersatzbeschaffung ermittelt. Die bedeutet, dass die Abschreibungen auf Basis des Tages- oder Wiederbeschaffungswertes ermittelt werden. Zur Ermittlung dieser Wiederbeschaffungspreise können:<sup>72</sup>

- Erfahrungswerte (Schätzungen)
- Preissteigerungsindizes oder
- Kalkulatorisch festgelegte Aufschläge

herangezogen werden.

Da die Schätzung für die Ersatzbeschaffung zum Ersatzzeitpunkt schwierig ist, wird auf Preisindizes zurückgegriffen, wodurch der Wiederbeschaffungswert des aktuellen Jahres ermittelt und als Grundlage für die Abschreibung verwendet wird. Hierbei ergibt sich der Effekt, dass die kumulierten Abschreibungen zum Ende der Nutzungsdauer zwar den Anschaffungswert übersteigen, den Wiederbeschaffungswert aber nicht erreichen. Zusätzlich ist die Abschreibungshöhe jedes Jahr neu zu ermitteln, was einen entsprechenden Aufwand darstellt.<sup>73</sup>

Als Ursache für den Wertverlust lassen sich unterschiedliche Ursachen feststellen: 74

- Wertminderung aufgrund von Gebrauchsverschleiß variable Kosten
- Wertminderung aufgrund von Zeitverschleiß fixe Kosten

Liegt die Ursache im Gebrauchsverschleiß muss zunächst die Betriebsleistung des Betriebsmittels geschätzt werden. Im Falle des Zeitverschleißes ist die Schätzung der voraussichtlichen wirtschaftlichen Nutzungsdauer erforderlich. Für den Wertverlust von Betriebsmitteln sind beide Verschleiße ursächlich, daher ist es sinnvoll eine Aufspaltung der Abschreibung in fixe und variable Bestandteile vorzunehmen. In der Praxis ist dies in vielen Fällen nur schwer umsetzbar.<sup>75</sup>

Die Berechnung der Abschreibung kann nach verschiedenen Methoden durchgeführt werden:<sup>76</sup>

- Lineare Abschreibung zeitabhängig, gleichmäßiger Wertverzehr im Laufe der Nutzungsdauer
- Degressive Abschreibung anfänglich höherer und im Zeitablauf abnehmender Wertverzehr zur Kompensation von voraussichtlich steigenden Reparaturkosten

<sup>72</sup> Vgl. WALTER/WÜNSCHE (2013) S. 122.

<sup>73</sup> Vgl. GRÜNSTÄUDL (2013), S. 99.

<sup>74</sup> Vgl. GRÜNSTÄUDL (2013) S. 97.

<sup>75</sup> Vgl. GRÜNSTÄUDL (2013) S. 98.

<sup>76</sup> Vgl. GRÜNSTÄUDL (2013), S. 100 ff.

• Leistungsabhängige Abschreibung – Wertverzehr auf Basis der Inanspruchnahme zB pro produziertem Stück

Zur Ermittlung der zeitlichen Nutzungspotentiale dienen unterschiedliche Ansatzpunkte:<sup>77</sup>

- Betriebsgewöhnliche Nutzungsdauer (Erfahrungswerte aus früher eingesetzten Anlagegütern)
- Technische Nutzungsdauer (Herstellerangaben)
- Angaben von Abschreibungstabellen (handels- oder steuerrechtlich relevant)
- Wirtschaftliche Nutzungsdauer (kann von der Investitionsrechnung vorgegeben werden)

Für das **Unternehmen Ligneal** werden die Wiederbeschaffungswerte anhand des Preisindex für Ausrüstungsinvestitionen<sup>78</sup> festgelegt. Dieser Preisindex bildet die kurz-, mittel- und langfristigen Preistrends ab, die in Österreich bei der Anschaffung von Ausrüstungsgütern für den Einsatz im Produktionsprozess gelten.<sup>79</sup> Für Ligneal e.U. werden die Anlagengruppen Elektrische Ausrüstungen, Maschinen, Kraftwagen und Kraftwagenteile, Möbel sowie Datenverarbeitungsgeräte herangezogen. Um die Wiederbeschaffungswerte zu ermitteln werden die historischen Anschaffungskosten durch den Index des Anschaffungszeitraumes dividiert und mit dem Index des aktuellen Zeitraumes multipliziert.<sup>80</sup> Für Ligneal e.U. dient der Index des 4. Quartal 2018 als Multiplikator. Lediglich für die bereits abgeschriebenen, noch im Betrieb verbleibenden und/oder gebraucht gekauften Anlagegüter werden die aktuellen Beschaffungskosten aufgrund der Angaben der Geschäftsführung als aktueller Tageswert angesetzt.

Da der Gebrauchsverschleiß nicht festgestellt werden kann bzw nur einen untergeordneten Einfluss hat, erfolgt die Wertminderung aufgrund von Zeitverschleiß. Somit wird die kalkulatorische Abschreibung als Fixkosten behandelt.

Als Abschreibungsmethode wird die lineare Abschreibung angesetzt, da die Leistungsabhängigkeiten nicht festgestellt werden kann und eine Kompensation von voraussichtlichen Reparaturkosten nicht vorgenommen werden soll.

Es wird die betriebsgewöhnliche Nutzungsdauer für die Tischlereimaschinen von der Geschäftsführung aufgrund der Erfahrung bzw bisherigen Nutzung vorgegeben. Bei den restlichen Anlagegütern werden die in der Finanzbuchhaltung festgelegten Nutzungsdauern beibehalten, da sie der

<sup>77</sup> Vgl. WALTER/WÜNSCHE (2013) S. 117.

<sup>78</sup> S. Anhang B: Preisindex für Ausrüstungsinvestitionen, S. 105.

<sup>79</sup> Vgl. STATISTIK AUSTRIA (2019), Onlinequelle [15.09.2019].

<sup>80</sup> Vgl. HORSCH (2018), S. 71.

betriebsgewöhnlichen entsprechen. Von einer technischen Nutzungsdauer und Festlegung der Nutzungsdauer aufgrund von Abschreibungstabellen wird abgesehen, da zB die Maschinen in der Tischlerei nicht ausgelastet sind und somit nicht dem der Norm entsprechenden Wertverzehr unterliegen. Die wirtschaftliche Nutzungsdauer kann nicht zur Ermittlung der kalkulatorischen Abschreibung herangezogen werden, da das Unternehmen über keine Investitionsrechnung verfügt.

Der Abschreibungsbetrag ergibt sich aus dem ermittelten Wiederbeschaffungswert, der durch die betriebsgewöhnliche Nutzungsdauer dividiert wird, da linear abgeschrieben wird. Die Berechnung der Abschreibung erfolgt monatsweise und wird kaufmännisch gerundet.

Als **kalkulatorische Abschreibung** ergibt sich aufgrund der im Anhang dargestellten Tabelle<sup>81</sup> ein Wert von **€ 18.989,64**.

### **3.2.4.2 Kalkulatorischer Unternehmerlohn für Herrn Rene Pecovnik**

Der kalkulatorische Unternehmerlohn hat nur in Unternehmen eine Bedeutung, in denen der oder die Inhaber für die aktive Mitarbeit bzw Führung des Unternehmens kein Gehalt beziehen. Dies ist in Einzelunternehmen und Personengesellschaften der Fall. In diesen Unternehmensformen bezieht der Unternehmer sein Gehalt in Form von Entnahmen aus dem Eigenkapital, das durch den Gewinn des Unternehmens erhöht wird. Um dies kostenrechnerisch berücksichtigen zu können, wird für die Eigentümer eines Einzelunternehmens oder einer Personengesellschaft ein kalkulatorischer Unternehmerlohn angesetzt.<sup>82</sup>

Die Höhe des kalkulatorischen Unternehmerlohnes sollte sich nach dem Gehalt eines leitenden Angestellten in einer vergleichbaren Position, eines Unternehmen derselben Branche und Region richten.<sup>83</sup> Man könnte den kalkulatorischen Unternehmerlohn auch als Ersatz für das Gehalt eines sonst notwendigen Geschäftsführers berechnen.<sup>84</sup> Es unterliegt dem eigenen Ermessen, wie die Arbeitsmarktchancen des Unternehmens eingeschätzt werden. Grundsätzlich sollte es den tatsächlichen Zeitaufwand für das Unternehmen realistisch abbilden.<sup>85</sup>

<sup>81</sup> S. Anhang E: Kalkulatorische Abschreibung, S.108.

<sup>82</sup> Vgl. WALTER/WÜNSCHE (2013) S. 134.

<sup>83</sup> Vgl. GRÜNSTÄUDL (2013), S. 115.

<sup>84</sup> Vgl. ZUNK/GRBENIC/BAUMÜLLER/BAUER (2017), S. 101.

<sup>85</sup> Vgl. PREIßNER (2010) S. 107.

Um das Gehalt für eine vergleichbare Position in einem branchengleichen Unternehmen zu ermitteln, wird das kollektivvertragliche Gehalt<sup>86</sup> eines leitenden Angestellten entsprechend der Vordienstzeiten<sup>87</sup> für ein Jahr inkl Sonderzahlung (x 14) herangezogen. Der kalkulatorische Unternehmerlohn würde theoretisch  $\epsilon$  56.573,16 betragen.

Da im **Unternehmen Ligneal** der Inhaber Rene Pecovnik in allen Bereichen seines Unternehmens tätig ist und seine Stunden zum Teil direkt verrechnet werden, wird der Unternehmerlohn für Ligneal e.U. so berechnet, dass er die Kosten widerspiegelt, die entstanden wären, hätte man im jeweiligen Bereich eine Person eingesetzt, dessen Qualifikation der ausgeführten Tätigkeit entspricht. Somit wird eine Mischung aus Fertigungslohn<sup>88</sup>, Planungs- und Geschäftsführergehalt<sup>89</sup> angesetzt.

Für den Fertigungslohn wird der Lohn eines Spitzenfacharbeiters herangezogen. Da die Lohnerhöhung mit 1. Mai des jeweiligen Jahres erfolgt, wird ein Durchschnittsstundensatz errechnet, indem für die ersten vier Monate der alte KV-Lohn und für den Rest der neue KV-Lohn herangezogen wird. Dieser Stundensatz wird für die Produktions- und Montagestunden des Unternehmers angesetzt. Für die Planungsstunde wird wie oben angeführt das Gehalt eines leitenden Angestellten durch den Teiler von 173 dividiert, um den Stundenlohn zu erhalten. Für die Stunden der Tätigkeit der Unternehmensführung wird das Gehalt für einen Geschäftsführer mit mehr als 5 Jahren Erfahrung ebenfalls durch 173 dividiert, um den Stundenlohn zu erhalten.

Die jeweiligen Stundensätze werden mit den lt. Stundenaufzeichnungen auf die einzelnen Bereiche entfallenden Stunden multipliziert, um den Unternehmerlohn zu erhalten. Da bei den aufgezeichneten Stunden keine Abwesenheitszeiten (die ein Arbeiter bzw Angestellter bezahlt bekommen würde) berücksichtigt sind, wird dafür ein Aufschlag von 20 % dazugerechnet, der sich bei der Berechnung der Abwesenheitszeiten lt. Leistungszeitberechnung für die Arbeiter und Angestellten<sup>90</sup> ergibt. Zusätzlich werden die Nebenkosten, die für einen Mitarbeiter anfallen würden, hinzugerechnet.

Da der Unternehmer nicht nur ganztags mitarbeitet, sondern über 500 Überstunden im vergangenen Jahr geleistet hat, wird der Unternehmerlohn nicht wie in der Literatur vorgeschlagen, als fix

<sup>86</sup> Vgl. WKO (2018), Onlinequelle [15.09.2019].

<sup>87</sup> Verwendungsgruppe V n. 12 Verwendungsgruppenjahren.

<sup>88</sup> Vgl. WKO (2018a), Onlinequelle [16.09.2019].

<sup>89</sup> Vgl. WKO (2018), Onlinequelle [15.09.2019].

<sup>90</sup> S. Anhang D: Leistungszeitberechnung Angestellter, S. 107.

betrachtet, sondern entsprechend seiner produktiven Leistungszeit in fixe und variable Kosten aufgeteilt.

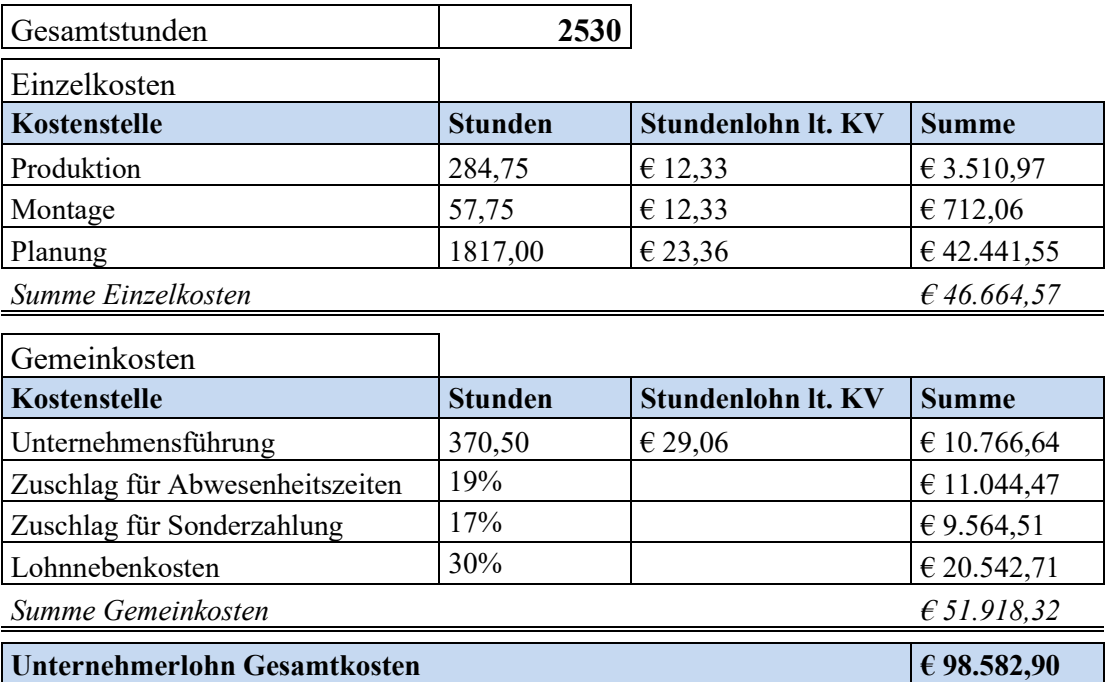

### **Kalkulatorischer Unternehmerlohn**

**Tabelle 10:** Berechnung des Unternehmerlohns für Ligneal e.U. Quelle: eigene Darstellung.

### **3.2.4.3 Kalkulatorische Miete für Werkstatt im Privatbesitz des Vaters**

Kalkulatorische Mieten spielen vor allem bei Einzelunternehmen und Personengesellschaften eine Rolle. Sie werden dann angesetzt, wenn Teile der Geschäftstätigkeit in Räumen stattfinden, die dem Unternehmer gehören und für die keine Miete zu entrichten ist. Die Höhe der Miete wird auf Basis einer ortsüblichen Vergleichsmiete ermittelt.<sup>91</sup>

Das Gebäude des **Unternehmens Ligneal**, in dem sich die Werkstatt befindet, wird dem Unternehmen vom Vater des Inhabers unentgeltlich überlassen und steht somit in dessen Eigentum. Als kalkulatorische Miete wird die Miete für ein vergleichbares Objekt mit vergleichbarer Ausstattung angesetzt und der Quadratmeterpreis wurde lt. Geschäftsleitung mit € 4,00 angegeben. Die kalkulatorische Miete wird als fix betrachtet.

Für die kalkulatorische Miete von 130 m² ergibt sich eine Jahresmiete von **€ 6.240,00.**

 $91$  Vgl. FRIEDL/HOFMANN/PEDELL (2017), S. 191.

### **3.2.4.4 Kalkulatorische Wagnisse für Gewährleistung und Forderungsausfälle**

Mit der unternehmerischen Tätigkeit sind bestimmte Risiken verbunden, die zu unvorhersehbarem Wertverzehr führen können. Bei diesen Risiken sog Wagnissen, unterscheidet man zunächst: 92

- das allgemeine Unternehmerwagnis (Unternehmerrisiko), das das Unternehmen als Ganzes betrifft und mit dem Gewinn abgegolten werden soll und damit nicht kalkulierbar ist.
- die speziellen Einzelwagnisse, die direkt mit der betrieblichen Leistungserstellung verbunden sind und als betrieblicher Wertverzehr mit der Verrechnung der kalkulatorischen Wagnisse berücksichtigt werden.

Man gliedert die Einzelwagnisse in folgende Hauptgruppen: 93

- Bestandswagnis: Material kann altern, korrodieren oder verderben und damit an Wert verlieren.
- Anlagenwagnis: Fehleinschätzungen bei der Nutzungsdauer oder Störungen können die Anlagenkosten erhöhen.
- Debitorenwagnis: Forderungen an Kunden müssen abgeschrieben werden, weil Kunden insolvent werden und nicht mehr zahlen können.
- Gewährleistungswagnis: Aufgrund von Gewährleistungsverpflichtungen muss für gelieferte Erzeugnisse eine Gutschrift erfolgen, kostenloser Ersatz geliefert oder Nacharbeit geleistet werden.

Die Bewertung solcher Wagnisse erfolgt in Höhe der Fremdversicherungsprämien (= aufwandgleiche Kosten) und/oder zu Opportunitätskosten (= Anders- oder Zusatzkosten). Ihre Berechnung als eine Art von Selbstversicherung, mit der ein langfristiger Ausgleich zwischen tatsächlichen Verlusten und kalkulatorischen Wagniskosten angestrebt wird, geschieht wie folgt: Aufgrund statistischer und wahrscheinlichkeitstheoretischer Überlegungen wird zunächst ein sogenannter Wagnissatz ermittelt:<sup>94</sup>

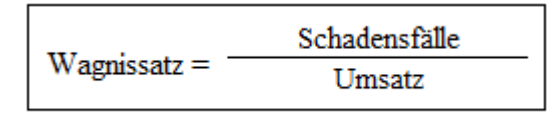

**Formel 4:** Wagnissatzermittlung Quelle: in Anlehnung an HABERSTOCK (2008), S. 102.

<sup>92</sup> Vgl. HABERSTOCK (2008), S. 100.

<sup>93</sup> Vgl. FRIEDL/HOFMANN/PEDELL (2017), S. 192.

<sup>94</sup> Vgl. HABERSTOCK (2008), S. 101.

Als Zeitraum für diese Berechnung wählt man gewöhnlich fünf in Sonderfällen auch zehn Jahre. In der laufenden Abrechnungsperiode berechnet man die kalkulatorischen Wagniskosten, indem man den Wagnissatz mit der Ist-Bezugsgröße multipliziert.<sup>95</sup>

Für das **Unternehmen Ligneal** ist das Bestandswagnis zu vernachlässigen, da das Material auftragsbezogen bestellt wird und Lagerbestände auf Restposten beschränkt sind. Ausfälle bei Debitoren- und Gewährleistungsverpflichtungen kommen im Unternehmen immer wieder vor und stellen die Hauptwagnisse dar.

Die Gewährleistungswagnisse werden bis auf einen geringen Selbstbehalt durch die Versicherung abgedeckt. Daher werden für die Berechnung der kalkulatorischen Wagniskosten nur jene Schadensfälle berücksichtigt, die nicht von der Versicherung abgedeckt werden. Dies sind vor allem die Forderungsverluste und bezahlte Selbstbehalte. Um den Wagnissatz zu ermitteln, werden die Forderungsverluste und bezahlten Selbstbehalte der letzten fünf Jahre dem Umsatz dieser Zeit gegenübergestellt:

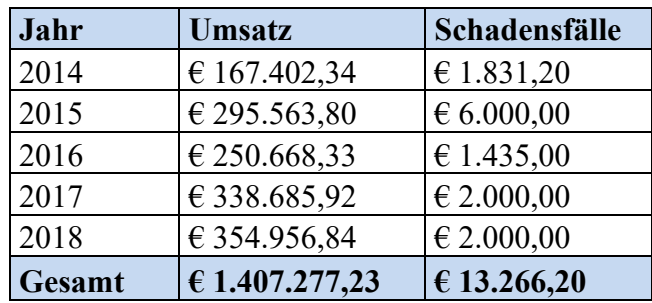

**Tabelle 11:** Umsätze und Schadensfälle der letzten fünf Jahre von Ligneal e.U. Quelle: eigene Darstellung.

Diese Summen werden in die Formel 4 eingesetzt. Daher errechnet sich ein Wagnissatz von 0,94 %, der mit dem Umsatz des Jahres 2018 multipliziert wird. Die kalkulatorischen Wagniskosten ergeben dann € **3.346,13.**

<sup>95</sup> Vgl. HABERSTOCK (2008), S. 101 f.

#### **3.2.4.5 Kalkulatorische Zinsen**

Kalkulatorische Zinsen bilden den Einsatz des Produktionsfaktors Kapital in der Kostenrechnung ab. Sie stellen teilweise Zusatzkosten (Verzinsung des Eigenkapitals) und Anderskosten (Verzinsung des Fremdkapitals) dar. Kalkulatorische Zinsen werden als Ausgleich für entgangene Zinserträge angesetzt, die bei Anlage des Kapitals außerhalb des Unternehmens angefallen wären. Sie sind das Entgelt für die Kapitalnutzung durch das Unternehmen. Beim Ansatz kalkulatorischer Zinsen weist das Betriebsergebnis den zusätzlichen Erfolg der unternehmerischen Tätigkeit gegenüber alternativen Anlagemöglichkeiten des eingesetzten Kapitals aus.<sup>96</sup>

Für die Berechnung der kalkulatorischen Zinsen sind zunächst erforderlich: 97

- Ermittlung des betriebsnotwendigen Kapitals
- Ermittlung des kalkulatorischen Zinssatzes

Kalkulatorische Zinsen = betriebsnotwendiges Kapital x kalkulatorischer Zinssatz

**Formel 5:** Kalkulatorische Zinsen Quelle: in Anlehnung an DÄUMLER/GRABE (2013), S. 145.

Es ist zu berücksichtigen, dass die Bilanzwerte stichtagsbezogen sind. Somit stellt sich die Frage, wie das aus der Bilanz abgeleitete Vermögen einer zeitraumbezogenen Betrachtung zugänglich gemacht werden soll.<sup>98</sup>

Ausgangspunkt für die Berechnung der Zinsbasis sind die Bilanzsummen am Periodenanfang und -ende. Um das für die Durchführung der betrieblichen Tätigkeit benötigte Kapital zu ermitteln, sind die bilanziellen Werte auf der Vermögens- und Kapitalseite Korrekturen zu unterziehen:<sup>99</sup>

- Nicht betriebsbedingte Vermögenswerte werden eliminiert.
- Nichtabnutzbares Anlagevermögen wird zu den Wiederbeschaffungskosten bewertet.

Bei der Ermittlung abnutzbaren Anlagevermögens gibt es zwei Methoden:<sup>100</sup>

• Restwertmethode: Als Wertansatz werden die kalkulatorischen Restbuchwerte zum Ende der Abrechnungsperiode herangezogen, was zu fallenden kalkulatorischen Zinsen führt.

<sup>96</sup> Vgl. SZYSZKA (2011), S. 124.

<sup>97</sup> Vgl. GRÜNSTÄUDL (2013), S. 105 f.

<sup>98</sup> Vgl. DAHMEN (2014), S. 29.

<sup>99</sup> Vgl. SZYSZKA (2011), S. 125 f.

<sup>100</sup> Vgl. DÄUMLER/GRABE (2013), S. 145 f.

• Durchschnittsmethode: Der Durchschnitt der Wiederbeschaffungskosten wird angesetzt, was zu konstanten kalkulatorischen Zinsen führt.

Zur Ermittlung des kalkulatorischen Zinssatzes wird der Zins für Staatsanleihen zuzüglich eines Risikoaufschlags oder der Zinssatz des teuersten Kredits als "Grenzzins" verwendet oder der Zinssatz ist anhand des über die Zeit normalisierten Gesamtkapitalkostensatzes (WACC) zu ermitteln. Der WACC setzt sich aus den Fremdkapitalkosten und den Eigenkapitalkosten zusammen.<sup>101</sup>

Da das **Unternehmen Ligneal** zum Ende des Wirtschaftsjahres 2018 kein verzinsliches Fremdkapital mehr aufweist und lt. Geschäftsführung auch in naher Zukunft keine Kredite aufgenommen werden, werden die kalkulatorischen Zinsen nur mittels Eigenkapitalkostensatzes ermittelt.

Die Eigenkapitalkosten ergeben sich nach dem CAPM, das das Risiko eines einzelnen Unternehmens über den sog Betafaktor erfasst.<sup>102</sup>

```
Eigenkapitalkostensatz = risikoloser Zinssatz + Marktrisikoprämie x Betafaktor
```
Marktrisikoprämie = Marktrendite – risikoloser Zinssatz

```
Formel 6: Berechnung Eigenkapitalkostensatz und Marktrisikoprämie
Quelle: in Anlehnung an COENENBERG/FISCHER/GÜNTHER (2016), S. 103.
```
Für die Ermittlung des Eigenkapitalkostensatzes werden die Daten der von der KPMG publizierten jährlichen Kapitalkostenstudie herangezogen: 103

- Der risikolose Basiszinssatz 2018 betrug in Deutschland und Österreich 1,3%.
- Die Marktrisikoprämie stellt die über den risikolosen Basiszinssatz hinaus geforderte Rendite eines Investors für das Halten eines Marktportfolios dar. Die durchschnittliche Marktrisikoprämie in Familienunternehmen betrug in Österreich 6,7%.
- Der Betafaktor drückt aus wie stark ein individueller Titel gemessen an einem vergleichbaren Marktportfolio schwankt. Er stellt das bewertungsrelevante unternehmensspezifische Risiko in Beziehung zum allgemeinen Marktrisiko dar. Da das Unternehmen Ligneal nahezu keine Verschuldung aufweist, wird der unverschuldete Betafaktor für Familienunternehmen Höhe von 0,86 für die Berechnung herangezogen.

<sup>101</sup> Vgl. COENENBERG/FISCHER/GÜNTHER (2016), S. 102 f.

<sup>&</sup>lt;sup>102</sup> Vgl. COENENBERG/FISCHER/GÜNTHER (2016), S. 103.

<sup>103</sup> Vgl. KPMG (2018), Onlinequelle [16.09.2019], S. 26 ff.

Zur Vereinfachung der Berechnung der Zinsbasis wird für das **Unternehmen Ligneal** der Durchschnitt zwischen Anfangs- und Endbestand zu Wiederbeschaffungspreisen gewählt. Folgendes Vermögen ist als nicht betriebsnotwendig zu betrachten:

- Die Leuchten für den Messestand werden ausgeschieden, da sie nicht für die Leistungserstellung notwendig sind.
- Ein Anteil von 20 % des Fahrzeuges wird ebenso ausgeschieden, da es in diesem Ausmaß privat genutzt wird.
- Zusätzlich werden die Zufahrt und der Elektrokasten der Werkstatt ausgeschieden, da sie mit der kalkulatorischen Miete abgedeckt sind.

Als durchschnittliches Abzugskapital werden die Lieferantenverbindlichkeiten, die Verbindlichkeiten beim Finanzamt, der GKK und der Gemeinde abgezogen, da sie nur den letzten Monat betreffen und daher zinslos zur Verfügung stehen.

Somit ergibt sich für Ligneal e.U. folgendes betriebsnotwendiges Eigenkapital:

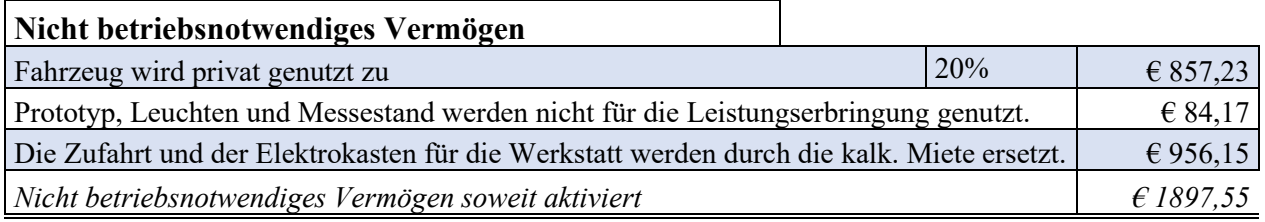

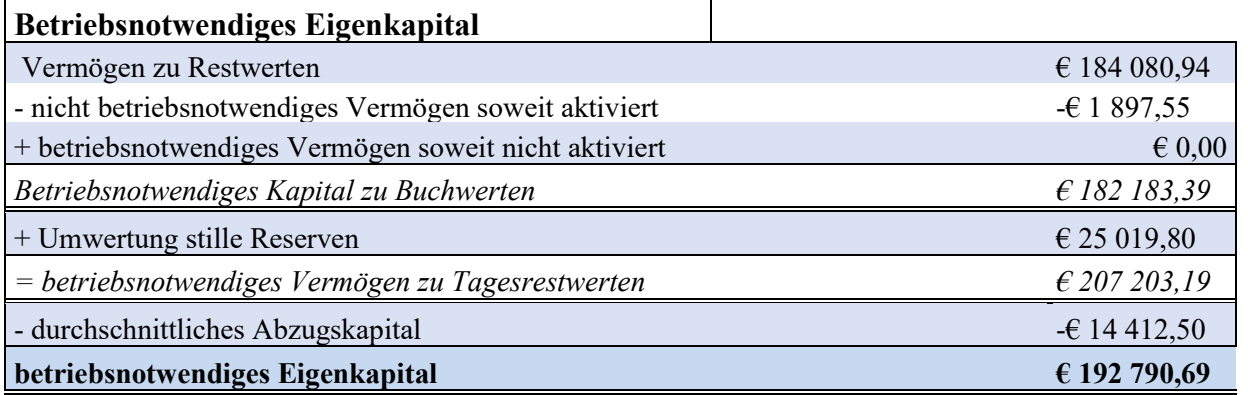

**Tabelle 12:** Berechnung des betriebsnotwendigen Eigenkapitals Quelle: in Anlehnung an WALA/HASLEHNER/HIRSCH (2016), S. 87 f.

Für den Eigenkapitalkostensatz ergibt sich ein Wert von 5,94 %, der mit dem betriebsnotwendigen Eigenkapital multipliziert wird und somit **kalkulatorische Zinsen** in Höhe von **€ 11.459,48** ergibt.

## **3.3 Kostenstellenrechnung für Ligneal e.U.**

Die Kostenstellenrechnung verteilt die Gemeinkosten aus der Kostenartenrechnung, führt die innerbetriebliche Leistungsverrechnung durch und bereitet die Kalkulation vor. Die Kostenstellenrechnung erfolgt in der betrieblichen Praxis durch das Hilfsmittel des Betriebsabrechnungsbogens (BAB). Der BAB erfasst rechnerisch grundsätzlich nur die Gemeinkosten. Die Einzelkosten können zusätzlich für Informationszwecke in den BAB aufgenommen werden, da sie für die Zuschlagsatz-Berechnung die Bezugsgrößen darstellen bzw in die Stundensätze einfließen.<sup>104</sup>

In der Kostenstellenrechnung wird das Unternehmen zu Abrechnungszwecken in mehrere Bereiche aufgeteilt, die kostenrechnerisch selbstständig abgerechnet werden. Für eine Kostenstelle findet dementsprechend in der Regel eine selbstständige Erfassung und Kontrolle der Kosten statt. Die Kostenstellenrechnung soll Transparenz darüber schaffen, wo die Kosten im Unternehmen entstanden sind. Im Wesentlichen soll die Kostenrechnung zwei Aufgaben erfüllen: 105

- 1. Kostenplanung und Kostenkontrolle differenziert nach Kostenstellen
- 2. Ermittlung von kostenstellenweisen Kalkulationssätzen für die Verrechnung von Gemeinkosten auf Kostenträger

Eine nach Kostenstellen differenzierte Verrechnung von Gemeinkosten ist insbesondere dann wichtig, wenn die verschiedenen Kostenträger eines Unternehmens unterschiedliche Kostenstrukturen haben und die Leistungen der verschiedenen Kostenstellen in unterschiedlichem Umfang in Anspruch nehmen.<sup>106</sup>

Bei der Gliederung sind folgende Anforderungen zu beachten:<sup>107</sup>

- **Homogenität der Kostenverursachung**: In einer Kostenstelle sollten nur Arbeitsplätze und Maschinen zusammengefasst werden, die hinsichtlich ihrer Kostenverursachung ein hohes Maß an Übereinstimmung aufweisen, dh sie werden von derselben Kosteneinflussgröße bestimmt.
- **Vollständigkeit und Eindeutigkeit:** Die Abgrenzung der Kostenstellen soll eindeutig sein, damit es keine Bereiche im Unternehmen gibt, für die keiner verantwortlich ist oder mehrere verantwortlich sind.

<sup>104</sup> Vgl. JUNG (2014), S. 62.

<sup>&</sup>lt;sup>105</sup> Vgl. FRIEDL/HOFMANN/PEDELL (2017), S. 114.

<sup>106</sup> Vgl. FRIEDL/HOFMANN/PEDELL (2017), S. 115.

<sup>107</sup> Vgl. FRIEDL/HOFMANN/PEDELL (2017), S. 116.

• **Wirtschaftlichkeit:** Die möglichen Vorteile einer feineren Untergliederung der Kostenstellen sind daher stets gegen den dadurch verursachten zusätzlichen Aufwand abzuwägen.

Hinsichtlich der Kostenstellenarten unterscheidet man funktions-, produktions- und rechnungsorientierte Kostenstellen. Die meisten BABs in der Literatur sind funktionsorientiert aufgebaut.<sup>108</sup>

Nach abrechnungstechnischen Gesichtspunkten werden Vorkostenstellen und Endkostenstellen unterschieden: *Vorkostenstellen* sind Kostenstellen, deren Kosten auf andere (Vor- oder End-) Kostenstellen umgelegt werden. Die Kosten von *Endkostenstellen* werden direkt auf die Kostenträger verteilt. Nach produktionstechnischen Gesichtspunkten unterscheidet man Hauptkostenstellen, Nebenkostenstellen und Hilfskostenstellen. *Hauptkostenstellen* fertigen Produkte oder Dienstleistungen die zum Absatzprogramm des Unternehmens gehören. Die Kosten der Hauptkostenstellen werden direkt auf die Kostenträger verteilt. In *Nebenkostenstellen* werden Nebenprodukte bearbeitet, die nicht zum geplanten Produktionsprogramm gehören (Abfallgüter). *Hilfskostenstellen* tragen nur mittelbar zur Gütererstellung bei. Zu ihnen zählen die allgemeinen Hilfskostenstellen, die für das Unternehmen als Ganzes tätig sind (zB V+V).<sup>109</sup>

Um die Brückenfunktion zwischen der Kostenartenrechnung und der Kalkulation erfüllen zu können, sind drei Verrechnungsschritte erforderlich:<sup>110</sup>

- 1. Verteilung der Gemeinkosten auf die Kostenstellen: Diese erfolgt abhängig von der Kostenart nach Mengen und Wertschlüsseln:<sup>111</sup>
	- Mengenschlüssel sind mengenmäßige Maßgrößen der Kostenverursachung. Mögliche Mengenschlüssel sind: Zeitgrößen, Raumgrößen. Mengenschlüssel führen zu Zuschlagssätzen pro Bezugsgrößeneinheit. (zB  $\epsilon$  pro Fertigungsstunde).
	- Wertschlüssel sind wertmäßige Maßgrößen der Kostenverursachung. Mögliche Wertschlüssel sind zB Absatzgrößen, Kostengrößen (zB Löhne, Gehälter etc). Wertschlüssel führen zu prozentualen Zuschlagssätzen.
- 2. Kostenverteilung der Vorkostenstellen auf die Endkostenstellen (innerbetriebliche Leistungsverrechnung)
- 3. Verrechnung der Kosten der Endkostenstellen mit Hilfe von Zuschlagssätzen auf die Kostenträger

<sup>108</sup> Vgl. JUNG (2014), S. 62.

Vgl. DAHMEN (2014), S. 33.

<sup>110</sup> Vgl. FRIEDL/HOFMANN/PEDELL (2017), S. 121.

<sup>111</sup> Vgl. GRÜNSTÄUDL (2013), S. 132.

Die Einteilung der Kostenstellen für das **Unternehmen Ligneal** erfolgt nach betrieblichen Funktionen wie folgt:

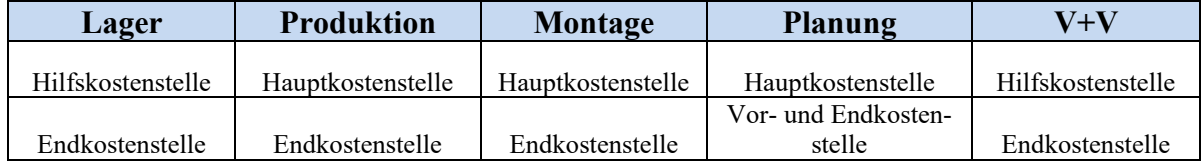

**Tabelle 13:** Kostenstellen von Ligneal e.U. Quelle: eigene Darstellung.

Aus rechentechnischer Sicht sind alle Kostenstellen Endkostenstellen, wobei die Kostenstelle Planung neben der Leistung für die Kostenträger Planungsstunden, die separat verkauft werden, auch Leistungen für die Fertigungskostenstelle erbringt, da sie auch die Arbeitsvorbereitung durchführt.

Es gelten folgende Mengen- und Wertschlüssel zur Aufteilung auf die Kostenstellen:

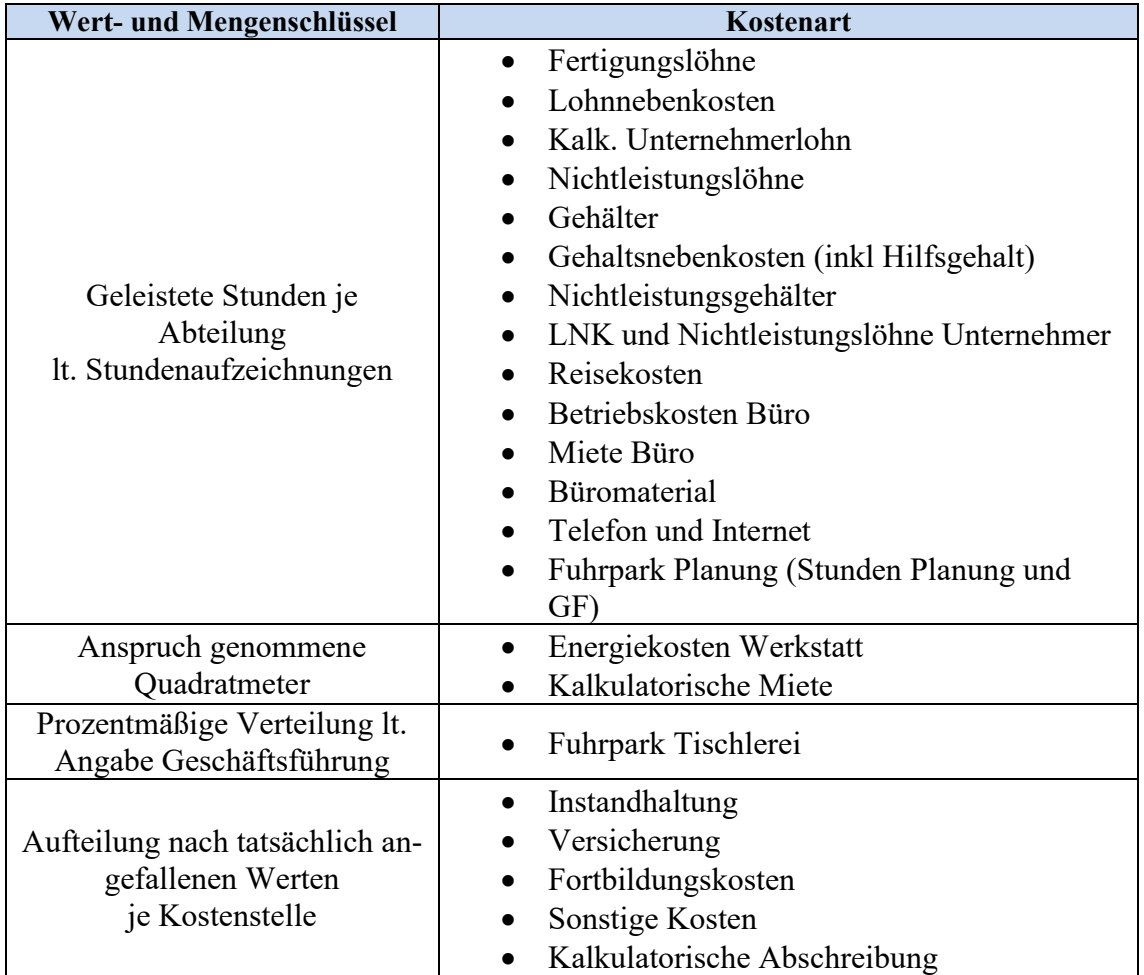

**Tabelle 14:** Wert- und Mengenschlüssel für Ligneal e.U. Quelle: eigene Darstellung.

Bei der Verteilung der kalkulatorischen Abschreibung wird die Abschreibung des Fuhrparks analog zu den Kosten des Fuhrparks nach Stunden bzw nach Vorgabe der Geschäftsführung verteilt. Die Regale betreffen das Lager und die GWGs die Montagetätigkeiten. Die Abschreibung der Büroausstattung wird analog zu den Betriebskosten und der Miete des Büros gem den Stunden verteilt.

Die Höhe der Kosten je Kostenart wird durch die Summe der Wertschlüssel dividiert und mit den Wertschlüssel der jeweiligen Kostenstelle multipliziert. So ergibt sich der Kostenbetrag, der zur jeweiligen Kostenstelle gehört.

Das geeignete innerbetriebliche Leistungsverrechnungsverfahren für das Unternehmen Ligneal wird im nächsten Kapitel festgelegt.

## **3.3.1 Auswahl des geeigneten innerbetrieblichen Leistungsverrechnungsverfahrens**

Der zweite zu erläuternde Arbeitsschritt der Kostenstellenrechnung ist die innerbetriebliche Leistungsverrechnung. Typische innerbetriebliche Leistungen wie zB Reparaturdienste werden als nicht aktivierbare Faktorenverbräuche auf die Endkostenstellen verrechnet. Zu diesem Zweck werden üblicherweise Vorkostenstellen im BAB eingerichtet. Innerbetriebliche Leistungen können auch ausnahmsweise in Endkostenstellen erbracht werden. (zB Planerstellung für die Fertigung). Eine gänzliche überschneidungsfreie Differenzierung in Vorkosten- und Endkostenstellen ist in der Praxis kaum möglich. Die Verrechnung sekundärer Kosten richtet sich grundsätzlich nach Art und Umfang der innerbetrieblichen Leistungsverrechnung. Sofern Leistungen ausschließlich von einer Kostenstelle an die andere erbracht werden, werden im Wesentlichen die Kosten der erbringenden Kostenstelle auf die empfangende Kostenstelle umgelegt. Die primären Kosten der erbringenden Kostenstelle werden zu sekundären Kosten der empfangenden Stelle.<sup>112</sup>

Es muss ein geeignetes Verfahren definiert werden, um die Höhe des Stundensatzes festzulegen, mit dem die Leistungsverrechnung stattfinden soll.

<sup>112</sup> Vgl. COENENBERG/FISCHER/GÜNTHER (2016), S. 123.

Neben den Kostenstellenausgleichs- und -umlageverfahren gibt es weitere Verfahren für spezielle Leistungen:<sup>113</sup>

- Kostenartenverfahren: Hier werden nur diejenigen Kosten weiterverrechnet, die einer innerbetrieblichen Leistung direkt als Einzelkosten zurechenbar sind. Kosten, die der innerbetrieblichen Leistung nicht zurechenbar sind, bleiben auf der Kostenstelle, welche die Leistung erstellt.
- Kostenausgleichsverfahren: Es entspricht bezogen auf die Verrechnung der Einzelkosten dem Kostenartenverfahren, verrechnet zusätzlich noch ausgewählte anteilige Gemeinkosten.
- Kostenträgerverfahren: Hier werden die einzelnen innerbetrieblichen Leistungen vergleichbar mit den für den Absatz bestimmten Leistungen – als eigene Kostenträger behandelt.

Für das **Unternehmen Ligneal** wird für die interne Leistungsverrechnung der Kostenstelle Planung an die Kostenstelle Fertigung das Kostenträgerverfahren gewählt, da mit diesem Verfahren gewährleistet ist, dass die Kosten, die für die Planungsstunde anfallen, gedeckt sind. Hierbei ist zu unterscheiden, ob die Verrechnung mit einem Zuschlagssatz zu Teilkosten oder zu Vollkosten erfolgen soll. Erfolgt die Verrechnung nur zu Teilkosten, müssen die auf die Stunden für die Planung entfallenden Fixkosten durch die restlichen verrechneten Stunden abgedeckt werden. Eine Verrechnung zu Teilkosten ist nur bei Normalauslastung und einem adäquaten Marktpreis sinnvoll. Um den entsprechenden Teil der Fixkosten decken zu können, erfolgt die innerbetriebliche Leistungsverrechnung zu Vollkosten.

Dabei wird für Ligneal e.U. von den Einzelkosten und den Gemeinkosten der Planungskostenstelle lt. Anhang<sup>114</sup> ausgegangen. Diese werden durch die Gesamtstundenanzahl (Planungsstunden und Stunden der Fremdfirmen) dividiert und mit den auf die Fertigungskostenstelle entfallenden Stunden multipliziert, um die umzulegenden Kosten zu erhalten. Die beiden Ergebnisse werden bei der Planungskostenstelle jeweils als Einzelkosten und Gemeinkosten abgezogen und auf die Fertigungskostenstelle als Gemeinkosten umgelegt.

<sup>113</sup> Vgl. FRIEDL/HOFMANN/PEDELL (2017), S. 144 ff.

<sup>114</sup> S. Anhang G: Betriebsabrechnungsbogen zu Vollkosten, S.110.

Daher ergibt sich für die innerbetriebliche Leistungsverrechnung folgendes Bild:

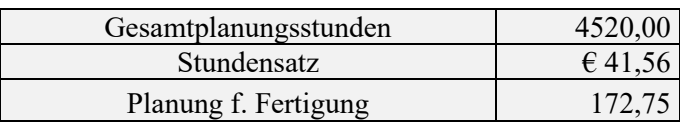

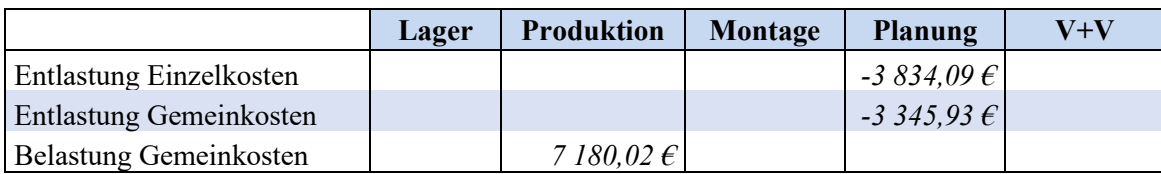

**Tabelle 15:** Innerbetriebliche Leistungsverrechnung für Ligneal e.U. Quelle: eigene Darstellung.

## **3.3.2 Bezugsgröße und Zuschlags-/Stundensätze für Ligneal e.U.**

Nach der Durchführung der innerbetrieblichen Leistungsverrechnung sind alle entstandenen Gemeinkosten auf die Hauptkostenstellen umgelegt. Als nächster Arbeitsschritt im BAB folgt die Bildung von Kalkulationssätzen, die folgende Zwecke verfolgen: 115

- Kalkulationssätze sind entweder schon selbst relevante Kosten oder dienen ihrer Errechnung.
- Kalkulationssätze stellen das Bindeglied zwischen Kostenstellenrechnung und Kostenträgerrechnung dar, denn mit ihrer Hilfe erfolgt die Verrechnung der Gemeinkosten auf die Kostenträger nach dem Verursachungsprinzip.
- Kalkulationssätze stellen die Grundlage der Kostenkontrolle dar.

Allgemein erhält man den Kalkulationssatz der Kostenstelle aus folgender Berechnung:

Kalkulationssatz = 
$$
\frac{(Gemein-) Kosten der Stelle}{Bezugsgröße der Stelle}
$$

**Formel 7:** Kalkulationssatz

Quelle: in Anlehnung an HABERSTOCK (2008), S. 137.

Sind die in die obige Formel eingesetzten Kosten und Bezugsgrößen Ist-, Normal- oder Planwerte, erhält man Ist-, Normal oder Plankalkulationssätze. Bei Voll- oder Teilkosten ergeben sich Volloder Teilkostensätze. Abhängig davon ob es sich um Wert- oder Mengengrößen handelt, entstehen Kalkulationssätze mit einer Dimension (Prozent) oder Euro pro Mengeneinheit.<sup>116</sup>

Jene Kosteneinflussgröße, von der man unterstellt, dass sie die Höhe der in der Kostenstelle anfallenden Gemeinkosten bestimmt, nennt man **Bezugsgröße**. Bezugsgrößen sollten so gewählt sein,

<sup>115</sup> Vgl. HABERSTOCK (2008), S. 136.

<sup>116</sup> Vgl. HABERSTOCK (2008), S. 137.

dass sie zum einen ein Maßstab für die Kostenstellenleistung sind und zum anderen in direkter Beziehung zu den Kostenträgern stehen. Außerdem ist darauf zu achten, dass diese im Hinblick auf Kostenplanung und Kostenkontrolle einfach, schnell und präzise ermittelt werden können. Je höher die Beschäftigung (Auslastung) in den Kostenstellen ist, umso höher ist der Wert, den die Bezugsgröße annimmt und umso höher sind die beschäftigungsabhängigen Kosten.<sup>117</sup>

Typische Bezugsgrößen und damit Kalkulationssätze der einzelnen Gruppen von Kostenstellen  $sind:$ <sup>118</sup>

- Im Materialbereich wird eine Abhängigkeit der Materialgemeinkosten vom Einzelmaterial unterstellt.
- Im Fertigungsbereich sind kausale Beziehungen zwischen Gemeinkosten und Bezugsgrößen gut herstellbar. Als typische Beispiele seien die Fertigungslöhne genannt, die man in lohnintensiven (handarbeitsintensiven) Stellen als Bezugsbasis wählt. In automatisierten Abteilungen mit verhältnismäßig kleinem Lohnkostenanteil verwendet man die Maschinenstunden.
- Im Vertriebsbereich ist das Verursachungsprinzip schlechter einzuhalten als im Fertigungsbereich. Als Bezugsgröße werden gewöhnlich die Herstellkosten der umgesetzten Produkte gewählt.
- Im Verwaltungsbereich kann man nur noch in geringem Ausmaß kausale Beziehungen zwischen den Verwaltungskosten und den betrieblichen Produkten finden. Als Bezugsgröße wählt man die gesamten Herstellkosten oder aus Vereinfachungsgründen die Herstellkosten des Umsatzes, um die Verwaltungsgemeinkosten zusammen mit den Vertriebsgemeinkosten mit Hilfe eines einheitlichen "Verwaltungs- und Vertriebsgemeinkostenzuschlagssatzes" auf die betrieblichen Produkte zu verrechnen.

<sup>117</sup> Vgl. WALA/HASLEHNER/HIRSCH (2016), S. 104 f.

<sup>118</sup> Vgl. HABERSTOCK (2008), S. 137.

Folgende Bezugsgrößen werden für die Kostenstellen des Unternehmens **Ligneal e.U.** gewählt:

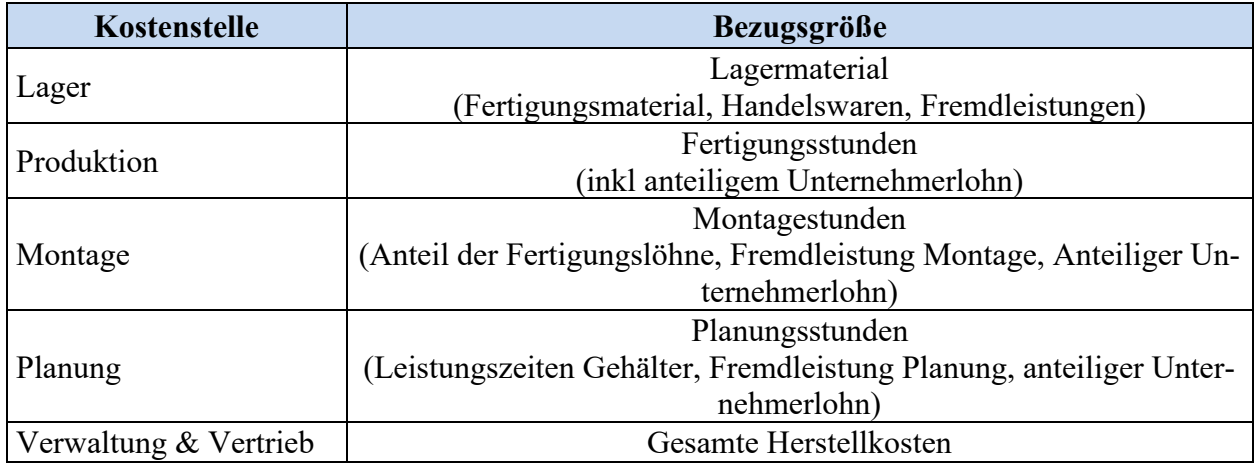

**Tabelle 16:** Bezugsgrößen der Kostenstellen Quelle: eigene Darstellung.

Da im Unternehmen Ligneal e.U. das Material bzw die Halbfertigprodukte von anderen Unternehmen zugekauft sowie die Handelswaren bis zu deren Montage zwischengelagert werden müssen, wird deren gesamter Wert als Bezugsgröße für die Gemeinkosten der Lagerkostenstelle herangezogen.

Beim Tischlergewerbe handelt es sich um ein Handwerk und in der Größe des Unternehmens Ligneal gibt es wenig automatisierte Abläufe, somit ist der Lohnkostenanteil groß. Als Bezugsgröße werden für die Produktion und die Montage die jeweiligen Fertigungs- und Montagestunden gewählt.

Im Planungsbereich werden individuelle Pläne für die Kunden hergestellt, was gehaltskostenintensiv ist, daher wird die (Leistungs-)Planungsstunde als Bezugsgröße herangezogen.

Um einen einheitlichen Verwaltungs- und Vertriebsgemeinkostenzuschlagssatz zu erhalten, werden für diese Kostenstelle die gesamten Herstellkosten als Bezugsgröße festgelegt.

Es werden folgende Zuschlagssätze/Verrechnungssätze sowohl zu Vollkosten als auch zu Teilkosten ermittelt:

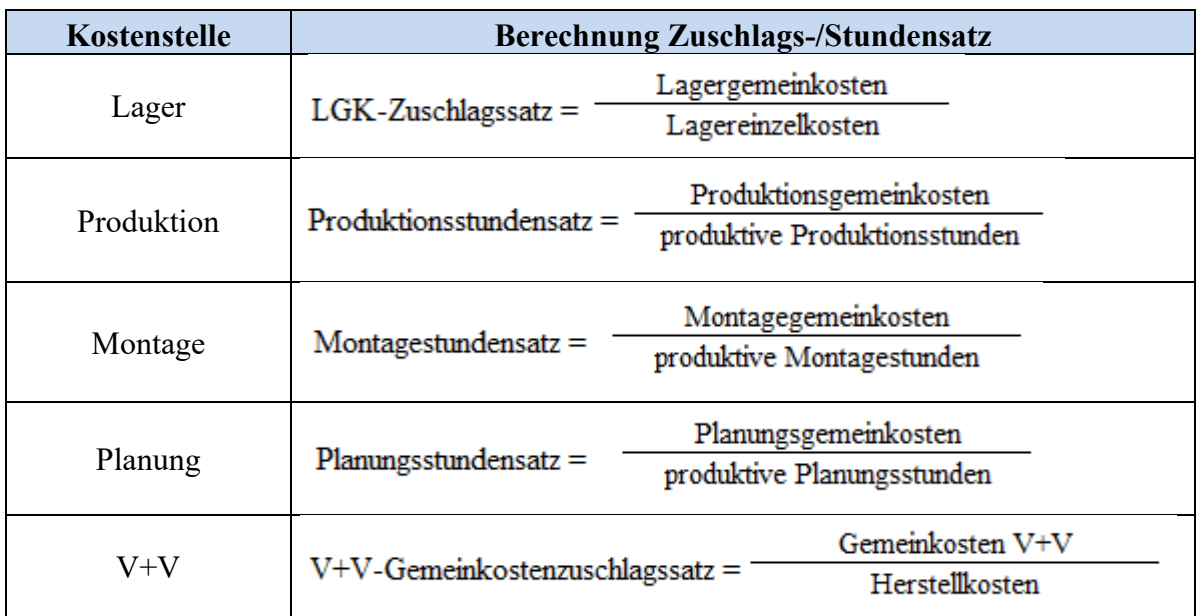

**Tabelle 17:** Berechnung der Zuschlags- und Stundensätze für Ligneal e.U. Quelle: eigene Darstellung.

Für die Produktions-, die Montage- und die Planungsstunde wurde vereinfachend ein Stundensatz berechnet, da somit die eingesetzten Stunden lt. Aufzeichnungen mit einem Stundensatz multipliziert werden können. Für den Lagergemeinkostenzuschlag und den V+V Zuschlagssatz ergeben sich prozentmäßige Aufschlagsätze zu den Einzelkosten bzw Herstellkosten.

### **3.3.2.1 Berechnung der Zuschlags- und Stundensätze zu Vollkosten für Ligneal e.U.**

Zunächst sollen die Zuschlags- und Stundensätze auf Vollkostenbasis ermittelt werden. Für die Berechnung der Stundensätze gilt es im Hinblick auf die Preisfestlegung folgenden Sachverhalt zu berücksichtigen:

Die Planungsfremdleistungen werden stundenweise zugekauft und entsprechend dieser Stunden dem Kunden weiterverrechnet. Die Höhe der Stundensätze variiert von Planungsunternehmen zu Planungsunternehmen. Werden diese Fremdleistungen in die Stundensatzberechnung einbezogen, können Sie auch zur Deckung der Fixkosten beitragen sofern der Fremdstundensatz unter dem erzielten Erlös (verrechneten Stundensatz) liegt. Der Stundensatz, der somit ermittelt wird, würde geringer ausfallen, als wenn die Leistung nicht fremdbezogen worden wäre. Würde hingegen der Fremdleistungsstundensatz über dem Vollkostenstundensatz liegen, würde diese Verrechnung den Stundensatz des Unternehmens erhöhen. Für die zugekauften Montageleistungen gilt dasselbe. Daher soll aufgezeigt werden, wie sich die zugekaufte Fremdleistung auf den Stundensatz auswirkt.

Die Umlage und der Vergleich für die Fremdleistungskosten und -stunden würden in der Planung wie folgt aussehen:

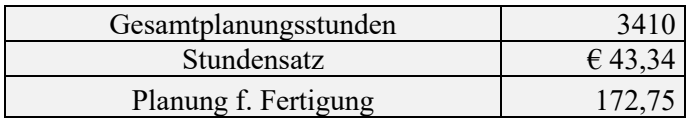

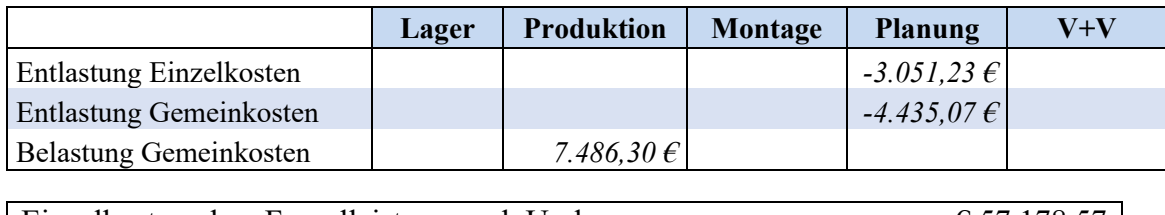

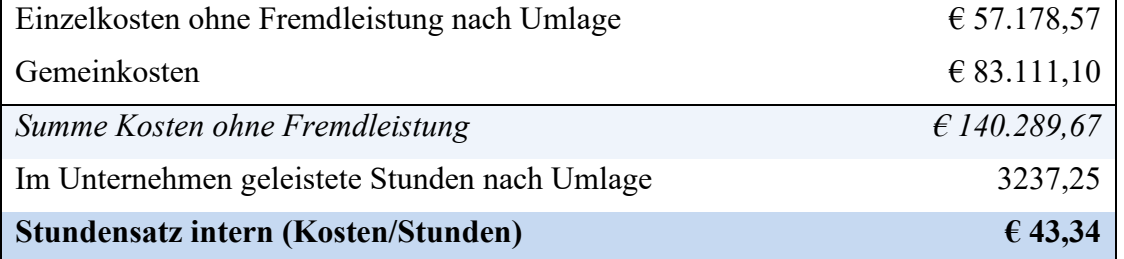

**Tabelle 18:** Planungsstundensatz ohne Fremdleistung zu Vollkosten Quelle: eigene Darstellung.

Durch die geänderte Umlage würde sich der Produktionsstundensatz von € 44,54 auf € 44,84 erhöhen. Der Montagestundensatz wird von der Montagefremdleistung beeinflusst, allerdings ist hier die Menge der zugekauften Stunden vernachlässigbar.

Da aber auch die Fremdleistung zum Teil Gemeinkosten verursacht, wie Administration, Versicherung, Telefonkosten und nicht verrechenbare Stunden für die Koordination, werden die Vollkostensätze inkl Fremdleistung berechnet. Folgende Gemeinkostenzuschlagssätze und Stundensätze ergeben sich aufgrund der durchgeführten Kalkulation zu **Vollkosten:**

| <b>LGK-Satz</b> | <b>Produktions-</b> | Montage-           | <b>Planungs-</b>   | V+V           |
|-----------------|---------------------|--------------------|--------------------|---------------|
|                 | <b>Stundensatz</b>  | <b>Stundensatz</b> | <b>Stundensatz</b> | Zuschlagssatz |
| $13,11\%$       | €44,54              | € 38,28            | € 41,56            | $17,07\%$     |

**Tabelle 19:** Zuschlagssätze/Stundensätze Ligneal e.U. zu Vollkosten Quelle: eigene Darstellung.

### **3.3.2.2 Berechnung der Zuschlags- und Stundensätze zu Teilkosten für Ligneal e.U.**

Für die spätere Entscheidungsfindung ist es notwendig, die Gemeinkostenzuschlagssätze und Verrechnungssätze zu Teilkosten zu ermitteln. Die Kosten werden in den BAB zu Teilkosten<sup>119</sup> übertragen und mit dem zuvor festgelegten bzw berechneten Variator multipliziert und durch 10 dividiert. Für Fixkosten gilt ein Variator von 0 und für variable Kosten ein Variator von 10. Dadurch, dass nur die variablen Kosten im BAB verteilt werden, sind folgende Änderungen zum BAB zu Vollkosten zusätzlich vorzunehmen:

- Da nur die Leistungszeit in der Planung als variabler Bestandteil einfließen soll, sind statt der gesamten Stunden (Leistungs- und Nichtleistungsstunden) nur die Leistungsstunden für die LNK als Wertschlüssel zu erfassen, da sich so der Variator von 6 erst ergibt. Für die LNK des Unternehmerlohns gilt dasselbe, da die Geschäftsführungskosten als fix betrachtet werden.
- Zusätzlich sind beim Unternehmerlohn die LNK und Abwesenheitskosten in der Teilrechnung zu splitten, da die Abwesenheitszeiten als fix betrachtet werden.
- Bei der Instandhaltung ergibt sich der Variator von 5, weil die Instandhaltung im Büro fix ist und nur in der Produktion variabel. Die variablen Kosten betreffen nur die Produktion.
- Dadurch, dass nur variable Kosten abgerechnet werden, wird nur der variable Teil der Planungsstunde bzw. Unternehmerarbeitsstunde umgelegt.

Da die Planungsfremdleistungen stundenweise zugekauft werden, beeinflussen sie den Stundensatz zu Teilkosten. Da der Stundensatz für die Fremdleistung über dem variablen Planungsstundensatz für die Eigenleistung liegt, erhöht die Fremdleistung den Durchschnittsstundensatz.

Für den Vergleich der Stundensätze mit oder ohne Fremdleistung würde sich auf Teilkostenbasis folgendes Bild ergeben:

<sup>119</sup> S. Anhang H: Betriebsabrechnungsbogen zu Teilkosten, S. 111.

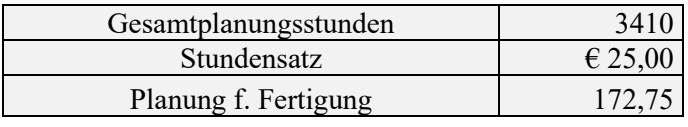

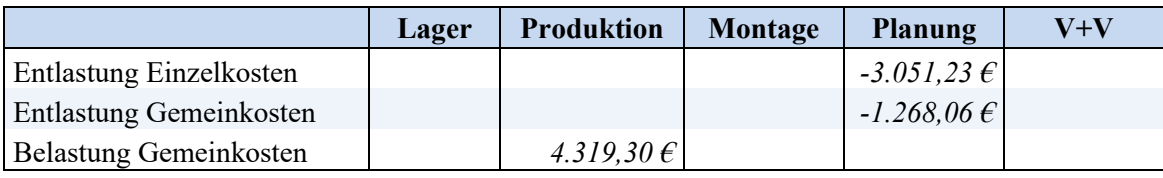

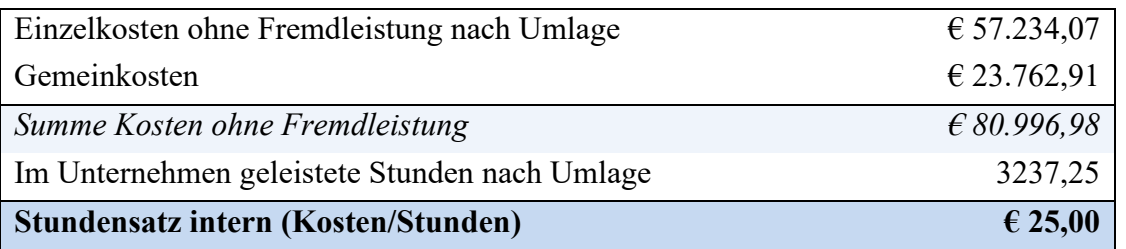

**Tabelle 20:** Planungsstundensatz ohne Fremdleistung zu Teilkosten Quelle: eigene Darstellung.

Durch die geänderte Umlage würde der Produktionsstundensatz statt 30,79 € nur 30,34 € ergeben. Der Montagestundensatz wird von der Montagefremdleistung beeinflusst, allerdings ist hier die Menge der zugekauften Stunden vernachlässigbar.

Diese Vergleiche zeigen, dass die selbst durchgeführten Stunden mehr zur Deckung der Fixkosten beitragen als die zugekauften. Da sich die Kosten aufgrund der vorgegebenen Stundenstruktur ergeben, werden für die Zuschlags- und Stundensätze die Durchschnittswerte beibehalten.

Somit ergeben sich folgende Gemeinkostenzuschlagssätze und Stundensätze lt. BAB zu **Teilkosten**:

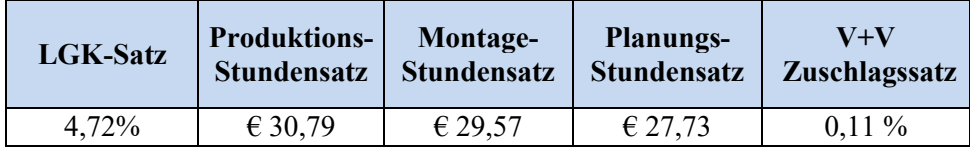

**Tabelle 21:** Zuschlagssätze/Stundensätze Ligneal e.U. zu Teilkosten Quelle: eigene Darstellung.

Wie bei der Aufteilung der Personalkosten<sup>120</sup> angegeben, möchte das Unternehmen Ligneal die Kosten für die Leistungsstunde inkl LNK als variabel ansehen, um bei der Entscheidungsfindung zumindest diese Kosten abdecken zu können.

<sup>120</sup> Vgl. Kapitel 3.2.3.2 Personalkostenaufteilung durch Analyse der Nichtleistungszeiten, S. 24 ff.

In der Literatur wird weitgehend die Meinung vertreten, dass Gehälter als fix zu betrachten sind.<sup>121</sup> Würde dieser Forderung Rechnung getragen, würde sich ein variabler Planungsstundensatz von nur 41,01 € ergeben. Dieser Stundensatz würde nur die zugekauften Stunden und die variablen Gemeinkosten abbilden. Eine Entscheidung für Eigenfertigung oder Fremdbezug wäre nicht möglich und die Entscheidung über die Annahme von Zusatzaufträgen würde nur die Fremdleistung berücksichtigen, dh bei Annahme des Auftrags müsste fremdbezogen werden. Da dieser Wert für die Entscheidungsfindung keinen Sinn macht, werden die getroffenen Ansätze<sup>122</sup> beibehalten.

# **3.4 Kostenträgerrechnung – Kalkulationen für Ligneal e.U.**

Aufgabe der Kostenträgerrechnung (Kalkulation) ist die verursachungsgerechte Zuordnung der angefallenen Einzel- und Gemeinkosten auf die Kostenträger. Zu kalkulierende Kostenträger sind insbesondere die abzusetzenden Güter und Dienstleistungen.<sup>123</sup>

Die Kostenträgerrechnung kann nach dem Zeitpunkt, zu dem sie durchgeführt wird, in eine Vor-, eine Nach- und eine Zwischenkalkulation unterteilt werden: 124

- Die **Vorkalkulation** ist eine im Voraus durchgeführte Kalkulation, zB um über die Annahme eines bestimmten Auftrages zu entscheiden. Sie rechnet daher mit Normal- oder Plankosten.
- Die **Nachkalkulation** erfolgt im Nachhinein, dh die Ist-Kosten für einen bestimmten Auftrag werden ermittelt und ggf mit den Soll-Kosten verglichen.
- Die **Zwischenkalkulation** kann bei langfristigen Projekten erfolgen. Sie ist eine spezifische Nachkalkulation der bisher erstellten Leistungen.

**Ligneal e.U.** benötigt im Unternehmen alle genannten Kalkulationsarten. Die Zwischenkalkulation wird nur für Aufträge angewendet, deren Fertigstellungsprozess unterbrochen wird oder bei langfristigen Planungsprojekten. Die Vorkalkulation wird überwiegend in der Angebotsphase genutzt. Eine große Bedeutung hat die Nachkalkulation im Unternehmen Ligneal, da sie aufzeigt, ob Nachträge verrechnet werden können.

<sup>121</sup> Vgl. BOGENSBERGER/MESSNER/ZIHR/ZIHR (2017), S. 66.

<sup>&</sup>lt;sup>122</sup> Vgl. Kapitel 3.2.3.2 Personalkostenaufteilung durch Analyse der Nichtleistungszeiten, S. 24 ff.

<sup>123</sup> Vgl. WALA/HASLEHNER/HIRSCH (2016), S. 122.

<sup>124</sup> Vgl. JOSSE (2018), Onlinequelle [17.09.2019], Kap. 4.2.1 Zeitpunkt der Kalkulation.

Die Anwendung von einem der Hauptkalkulationsverfahren hängt vom angewendeten Fertigungsverfahren ab:

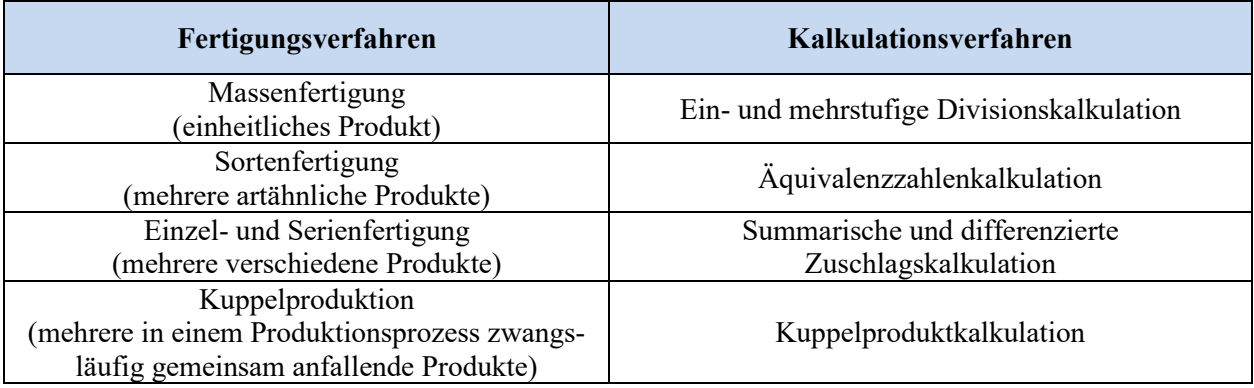

**Tabelle 22:** Zusammenhang Fertigungsverfahren - Kalkulationsverfahren Quelle: in Anlehnung an WALA/HASLEHNER/HIRSCH (2016), S. 123.

**Ligneal e.U.** produziert und montiert Einzelanfertigungen und auch im Dienstleistungsbereich auf B2B-Ebene wird auftragsbezogen gearbeitet. Daher wird nachfolgend nur auf die Zuschlagskalkulation und die Bezugsgrößenkalkulation eingegangen, da die klassische Zuschlagskalkulation mit einer Bezugsgrößenkalkulation modifiziert wird.

Die **Zuschlagskalkulation** unterstellt einen Zusammenhang zwischen den in einem Unternehmen angefallenen Gemeinkosten und den verursachten Einzelkosten. Die Einzelkosten werden den Kostenträgern direkt zugerechnet, die Gemeinkosten werden mit den ermittelten Zuschlagssätzen auf die Kostenträger verrechnet. Die Berechnung der Stückkosten erfolgt, indem zu den Einzelkosten die Gemeinkosten in Form des Zuschlags addiert werden: 125

Stückkosten = Einzelkosten x (1+Zuschlagssatz)

**Formel 8:** Stückkostenberechnung Quelle: in Anlehnung an WALA/HASLEHNER/HIRSCH (2016), S. 127.

In der summarischen Zuschlagskalkulation würde ein einziger Zuschlagssatz ermittelt, der für die Kalkulation aller Produkte verwendet wird. Diese einfache Form kann nur in sehr kleinen Betrieben angewendet werden.<sup>126</sup>

Gemeinkosten werden bei einer differenzierten Zuschlagskalkulation zunächst nach Art und Herkunft getrennt, im BAB auf die Kostenstellen verrechnet und sodann über Zuschläge zu den Einzelkosten verursachungsgerecht auf die Kostenträger umgelegt.<sup>127</sup>

<sup>125</sup> Vgl. WALA/HASLEHNER/HIRSCH (2016), S. 127.

<sup>126</sup> Vgl. WALA/HASLEHNER/HIRSCH (2016), S. 127.

<sup>&</sup>lt;sup>127</sup> Vgl. COENENBERG/FISCHER/GÜNTHER (2016), S. 144.

**Ligneal e.U.** ist zu komplex, als dass die Kostenstruktur in einem einzigen Zuschlagssatz abgebildet werden kann. Daher wird die differenzierte Zuschlagskalkulation gewählt und weiter modifiziert:

In der klassischen Form der differenzierten Zuschlagskalkulation bilden durchwegs Wertgrößen die Bezugsbasis, sodass sich für jede Kostenstelle ein prozentueller Zuschlagssatz ergibt. Modernere Betriebsabrechnungen rechnen einzelne Kostenstellen meist nach absoluten Größen ab, wie der Anzahl der Produktionsstunden oder der Anzahl an Aufträgen. Damit ergeben sich für diese Kostenstellen absolute Verrechnungssätze anstelle prozentueller Zuschlagssätze. Die moderne differenzierte Zuschlagskalkulation ist keine reine Zuschlagskalkulation, sondern eine Mischung aus Zuschlags- und Divisionskalkulation. Der Bezug auf absolute Größen führt oftmals zu einer verursachungsgerechteren Kostenrechnung als der Bezug auf Einzelkosten. Mit zunehmender Automatisierung ist ein Rückgang der Einzelkosten zu beobachten, der in vielen Fällen zu hohen Zuschlagssätzen führt und die Kalkulation damit verzerren würde.<sup>128</sup>

Nach Berechnung der Zuschlags- und Verrechnungssätze erfolgt die eigentliche Kalkulation.

Die ursächliche Erfassung der Fertigungsgemeinkosten erscheint besser möglich, wenn man die Fertigungszeiten anstelle der Fertigungseinzellöhne als Bezugsgröße wählt, denn durch die Lohnsätze wirken sich unnötigerweise betriebsexterne Daten auf das Ergebnis der Kalkulation aus.<sup>129</sup>

Ein Schema wird für das **Unternehmen Ligneal** für die unterschiedlichen Bereiche und Kostenträger passend erstellt. Für die leichtere Kontrolle der Einhaltung der von der Kalkulation vorgegebenen Stunden werden diese mit einem Verrechnungssatz (Einzel- und Gemeinkosten) in der Kalkulation erfasst.

<sup>128</sup> Vgl. BOGENSBERGER/MESSNER/ZIHR/ZIHR (2017), S. 121 f.

<sup>129</sup> Vgl. HABERSTOCK (2018), S. 161 f.

Das Schema für einen **Tischlereiauftrag** würde wie folgt aussehen:

Lagermaterialeinzelkosten

+ Lagermaterialgemeinkosten in % der Lagermaterialeinzelkosten

+ Produktionsstunden x Produktionsstundensatz

+ Montagestunden x Montagestundensatz

*= Herstellkosten*

+ Verwaltung- & Vertriebskostenzuschlag in % der Herstellkosten

+ Sonderkosten des Vertriebs

*= Selbstkosten des Tischlereiauftrags*

+ Gewinnaufschlag

### **= Verkaufspreis Tischlereiauftrag**

**Tabelle 23:** Kalkulationsschema Tischlereiauftrag Ligneal e.U. Quelle: in Anlehnung an BRÜHL (2016), S. 126.

Speziell für den jeweiligen Auftrag notwendige Transportkosten müssen als Sonderkosten des Vertriebs aufgeschlagen werden.

Die Planungsstunden werden bei Tischlereiaufträgen nicht gesondert abgerechnet sondern sind durch die interne Leistungsverrechnung in den Gemeinkosten der Produktionsstunde enthalten. Dies erfolgt aufgrund dessen, dass die Planungsstunden bei Tischlereiaufträgen nicht gesondert abgerechnet werden können und nicht nur vom Umfang der zu produzierenden Einrichtungsgegenstände, sondern vom jeweiligen Kunden abhängig sind.

Eine gesonderte Abrechnung dieser Planungsstunden erfolgt nicht, wenn es zur Auftragserteilung durch den Kunden kommt, sondern nur wenn der Plan ohne Auftragserteilung ausgehändigt wird. Diese Vorgehensweise entspricht dem gängigen Usus der Branche. In diesen Fällen stellt der Plan eine Planungsleistung dar, für die Planungsstunden abgerechnet werden.

Das Unternehmen Ligneal ist wie bereits erwähnt mit der Planungsleistung am B2B-Markt tätig. Hier ist es notwendig, dass Gesamtstundensätze angegeben und die notwendigen Stunden geschätzt werden.

Somit würde sich am Beispiel der Planungsleistung folgende Kalkulation für einen Planungsauftrag ergeben:

Planungsstunden x Planungsstundensatz

+ Verwaltungs- & Vertriebszuschlag

*= Selbstkosten des Planungsauftrags*

+ Gewinnaufschlag

**Verkaufspreis Planungsauftrag**

**Tabelle 24:** Kalkulationsschema Planungsauftrag Ligneal e.U. Quelle: eigene Darstellung.

Aufgrund der hohen Individualität der Dienstleistungen müsste in der Kostenträgerrechnung für jede Dienstleistung ein eigener Kostenträger abgerechnet werden. Eine solche Vorgehensweise würde i.d.R. an der Wirtschaftlichkeit scheitern. Demgegenüber knüpft die Kundendeckungsbeitragsrechnung an Kundengruppen als Bezugsbasis an, um diesem sämtliche Einzelkosten zuzurechnen, die durch sie verursacht werden, und zwar unabhängig davon ob sie beschäftigungsabhängig oder –unabhängig anfallen. In dieser Berechnung könnte somit der externe Faktor der Kostenbeeinflussung aufgezeigt werden.<sup>130</sup>

Um die Stunden für die Kalkulation und den externen Faktor "Kunde" besser einschätzen zu können, wird in einem späteren Kapitel<sup>131</sup> die Kundendeckungsbeitragsrechnung für die wichtigsten Kunden im Dienstleistungsbereich durchgeführt. Hierbei ist zu beachten, dass sich beim jeweiligen Kunden die Prozesse und verantwortlichen Personen ändern können und sich somit der Einfluss des externen Faktors ändern würde, was für die Angebotslegung eine große Unsicherheit bedeutet.

Im Anhang ist die konkrete Ausgestaltung der Kalkulation für einen Tischlereiauftrag<sup>132</sup> und einen Planungsauftrag<sup>133</sup> inkl einem Beispiel ersichtlich.

<sup>130</sup> Vgl. CORSTEN/GÖSSINGER (2007), S. 242 f.

<sup>131</sup> Vgl. Kapitel 4.2.1 Berechnung der Deckungsbeiträge der Geschäftsbereiche von Lignel e.U., S. 77 f.

<sup>&</sup>lt;sup>132</sup> S. Anhang I: Kalkulation Tischlerei, S. 113.

<sup>133</sup> S. Anhang K: Kalkulation Planung, S. 115.

# **3.5 Kostenträgererfolgsrechnung für die Tischlerei und die Planung**

Zur Bestimmung des Kostenträgererfolgs werden die in der Kostenträgerrechnung ermittelten Selbstkosten dem Erlös der Kostenträger gegenübergestellt.<sup>134</sup>

```
Kostenträgererfolg = Erlös je Auftrag – Selbstkosten je Auftrag
```
**Formel 9:** Berechnung Kostenträgererfolg

Quelle: in Anlehnung an WALA/HASLEHNER/HIRSCH (2016), S. 140.

Die Selbstkosten je Stück können dabei sowohl auf Basis der vollen Kosten oder auf Basis der variablen Kosten errechnet werden: 135

- Die Kostenträgererfolgsrechnung **zu Vollkosten** hat den Nachteil, dass sich bei Auslastungsänderung die Fixkosten auf unterschiedliche Produktionsmengen verteilen. Dadurch unterliegen nicht nur die Stückkosten Schwankungen, sondern auch die Kostenträgererfolge, wodurch Planungen und Entscheidungen erschwert werden. Der Kostenträgererfolg entspricht dem Stückgewinn. Die Summe aller Kostenträgererfolge ergibt in weiterer Folge im Rahmen der Periodenerfolgsrechnung direkt das Periodenergebnis. Für Zwecke der kurzfristigen Steuerung eignet sich diese Erfolgsrechnung jedoch nicht. Da nicht die direkte Auswirkung des einzelnen Kostenträgers auf den Gesamterfolg des Unternehmens widergespiegelt werden.
- Da den Kostenträgern in der **Teilkostenrechnung** nur die variablen Kosten zugerechnet werden, enthalten die errechneten Selbstkosten nur Kostenbestandteile, die mit der Produktionsmenge schwanken. Bei Auslastungsänderungen bleiben die Stückkosten somit unverändert, wodurch auch die Kostenträgererfolge ihre Aussagekraft unabhängig von der Produktionsmenge beibehalten. Der Kostenträgererfolg wird in der Teilkostenrechnung als **Stückdeckungsbeitrag** bezeichnet. Um ein positives Ergebnis zu erzielen, müssen durch die Deckungsbeiträge der einzelnen Kostenträger noch die bis dahin unberücksichtigten Fixkosten abgedeckt werden. Daher ergibt sich der Periodenerfolg aus der Summe der Deckungsbeiträge abzüglich der angefallenen Fixkosten. Aufgrund seiner Robustheit gegenüber Auslastungsschwankungen eignet sich der Deckungsbeitrag sehr gut für kurzfristige Entscheidungen, denn er macht unmittelbar deutlich, wie sich Veränderungen bei einem einzelnen Kostenträger auf den Gesamterfolg des Unternehmens auswirken.

<sup>134</sup> Vgl. WALA/HASLEHNER/HIRSCH (2016), S. 140.

<sup>135</sup> Vgl. WALA/HASLEHNER/HIRSCH (2016), S. 140 ff.

Das **Unternehmen Ligneal** will den Kostenträgererfolg mittels Teilkostenrechnung in der Nachkalkulation ermitteln. Somit werden zunächst die variablen Ist-Selbstkosten ermittelt und dem Auftragserlös gegenübergestellt. Vom ermittelten Deckungsbeitrag sollen bei Tischlereiaufträgen die auftragsbezogenen Fixkosten abgezogen werden, um den erwirtschafteten Deckungsbeitrag für die Fixkosten des Unternehmensbereichs bzw für die Fixkosten für das Gesamtunternehmen zu ermitteln. Das Schema würde verkürzt wie folgt aussehen:

| Erlös je Auftrag                                                     |  |  |
|----------------------------------------------------------------------|--|--|
| - Selbstkosten des Tischlereiauftrags/Planungsauftrags zu Teilkosten |  |  |
| $=$ Deckungsbeitrag des Auftrags                                     |  |  |
| - Fixkosten des Auftrages sofern ermittelbar                         |  |  |
| = Deckungsbeitrag für den Bereich und das Unternehmen                |  |  |

**Tabelle 25:** Kostenträgererfolgsrechnung mit stufenweiser Fixkostendeckung für die Tischlerei Quelle: eigene Darstellung.

Als Fixkosten des Auftrags werden in der Tischlerei jene Stunden des Planungsbereichs verrechnet, die als Fixkosten in der innerbetrieblichen Leistungsverrechnung übertragen wurden. Diese Stunden sind vom Kunden abhängig und können nicht gesondert in Rechnung gestellt bzw nicht immer in voller Höhe dem Angebotspreis aufgeschlagen werden, da sonst Kunden, die mehr Planungsaufwand verursachen für einen Einrichtungsgegenstand automatisch mehr zahlen müssten.

Diese Art der Kalkulation wird im Unternehmen als Nachkalkulation der Aufträge herangezogen. Zusätzlich soll eine Nachkalkulation zu Vollkosten durchgeführt werden, um aufzuzeigen, wie hoch der Gewinn des Auftrages wäre, wenn die Auslastung gleich bleiben würde.

Das Beispiel im Anhang<sup>136</sup> zeigt, dass die Kostenträgererfolgsrechnung für den Auftrag Sitzecke zu Vollkosten bei gleichbleibender Auslastung des gesamten Unternehmens einen Verlust von **€ 683,93** aufweisen würde. Demgegenüber bleibt bei der Kostenträgererfolgsrechnung zu Teilkosten ein Restdeckungsbeitrag nach Abzug der Auftragsfixkosten von **€ 71,65** für die Bereichsfixkosten und die Unternehmensfixkosten.

Für den Planungsbereich stellen die LNK und Nichtleistungsgehälter verteilt auf die Leistungsstunden die auftragsbezogenen Fixkosten dar und werden als solche abgezogen. Im Beispiel<sup>137</sup>

<sup>136</sup> S. Anhang J: Kostenträgererfolgsrechnung Tischlerei, S. 114.

<sup>&</sup>lt;sup>137</sup> S. Anhang L: Kostenträgererfolgsrechnung Planung, S. 116.

ergibt sich ein Restdeckungsbeitrag von **€ 6.694,49**. Die Berechnung zu Vollkosten ergibt einen Verlust von  $\epsilon$  540,65.

Würde man die Nachkalkulation mit der Vorkalkulation aus der Kostenträgerstückrechnung<sup>138</sup> vergleichen, käme man zu dem Schluss, dass in der Produktion weniger Stunden gebraucht wurden. Zusätzlich war die Tapezierung günstiger als kalkuliert. Solche Abweichungskontrollen können auch der Mitarbeiterkontrolle dienen.

# **3.6 Periodenerfolgsrechnung für Ligneal e.U.**

Die Periodenerfolgsrechnung, auch Kostenträgerzeitrechnung oder Betriebsergebnisrechnung, verfolgt das Ziel, den Gesamterfolg eines bestimmten Zeitraumes für den Gesamtbetrieb oder für einzelne Teilbetriebe festzustellen. Eine Form der Periodenerfolgsrechnung des externen Rechnungswesens stellt die Gewinn- und Verlustrechnung dar. Selbstverständlich ist auch die Ermittlung eines Jahresergebnisses möglich. Die Periodenerfolgsrechnungen der Kostenrechnung unterscheiden sich von der des externen Rechnungswesens in folgenden Punkten:<sup>139</sup>

- in der meist kürzeren Periodendauer
- in der Verwendung unterschiedlicher Rechengrößen (Aufwand vs. Kosten)
- in der flexibleren Darstellung: Die Form ist in der Kostenrechnung nicht gesetzlich vorgeschrieben.

Die Periodenerfolgsrechnung kann als Vollkosten- oder als Teilkostenrechnung durchgeführt werden. Dabei können sowohl Umsatz- als auch Gesamtkostenverfahren zur Anwendung kommen. Beim Umsatzkostenverfahren werden den Erträgen für die abgesetzte Leistung nur die Kosten für diese gegenübergestellt während beim Gesamtkostenverfahren die Kosten der gesamten erzeugten Leistung berücksichtigt werden. Sollte zwischen erzeugter und abgesetzter Leistung eine Differenz bestehen, werden die Erträge entsprechend um diese Bestandsveränderungen korrigiert.<sup>140</sup>

Die Periodenerfolgsrechnung basiert nicht auf denselben Daten wie die Gewinn- und Verlustrechnung, daher können die Ergebnisse abweichen. Zur Abstimmung können diese beiden Ergebnisse in einer Überleitungsrechnung abgeglichen werden. 141

<sup>138</sup> S. Anhang I: Kalkulation Tischlerei, S. 113.

<sup>139</sup> Vgl. BOGENSBERGER/MESSNER/ZIHR/ZIHR (2017), S. 171.

<sup>140</sup> Vgl. BOGENSBERGER/MESSNER/ZIHR/ZIHR (2017), S. 171 ff.

<sup>141</sup> Vgl. WALA/HASLEHNER/HIRSCH (2016), S. 146.
Da für **Ligneal e.U.** die Gewinn- und Verlustrechnung im Gesamtkostenverfahren gem. 231 UGB Abs. 2 aufgestellt wurde, wird für die Periodenerfolgsrechnung die gleiche Darstellung gewählt. Mit der Überleitungsrechnung können die beiden Ergebnisse abgeglichen werden. Die Überleitungsrechnung würde für Ligneal e.U. wie folgt aussehen:

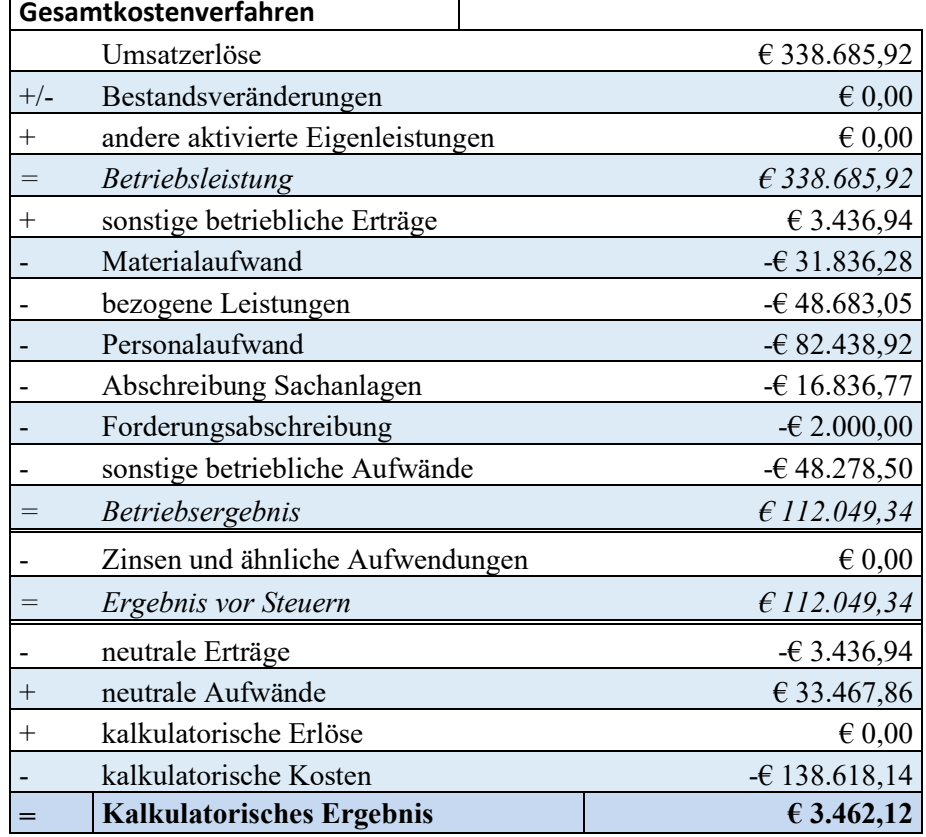

#### **Periodenerfolgsrechnung**

 $\mathsf{r}$ 

**Tabelle 26:** Gesamtkostenverfahren inkl Überleitungsrechnung für Ligneal e.U. Quelle: in Anlehnung an WALA/HASLEHNER/HIRSCH (2016), S. 146.

Die Periodenerfolgsrechnung von Ligneal e.U. zeigt sie ein positives Bild, da zusätzlich zu allen kalkulatorischen Kosten ein kalkulatorischer Gewinn erwirtschaftet wurde.

# **4 Kostenrechnung als Unterstützung bei ausgewählten Entscheidungen**

Die Aufgaben der Kostenrechnung sind vielfältig. So muss die Kostenrechnung neben der Kostenerfassung und -darstellung, Preise und Erlöse berechnen sowie Vergleiche aufstellen. Schwerpunkte sind: 142

- Preiskalkulation und -beurteilung: Unterstützung bei der Festlegung von Verkaufspreisen, Bestimmung von Preisuntergrenzen für den Absatzbereich
- Kontrolle der Wirtschaftlichkeit: Kontrolle von Kostenarten und -strukturen, Soll-Ist-Vergleiche, Ermittlung von Kosten-Senkungspotenzialen
- Bereitstellung von Unterlagen für die Entscheidungsrechnungen: Auswahl der Fertigungsverfahren, Wahl zwischen Eigenfertigung und Fremdbezug
- Erfolgsermittlung und Betriebsbewertung: Kurzfristige Erfolgsrechnung, Bewertung von fertigen und unfertigen Erzeugnissen sowie selbst erstellten Anlagen.

Für das **Unternehmen Ligneal** werden nachfolgend die Schwerpunkte der Preiskalkulation mit der Festlegung der Preisuntergrenzen und der Verkaufspreise bestimmt. Anschließend wird die Wirtschaftlichkeitskontrolle von Kundengruppen und Geschäftsbereichen durchgeführt. Zuletzt wird die Entscheidungsrechnung für Eigenfertigung oder Fremdbezug behandelt.

# **4.1 Preisentscheidungen für Ligneal e.U.**

Allgemein umfasst das Preismanagement alle Entscheidungen im Hinblick auf das vom Kunden für ein Produkt zu entrichtende Entgelt. Die Entscheidungen im Rahmen des Preismanagements sind vielfältig und komplex:<sup>143</sup>

- Die Auswirkungen von Preisentscheidungen sind mehrdimensional. Preisänderungen beeinflussen Umsätze, Margen und Kosten. Kunden und Wettbewerb reagieren auf Preisentscheidungen.
- Preisentscheidungen sind nicht unabhängig von anderen Marktentscheidungen. Viele Leistungen sind individuell auf Kunden zugeschnitten oder sogar eigens für diese entwickelt.
- Preisentscheidungen umfassen eine Vielzahl von Entscheidungsparametern. Neben den eigentlichen Grundpreisen geht es um die Festlegung von Rabatten, Boni, Differenzierung

<sup>142</sup> Vgl. JUNG (2014), S. 59.

<sup>143</sup> Vgl. HOMBURG/TOTZEK (2011), S. 18.

von Preisen, Erstellung und Bepreisung unterschiedlicher Leistungsbündel, die Entwicklung der Preisstrukturen.

• Der Erfolg der Preisentscheidungen hängt maßgeblich von der tatsächlichen Preisdurchsetzung ab. Neben der Festlegung der einzelnen preisbezogenen Entscheidungsparameter müssen Anbieter aktiv dafür Sorge tragen, dass diese anschließend vom Markt, d. h. von Kunden und Wettbewerbern und unternehmensintern akzeptiert werden.

Der Preis ist der stärkste Stellhebel für Umsatz und Profitabilität. Hinzu kommt, dass Reaktionen von Kunden und Wettbewerbern sehr schnell erfolgen können. Preisentscheidungen sind relativ einfach zu implementieren. Anbieter können preislich schnell auf Entscheidungen der Wettbewerber reagieren. Problematisch ist demgegenüber, dass einmal getroffene Preisentscheidungen nur schwer umkehrbar sind, da sich die Kunden in kurzer Zeit an neue und vor allem an reduzierte Preise gewöhnen.<sup>144</sup>

Diese Besonderheiten von Preisentscheidungen gelten sowohl für B2C- und B2B-Märkte. Die Problematik einer optimalen, erfolgreichen Preissetzung wird auf B2B-Märkten zusätzlich durch folgende Faktoren erschwert: 145

- Zunehmende Professionalisierung des Einkaufs bei Firmenkunden: Dadurch entsteht eine steigende Preistransparenz auf Kundenseite und damit verbunden ein zusätzlicher Preisdruck für Anbieter auf B2B-Märkten.
- Informationsdefizite auf Anbieterseite: Durch die höhere Anzahl an individueller Auftragsvergabe sowie Rabatte sind die Nettopreise, die am Markt vorherrschen, häufig nicht transparent. Aus diesem Informationsmangel auf Anbieterseite resultiert ein hohes Risiko von Fehlentscheidungen.
- Durchsetzung der Preise durch Mitarbeiter: Mitarbeiter unterschiedlicher Funktionsbereiche sollen sich bei Preisentscheidungen nicht gegenseitig behindern und ihnen sollen alle preisbezogenen Informationen bereitgestellt werden. Durch Schulungen soll für die notwendige Preisdurchsetzung bei den Mitarbeitern gesorgt werden.

Dies verdeutlicht, dass auf B2B-Märkten neben der eigentlichen Preisentscheidung, dh der Preisfestsetzung, der gesamte Prozess der Preisfindung und Preisdurchsetzung zu analysieren ist. Im

<sup>144</sup> Vgl. HOMBURG/TOTZEK (2011), S. 19.

<sup>145</sup> Vgl. HOMBURG/TOTZEK (2011), S. 19 f.

Rahmen dieser Arbeit wird nur auf die Notwendigkeit dieser Analyse hingewiesen und nur auf die tatsächliche Preisbestimmung näher eingegangen.

Auf die Preisbestimmung wirken sich unmittelbar die Kosten des Produktes, das Preisverhalten des Wettbewerbs und die Nachfrage der Kunden aus. Je nachdem welcher der drei Faktoren am stärksten ausgeprägt ist, können drei grundlegende Formen der Preisbestimmung unterschieden werden: 146

- Kostenorientierte Preisbestimmung
- Wettbewerbsorientierte Preisbestimmung
- Kundenorientierte Preisbestimmung

Eine rein **kostenorientierte Preisbestimmung** auf Basis von Vollkosten ist fundamental unlogisch: Die Stückkosten hängen von der verkauften Menge ab, die durch den Preis determiniert wird, der wiederum als Aufschlag auf die Stückkosten bestimmt wird, es liegt ein Zirkelschluss vor. Folglich muss der erwartete Absatz unabhängig vom Preis geschätzt werden, um die Stückkosten zu fixieren. Darüber hinaus wird bei der kostenbasierten Preisbestimmung Gewinn verschenkt, wenn die Kunden höhere Zahlungsbereitschaften haben. Im umgekehrten Fall kann eine rein kostenbasierte Preisbestimmung dazu führen, dass sich der Anbieter aus dem Markt "herauspreist".<sup>147</sup>

Die **wettbewerbsorientierte Preisbestimmung** richtet sich am Preisverhalten der Konkurrenten. In Abhängigkeit von der Einschätzung der eigenen Leistung wird in Relation zum Angebot der Mitbewerber ein gleicher, niedriger oder höherer Preis angesetzt. Hierzu muss die Leistung aus Kundensicht vergleichbar und der Preis der Konkurrenz muss bekannt und nachvollziehbar sein. Im B2B-Bereich werden hochintegrative und individuelle Dienstleistungen erstellt, die für den Kunden nicht leicht zu vergleichen sind. Zudem ist in diesem Bereich keine Preistransparenz gegeben. Daher werden die Preise der Konkurrenz oft über- oder unterschätzt, was zu einer falschen Preisbestimmung führen könnte.<sup>148</sup>

Im Rahmen der **kundenorientierten Preisbestimmung** stellt die Zahlungsbereitschaft der Kunden für eine Leistung eine natürliche Preisobergrenze dar. Die variablen Kosten der Leistung sind in einer kurzfristigen Betrachtung eine natürliche Preisuntergrenze im Rahmen einer rein kostenorientierten Preissetzung. In der Regel befindet sich der Durchschnittspreis im Markt zwischen

<sup>146</sup> Vgl. HOMBURG/TOTZEK (2011), S. 37.

<sup>&</sup>lt;sup>147</sup> Vgl. HOMBURG/TOTZEK  $(2011)$ , S. 39 ff.

<sup>148</sup> Vgl. DAUNER (2012), S. 21 f.

diesen beiden Grenzen. Der tatsächliche Preisentscheidungsspielraum wird zusätzlich durch rechtliche Rahmenbedingungen, die Gewinnziele und weitere Wettbewerbsfaktoren eingegrenzt. Auf B2B-Märkten nimmt die kostenorientierte Preisbestimmung eine dominierende Rolle ein.<sup>149</sup>

Für den B2B-Bereich des Unternehmens ist es erforderlich, folgende Einflussfaktoren auf die Art der Preisfindung zu beachten: 150

- Art und Intensität des Wettbewerbs: Je nach Wettbewerbssituation orientiert sich der Preis an der Leistung für den Kunden oder an alternativen Angeboten.
- Verbundwirkung zwischen Leistungen: Entsteht durch die Leistung eine Bindung mit dem Unternehmen, kann dies bei der Preisfindung berücksichtigt werden.
- Machtverteilung zwischen Anbieter und Nachfrager: Der Mächtigere nutzt den Handlungsspielraum bei der Preisfestsetzung für sich.
- Grad der Individualisierung: Je individueller eine Leistung auf den Kunden zugeschnitten wird, desto wahrscheinlicher wird die Leistungserstellung erst nach Vertragsabschluss erfolgen. Die Konsequenz ist Verhandlungen zwischen Anbieter und Kunden über Leistung und Gegenleistung, da die Problemlösung auf den Kunden zugeschnitten wird. Für die Preisfestsetzung bedeutet dies eine Situation mit einer relativ großen Intransparenz, da weder die Leistung von verschiedenen Anbietern vergleichbar ist noch sicher ist ob die Leistung wie versprochen erbracht wird. Der Anbieter versucht seine Preisuntergrenze möglichst hoch darzustellen (unter Preisobergrenze des Kunden). Umgekehrt versucht der Kunde eine geringere Zahlungsbereitschaft zu suggerieren, als er tatsächlich hat. Die Preisfindung innerhalb des Preisspielraumes ist immer kundenindividuell. Hierfür muss der Kundennutzen quantifiziert werden, den der Kunde von der angebotenen Problemlösung haben wird. Jedoch muss dieser für jeden Kunden individuell festgelegt werden.

Aus der Kostenrechnung abgeleitet werden für das **Unternehmen Ligneal** zunächst die natürlichen kurzfristigen Preisuntergrenzen für die verschiedenen Unternehmensbereiche dargestellt. Im Anschluss werden die langfristigen Preisgrenzen zu Vollkosten aufgezeigt, die zur Deckung der Fixkosten notwendig wären. Somit erfolgt die Preisfestsetzung kostenorientiert. Das Unternehmen Ligneal orientiert sich bei der Preisfestlegung nicht am Wettbewerb, allerdings wird die Preisobergrenze von den Kunden determiniert.

<sup>149</sup> Vgl. HOMBURG/TOTZEK (2011), S. 37 ff.

<sup>150</sup> Vgl. HOMBURG/TOTZEK (2011), S. 130 ff.

Im B2B-Bereich werden die Preise hart verhandelt, da die Leistung aufgrund des hohen Grades der Individualisierung schwer abzuschätzen ist. Pauschalen für die Planungsleistung werden gefordert, da im Vorhinein jedoch der Zeitaufwand aufgrund der externen Faktoren (Kunde, Architekt und/oder Designer) schwer abzuschätzen ist, sieht das Unternehmen von Pauschalangeboten mittlerweile ab. Von den B2B-Kunden wird ein Regiestundenpreis verlangt. Diesen mit den anteiligen Verwaltungs- und Vertriebskosten sowie dem Gewinn zu berechnen, ist nicht nur für den Planungsbereich notwendig.

Die Preisuntergrenzen und die Regiestundensätze werden in den nächsten Kapiteln dargestellt.

## **4.1.1 Preisuntergrenzen für Ligneal e.U.**

Preisgrenzen sind stets kritische Werte. Kommt es im Absatzbereich zu einem Unterschreiten der Preisuntergrenze (PUG), dann wird ein Unternehmen auf den Verkauf seiner Absatzgüter zu diesem erzielbaren Verkaufspreis verzichten. Preisuntergrenzen spielen eine wichtige Rolle in Zusammenhang mit der Annahme und Ablehnung von Zusatzaufträgen. In der Praxis unterscheidet man zwischen der kurzfristigen und der langfristigen Preisuntergrenze.<sup>151</sup>

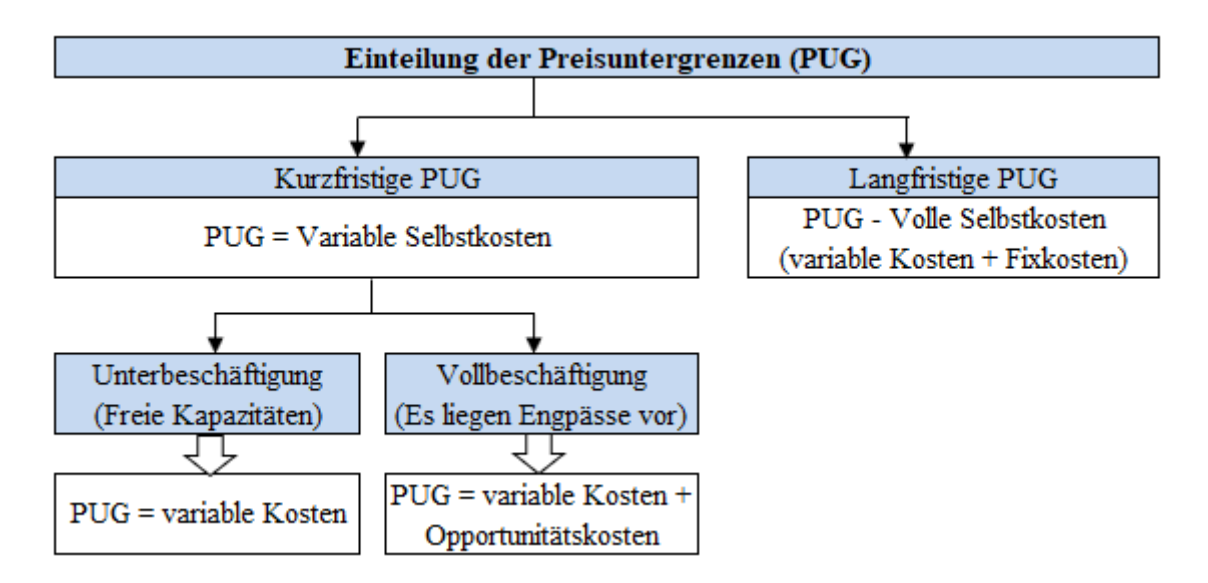

**Abbildung 4:** Einteilung der Preisuntergrenzen Quelle: in Anlehnung an PRELL-LEOPOLDSEDER (2010), S. 207.

<sup>&</sup>lt;sup>151</sup> Vgl. PRELL-LEOPOLDSEDER (2010), S.206 f.

Bei der **kurzfristigen Preisuntergrenze** geht es um die Ermittlung des Nettoverkaufspreises von Produkten, der kurzfristig auf keinen Fall unterschritten werden darf. So wird der Mindestpreis kurzfristig auf der Höhe der variablen Kosten einer Leistung angesetzt. Da ein Ausbleiben der Fixkosten auf längere Sicht zum Verzehr der betrieblichen Substanz führt, sollte diese Haltung nur kurzfristig eingenommen werden. Bei der Ermittlung von Preisuntergrenzen ist zu differenzieren, ob bei einem Unternehmen Unterbeschäftigung (freie Kapazitäten) oder Vollbeschäftigung (keine freien Kapazitäten) vorliegt.<sup>152</sup>

*Unterbeschäftigung* ist gegeben, wenn in einem Betrieb die Kapazitäten nicht voll ausgelastet sind, somit Produktionsfaktoren frei verfügbar sind. Bei einem vorübergehenden Beschäftigungsrückgang ist es sinnvoll, jedes Produkt bzw Dienstleistung weiter zu verkaufen, solange der erzielbare Verkaufserlös über den variablen Selbstkosten (=kurzfristige PUG) liegt. Jedes Produkt bzw jede Dienstleistung, dessen Marktpreis unter die variablen Selbstkosten sinkt, verschlechtert das Ergebnis und sollte somit nicht weiter produziert werden.<sup>153</sup> Gerade in besonders kritischen Situationen kann es sein, dass Preise weit unterhalb der variablen Kosten für das Unternehmen vorteilhaft sein können.<sup>154</sup> Bei der Festlegung von Preisuntergrenzen müssen in der Praxis neben den kalkulatorischen Aspekten auch andere Faktoren berücksichtigt werden, wie zB die Auswirkung auf die Marktstellung des Unternehmens und die Folgewirkung auf das Preisniveau. Es besteht die Gefahr, dass spätere Preiserhöhungen nur schwer durchsetzbar sind, weil die Kunden auch künftig nicht gewillt sind höhere Preise zu bezahlen.<sup>155</sup>

*Vollbeschäftigung* liegt vor, wenn keine freien Kapazitäten mehr vorhanden sind und es folglich einen Engpass bei einem Produktionsfaktor (zB Arbeitskräfte) gibt. In diesem Fall kann die Frage nach der kurzfristigen Preisuntergrenze nur unter Berücksichtigung von Opportunitätskosten zutreffend beantwortet werden. Opportunitätskosten geben an, wie groß bei Verdrängung einer Alternative der sich zwangläufig daraus ergebende Nutzenentgang ist. Der neue Auftrag würde einen anderen Auftrag und somit auch dessen Deckungsbeitrag verdrängen. Daher setzt sich bei Vollbeschäftigung die kurzfristige Preisuntergrenze aus den variablen Selbstkosten des neuen Auftrags und dem entgehenden Deckungsbeitrag der verdrängten Leistung zusammen. 156

<sup>152</sup> Vgl. PRELL-LEOPOLDSEDER (2010), S. 207.

<sup>153</sup> Vgl. PRELL-LEOPOLDSEDER (2010), S. 208.

<sup>154</sup> Vgl. HOBERGER (2017), S. 5.

<sup>155</sup> Vgl. PRELL-LEOPOLDSEDER (2010), S. 207 f.

<sup>156</sup> Vgl. PRELL-LEOPOLDSEDER (2010), S. 209.

Kurzfristige Preisuntergrenze = variable Selbstkosten des neuen Auftrags + Opportunitätskosten

**Formel 10:** Berechnung Kurzfristige Preisuntergrenze Quelle: in Anlehnung an PRELL-LEOPOLDSEDER (2010); S. 209.

Die **langfristige Preisuntergrenze** kann nur mit Hilfe der Vollkostenrechnung beantwortet werden. Sie entspricht den vollen Selbstkosten (= variable Kosten + anteilige fixe Kosten).<sup>157</sup>

Eine falsche Preisfestlegung würde sich wie folgt auswirken: 158

- Ist der Preis zu hoch, verliert das Unternehmen Kunden und somit an Absatzmenge.
- Ist der Preis zu niedrig, entgehen dem Unternehmen Deckungsbeiträge und Gewinne. Eine Preisgestaltung nach dem Kostengesichtspunkt verschleiert diese Tatsache oft. Durch die hohe Auslastung und damit verbundene hohe Absatzmenge verteilen sich die Fixkosten, wodurch die Kosten pro Einheit sinken und der Stückgewinn steigt.
- Dass der ermittelte Preis dem Marktpreis entspricht, wäre reiner Zufall.

Mit dem errechneten Preis zu Vollkosten würden lediglich die entstandenen Kosten abgedeckt werden. Damit ein Unternehmen dauerhaft überleben kann, muss es auch einen Gewinn erwirtschaften.<sup>159</sup>

Für das **Unternehmen Ligneal** sollen die kurzfristigen Preisuntergrenzen festgelegt werden, zu denen bei freien Kapazitäten die Produktions-, Montage- und Planungsstunden noch verkauft werden können. Somit würden sich folgende *kurzfristige Preisuntergrenzen bei freien Kapazitäten* aus der Teilkostenrechnung ergeben, nachdem die Verwaltungs- und Vertriebskosten mittels Zuschlagssatzes aufgeschlagen wurden.

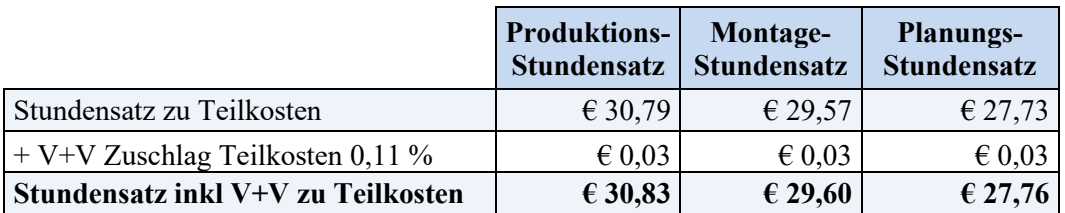

**Tabelle 27:** Kurzfristige Preisuntergrenze bei freien Kapazitäten für Ligneal e.U. Quelle: eigene Darstellung.

Da *die kurzfristige Preisuntergrenze bei einem Engpass* je nach Situation zu ermitteln ist, soll an dieser Stelle nur ein Beispiel für die Verdrängung eines Planungsauftrages gegeben werden. Wie die Berechnung für einen Tischlereiauftrag aussehen würde, ist im Anhang ersichtlich, da diese

<sup>157</sup> Vgl. PRELL-LEOPOLDSEDER (2010), S. 206 f.

<sup>158</sup> Vgl. EGGER/WINTERHELLER (2007), S. 125.

<sup>159</sup> Vgl. MERZ (2018), S. 66.

Berechnung im Excel-Tool zusätzlich vorgesehen wird, auch wenn die momentane Auslastung keinen Engpass vermuten lässt.<sup>160</sup>

Beispiel für das **Unternehmen Ligneal e.U**.:

Ein Auftrag von 150 Planungsstunden zu 40 € würde die Kapazitäten des Unternehmens Ligneal überschreiten, sodass ein kleiner Auftrag von 50 Planungsstunden zu 48 € nicht ausgeführt werden könnte. Würde dieser Zusatzauftrag angenommen werden?

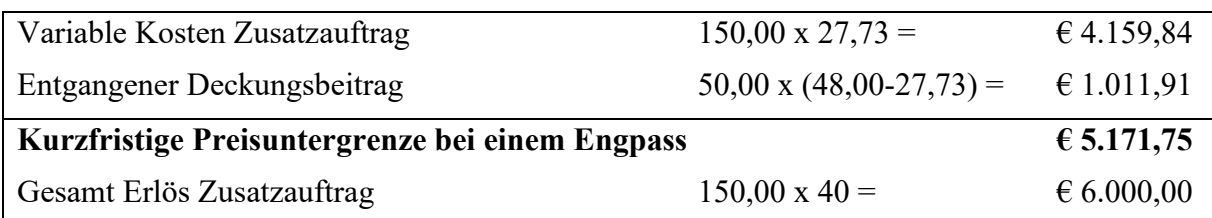

**Tabelle 28:** Kurzfristige Preisuntergrenze bei einem Engpass für Ligneal e.U. Quelle: eigene Darstellung.

Da die Gesamtkosten des Zusatzauftrages den Gesamterlös nicht überschreiten, wird der Zusatzauftrag angenommen. Allerdings müssen hier die Folgewirkungen auf das Preisniveau bedacht werden, wenn statt eines Auftrages mit einem Stundensatz von € 48,00 ein Auftrag mit einem Stundensatz von 40  $\epsilon$  angenommen wird.

Langfristig müssen alle Kosten gedeckt sein. Daher stellen die gesamten Vollkosten die jeweilige Preisuntergrenze dar. Für das Unternehmen würden sich somit folgende langfristigen Preisuntergrenzen für die Fertigungsstunde, Montagestunde und Planungsarbeitsstunde ergeben, nachdem die Verwaltungs- und Vertriebskosten mittels Zuschlagssatzes aufgeschlagen wurden.

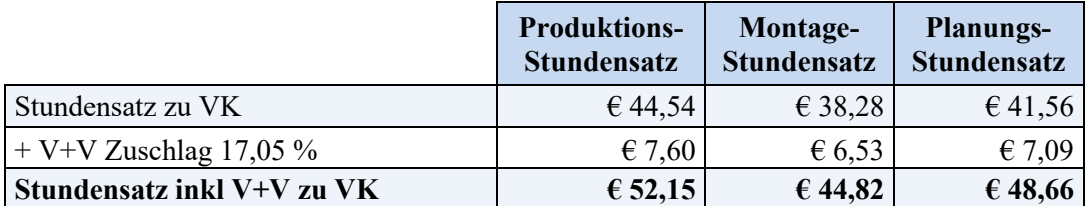

**Tabelle 29:** Langfristige Preisuntergrenzen für Ligneal e.U. Quelle: eigene Darstellung.

<sup>160</sup> S. Anhang M: Zusatzauftrag Tischlerei, S. 116.

Für die oben errechnete langfristige Preisuntergrenze würde sich somit folgendes Mengengerüst ergeben, um die Gesamtkosten gerade zu decken:

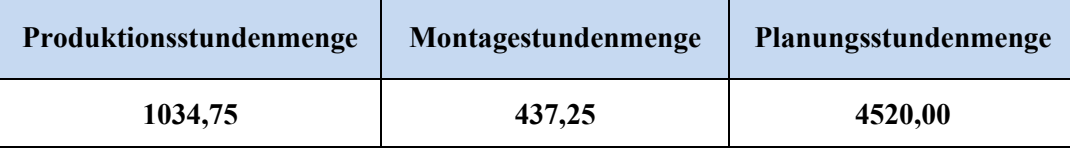

**Tabelle 30:** Mengengerüst für langfristige Preisuntergrenze von Ligneal e.U. Quelle: eigene Darstellung.

Dabei ist zu beachten, dass bei Änderungen der Strukturen sich auch der Preis verändern würde.<sup>161</sup> Eine kostendeckende Preispolitik ist nur in den Bereichen möglich, in denen die Käufer um jeden Preis kaufen müssen, also nicht verzichten oder ausweichen können. In allen anderen Fällen, somit in der überwiegenden Mehrzahl der privaten Dienstleistungen, kann durch die Kalkulation zu Vollkosten eine Deckung der vollen Kosten nicht sichergestellt werden.<sup>162</sup>

# **4.1.2 Regiestundensätze für Ligneal e.U.**

Zusätzlich zu den Vollkostensätzen sind noch der Unternehmerbedarf (Anteil für Gewinn und Risiko) sowie ein eventueller Zuschlag für Rabatte und Skonto miteinzurechnen, um einen Regiestundensatz zu ermitteln.<sup>163</sup>

Es sind somit die gewinnoptimalen Verkaufspreise festzulegen. Ein gewinnoptimaler Verkaufspreis ist erreicht, wenn das Ergebnis aus Deckungsbeitrag pro Leistungseinheit und der bei diesem Preis möglichen Absatzmenge ein Maximum bildet. Somit wäre eine Annahme über den Verlauf der Nachfragefunktion notwendig. In der Praxis dienen der Preis und die Absatzmenge des laufenden Jahres als Basis.<sup>164</sup>

Für **Ligneal e.U.** soll ein Zuschlag von zehn Prozent für Gewinn und Skonto einberechnet werden, daraus ergeben sich folgende Regiestundenpreise:

<sup>161</sup> Vgl. MERZ (2018), S. 66.

<sup>162</sup> Vgl. EGGER/WINTERHELLER (2007), S. 126.

<sup>163</sup> Vgl. MERZ (2018), S. 66.

<sup>164</sup> Vgl. EGGER/WINTERHELLER (2007), S. 125 f.

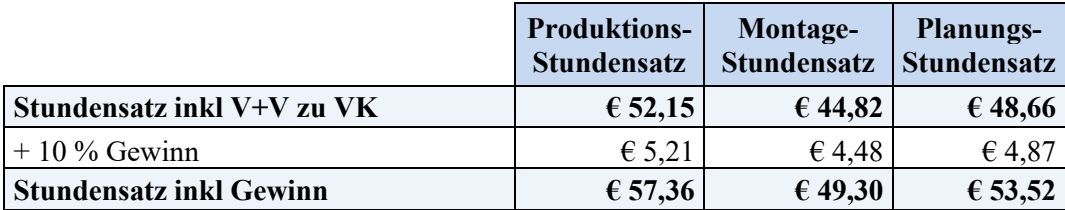

**Tabelle 31:** Regiestundenpreise von Ligneal e.U. Quelle: eigene Darstellung

Können die festgestellten gewinnoptimalen Preise am Markt nicht erzielt werden, sind Kosten zu senken oder die Absatzmenge zu erhöhen. Da die Änderungen der Absatzmenge für kleine Unternehmen wie Ligneal e.U. nur in geringem Ausmaß möglich sind, ist es notwendig Kostensenkungsmaßnahmen zu definieren. Dabei ist folgendes zu beachten: 165

- Bei der Senkung der Fixkosten ist darauf zu achten, dass die Kapazitäten nicht eingeschränkt werden. Außerdem darf bei der Senkung der variablen Kosten die Qualität nicht in dem Umfang leiden, dass die angebotene Leistung in den Augen der Kunden weniger wert ist.
- Die Erhöhung der Absatzmenge kann durch zusätzlichen Fixkosteneinsatz wie Werbung oder zusätzlicher variabler Kosten wie zusätzliche Serviceleistungen erfolgen. Jede Maßnahme ist dahingehend zu überprüfen ob die gewinnerhöhenden Auswirkungen überwiegen.

Die erzielbaren Preise orientieren sich primär an der Zahlungsbereitschaft der Kunden für ein Produkt oder eine Dienstleistung. Die Zahlungsbereitschaft für eine Leistung entspricht hierbei dem vom Kunden wahrgenommenen Nutzen. Die Zahlungsbereitschaften der Kunden stellen die theoretische Preisobergrenze dar. Folglich geht es aus Sicht des Anbieters um die bestmögliche Ausschöpfung der Zahlungsbereitschaft der Kunden. Die Kundennutzenrechnung im Rahmen der kundenorientierten Preisbestimmung ist in der Praxis nur sinnvoll, wenn: 166

- Differenzierungsmerkmale und Vorteile gegenüber dem Wettbewerb oder der Eigenleistung des Kunden bestehen
- Substanzielles Wissen über die Leistungsnutzung beim Kunden vorhanden ist und

<sup>165</sup> Vgl. EGGER/WINTERHELLER (2007), S. 127.

<sup>166</sup> Vgl. HOMBURG/TOTZEK (2011), S. 43 f.

• Information oder konkrete Eigenschaften über die Performance der Wettbewerbsangebote oder über die Eigenleistung des Kunden vorhanden sind.

Da es sich bei der von **Ligneal e.U.** angebotenen Leistung im Planungsbereich (B2B-Bereich) um eine relativ neue am Markt angebotene und höchst individuelle Dienstleistung handelt, ist der Wettbewerb hier schwer einzuschätzen. Unternehmen, die diese Dienstleistung in Anspruch nehmen, haben mit Fachkräftemangel und damit einhergehenden Kapazitätsproblemen zu kämpfen. Differenzierungen gegenüber dem Wettbewerb sind vor allem hinsichtlich der zeitlichen und qualitativen Komponente möglich: Der Wettbewerb kann niedrigere Preise anbieten, scheitert aber oft an Deadlines oder der Qualität der angebotenen Leistungen. Das Unternehmen Ligneal hat den Vorteil, in die Spezifika, die von den Kunden gewünscht werden, bereits eingearbeitet zu sein, was einen zusätzlichen Nutzen bringt. Daher lassen sich Preise in diesem Bereich leichter verhandeln.

In der Tischlerei werden nur Einzelanfertigungen produziert und montiert. Der Wettbewerb in diesem Bereich ist groß. Neben den immer individuelleren Angeboten der Möbelhäuser wird mit den anderen Tischlereien konkurriert. Für die Kunden wird im Vorfeld ein Angebot erstellt. Somit sind in diesem Bereich die Preise einer spezifischen Leistung gegenüber dem Wettbewerb für den Kunden vergleichbarer, der Kundennutzen kann nur schwer eingeschätzt werden. Kurze Kundenbeziehungen und kleine Auftragsvolumen rechtfertigen nicht die Kosten der Informationsbeschaffung in diesem Bereich. Mit einer Preisfestsetzung im oberen Bereich wird eine spezifische Zielgruppe angesprochen, die Wert auf Qualität und Zuverlässigkeit legt. Die Einschätzung, ob ein Neukunde bereit ist diesen Preis für die angebotene Leistung zu bezahlen erfolgt im Erstgespräch. Nun sollen zunächst die langfristigen Entscheidungsrechnungen durchgeführt werden.

# **4.2 Stufenweise Fixkostendeckungsrechnung für langfristige Entscheidungen**

Bei Entscheidungen, die auf lange Sicht getroffen werden, gilt:Je länger die Planungsperiode wird, desto geringer wird der Anteil der Fixkosten an den Gesamtkosten. Auf lange Sicht sind die Fixkosten vollständig dispositionsbestimmt. Langfristig können kalkulatorische Mieten und Pacht, kalkulatorische Zinsen und Abschreibung sowie Gehälter und sonstige Fixkosten fallen, wenn man den Produktionsapparat verkleinert. Vor einer Teilbetriebsstilllegung sollte der Fixkostenblock genauer betrachtet werden. Er sollte daraufhin untersucht werden, ob und welche Fixkosten bei Änderungen des Produktionsprogramms langfristig vermeidbar sind, dh abgebaut werden können.<sup>167</sup>

Im Rahmen der stufenweisen Fixkostendeckungsrechnung wird versucht, die differenzierte Zuordnung der Fixkosten in verschiedenen Ebenen der Ergebnisrechnung vorzunehmen. Hierfür ist vorab zu klären welche Fixkosten sich eindeutig einzelnen Produkten, Kostenstellen, etc zurechnen lassen<sup>168</sup>

Die Fixkosten, die bestimmten Produkten, Produktgruppen oder Betriebsbereichen zurechenbar und im Zeitablauf abbaubar sind, sind im Rahmen der langfristigen Planung wichtig, werden entscheidungsrelevant und müssen berücksichtigt werden. "Zurechenbarkeit" und "Abbaufähigkeit" der Fixkosten bedeutet: Man kann einer Anlage nur jene Fixkosten zurechnen, die nach Verkauf oder Stilllegung der betreffenden Anlage eingespart, dh abgebaut werden können.<sup>169</sup>

Für die Durchführung der Fixkostendeckungsrechnung sind folgende Rahmenbedingungen zu beachten, die es für **Ligneal e.U.** zu prüfen gilt:

<sup>167</sup> Vgl. DÄUMLER/GRABE (2013a), S. 113 ff.

<sup>168</sup> Vgl. SZYSZKA (2011), S. 293 f.

<sup>169</sup> Vgl. DÄUMLER/GRABE (2013a)2, S. 117.

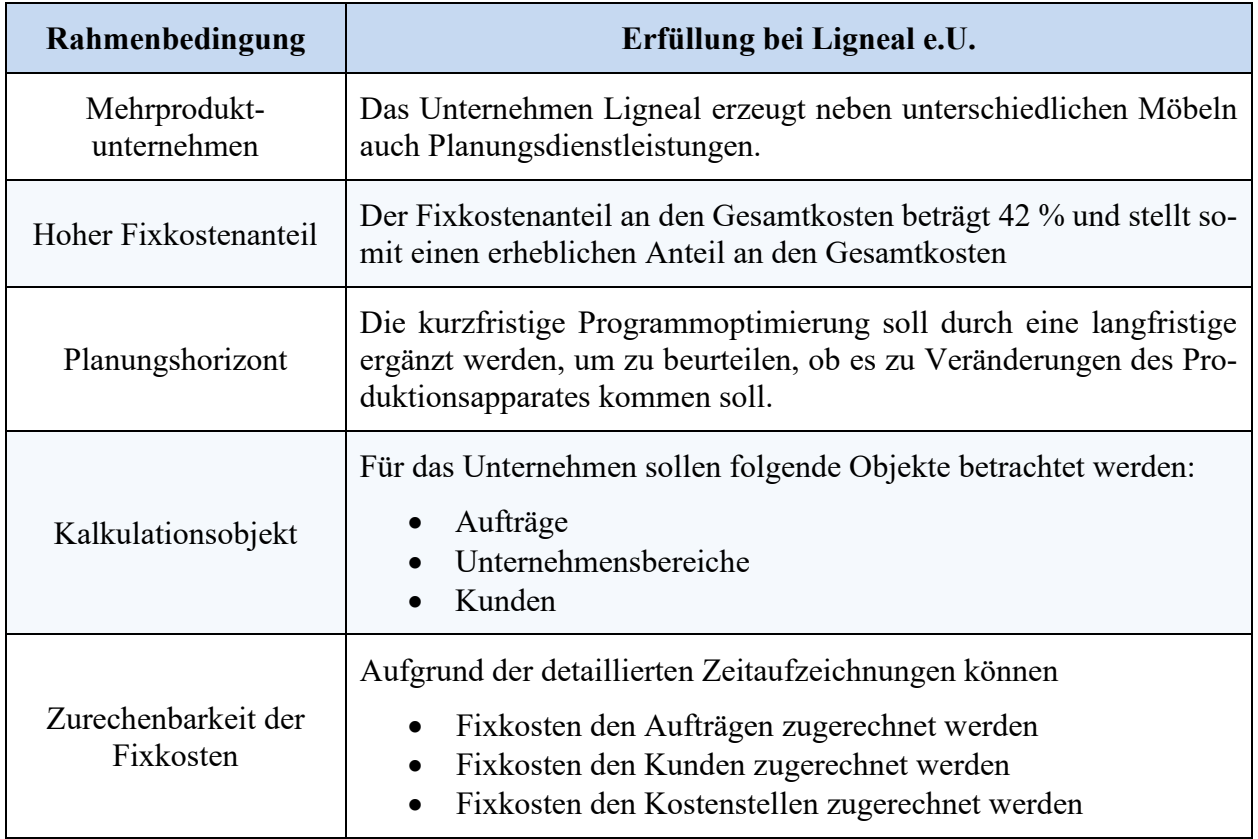

**Tabelle 32:** Rahmenkriterien der stufenweisen Fixkostendeckungsbeitragsrechnung Quelle: eigene Darstellung in Anlehnung an DÄUMLER/GRABE (2013a) S. 122 ff.

Je nach Größe der Unternehmung und Umfang des Produktionsprogramms kann es sinnvoll sein, die Fixkosten in drei, vier oder fünf Schichten einzuteilen: 170

- Erzeugnisartenfixkosten
- Erzeugnisgruppenfixkosten
- Kostenstellenfixkosten
- Bereichsfixkosten
- Unternehmensfixkosten

Die zentrale Frage bei der schichtweisen Aufteilung der Fixkostenblocks lautet: Welche Fixkosten lassen sich beim Verzicht auf bestimmte Objekte zukünftig einsparen? Es darf nur das zugerechnet werden, was beim Verzicht auf das Objekt künftig tatsächlich wegfällt. Auf eine Kostenschlüsselung ist dabei zu verzichten.<sup>171</sup>

<sup>170</sup> Vgl. DÄUMLER/GRABE (2013a), S. 119.

<sup>171</sup> Vgl. DÄUMLER/GRABE (2013a), S. 119.

Da es für das **Unternehmen Ligneal** nicht sinnvoll ist, alle vergangenen Aufträge aufgrund ihres Deckungsbeitrages zu beurteilen, wurde nur in der Kostenträgererfolgsrechnung der Abzug der Planungsstunden als Fixkosten vorgesehen, um einen Restdeckungsbeitrag zu erhalten.

Da es der externe Faktor die Kostenstruktur im Dienstleistungsbereich stark beeinflusst, wird zunächst die Kundendeckungsbeitragsrechnung durchgeführt. Es soll ermittelt werden welche Kunden mehr zur Deckung der Fixkosten beitragen.

Für das Unternehmen Ligneal ist es wichtig zu wissen, ob ein bestimmter Unternehmensbereich eingestellt werden soll. Daher wird die stufenweise Fixkostendeckung in nur zwei Stufen durchgeführt, um beurteilen zu können, ob Geschäftsbereiche stillgelegt oder zukünftig fremdbezogen werden sollen.

# **4.2.1 Berechnung der Deckungsbeiträge für die wichtigsten Kunden von Ligneal e.U.**

Die Umsatzhöhe mit einem Kunden ist nur begrenzt aussagefähig, um dessen Bedeutung für das Unternehmen abschätzen zu können. Hat ein Kunde beispielsweise nur deshalb einen mengenmäßig großen Umsatz erzielt, weil ihm aufgrund einer speziellen Vereinbarung ein Sonderpreis für einen Großauftrag gewährt wurde, so ist weniger der Umsatz, sondern vielmehr der erzielte Deckungsbeitrag interessant.<sup>172</sup>

Die Kundendeckungsbeitragsrechnung ist eine stufenweise Fixkostenrechnung mit dem Bezugsobjekt "Kunde". Daher sind hier die zurechenbaren abbaubaren Fixkosten des jeweiligen Bezugsobjekts abzuziehen.<sup>173</sup>

Für **Ligneal e.U.** sind im Planungsbereich die Fixkosten für die LNK und Nichtleistungsgehälter je Leistungsstunde, die für den jeweiligen Kunden geleistet wurde, noch abzuziehen. Die Stunden können aus den Zeitaufzeichnungen entnommen werden.

<sup>172</sup> Vgl. WÖLTJE (2012) S. 115.

<sup>173</sup> Vgl. DÄUMLER/GRABE (2013a), S. 128.

Die Kundendeckungsbeitragsrechnung, die auch den Deckungsbeitrag je eingesetzter Stunde berechnet, sieht wie folgt aus:

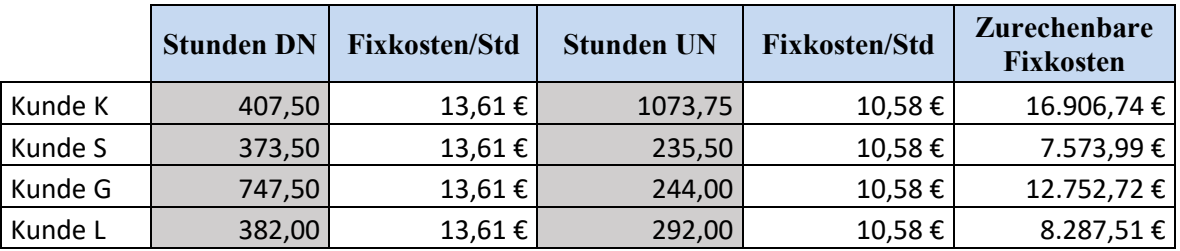

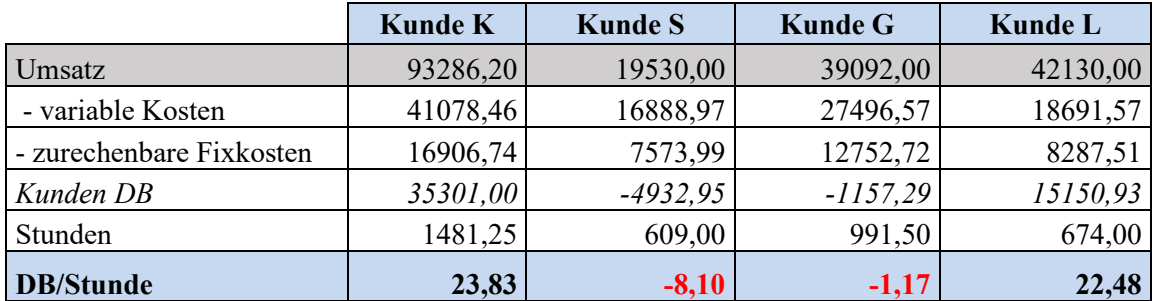

**Tabelle 33:** Deckungsbeiträge für die wichtigsten Planungskunden von Ligneal e.U. Quelle: eigene Darstellung.

Die ermittelten Deckungsbeiträge je Stunde zeigen, dass die Kunden S und G die zurechenbaren Fixkosten nicht decken können. Daher müsste man von einer Auftragsannahme von diesen Kunden in Zukunft theoretisch Abstand nehmen. In der Praxis werden diese Kunden genauer analysiert und untersucht, warum es zu den negativen Deckungsbeiträgen kommen konnte. Da es sich um eine Dienstleistung handelt, gilt es auch dem Einfluss des externen Faktors ein besonderes Augenmerk zu schenken, zB könnten Stunden nicht verrechenbar gewesen sein, weil es durch schlechte Kommunikation mit dem Kunden zu Fehlern gekommen ist.

## **4.2.2 Berechnung Deckungsbeiträge der Geschäftsbereiche von Ligneal e.U.**

Für die Durchführung der stufenweisen Fixkostenrechnung für Ligneal e.U. werden folgende Annahmen getroffen: Die Fixkosten einer Kostenstelle fallen weg, wenn sie aufgegeben wird. Da die Kosten mittels Mengen- und Wertschlüssel verteilt wurden, würden zB bei Aufgabe des Bereichs Montage und der damit verbundenen Aufgabe des Fuhrparks die Fixkosten des Fuhrparks im Bereichs Material nicht mehr bestehen. Diese Unschärfe wird in Kauf genommen, da bei Aufgabe des Fuhrparks der Tischlerei andere Kosten, wie zB Transport steigen würden. Daher soll hier kurz erläutert werden, wie im jeweiligen Fixkostenwegfall in einer Kostenstelle der Fixkostenverbleib in einer anderen begründet wird:

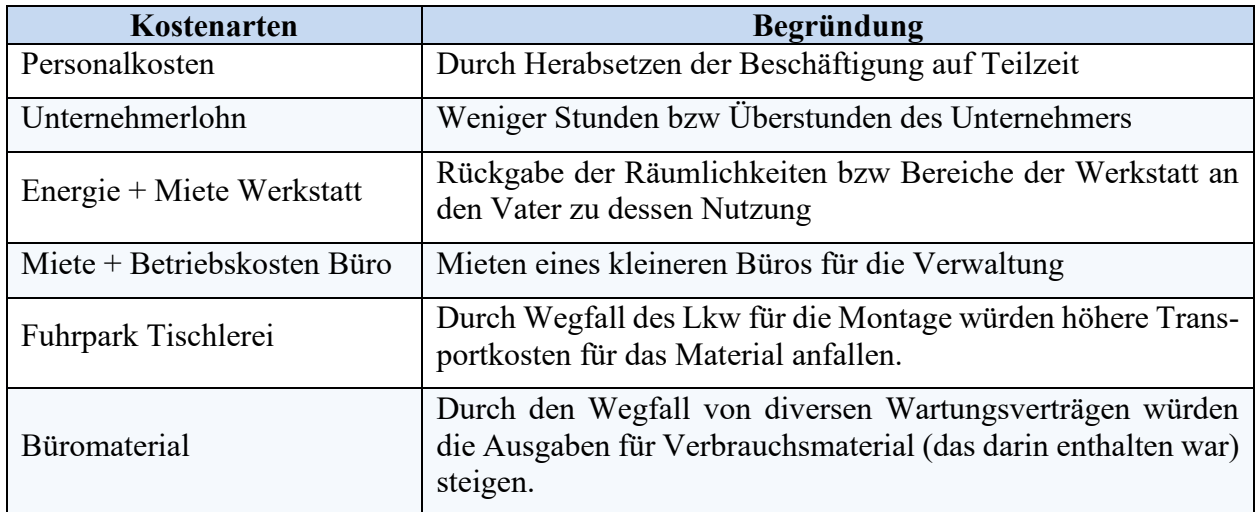

**Tabelle 34:** Begründung für Beibehaltung der Mengen- und Wertschlüssel Quelle: eigene Darstellung.

Daher würde sich nach der Verteilung der Umsätze lt den Angaben der Geschäftsführung folgendes Bild für die einzelnen Bereiche ergeben:

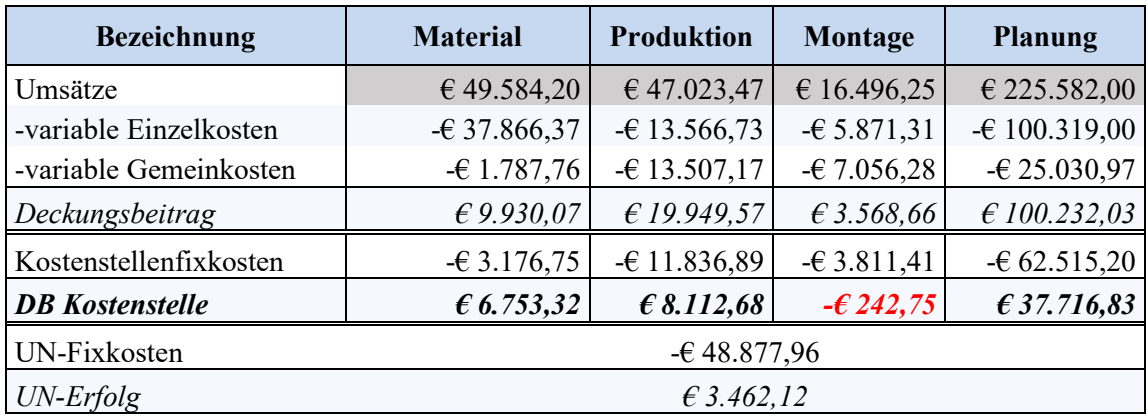

### **Stufenweise Fixkostendeckung**

**Tabelle 35:** Stufenweise Fixkostendeckungsbeitragsrechnung der Geschäftsbereiche von Ligneal e.U. Quelle: in Anlehnung an DÄUMLER/GRABE (2013a), S. 127.

Der Deckungsbeitrag zeigt, dass in der Montage ein geringer negativer Deckungsbeitrag erwirtschaftet wird, was den Schluss zulassen würde, dass dieser Bereich aufgegeben werden sollte.

Einschnitte in das Produktionsprogramm und Stilllegung betrieblicher Teilbereiche gehen meist mit Entlassungen einher, die für das soziale Umfeld schädlich sind. Es ist des Weiteren zu beachten, dass ein Produktionsverzicht nicht einen Angebotsverzicht bedeuten muss, da die Alternative eines Fremdbezugs zu prüfen ist.<sup>174</sup>

<sup>174</sup> Vgl. DÄUMLER/GRABE (2013a), S. 122.

# **4.3 Vergleichsrechnung für Eigenfertigung oder Fremdbezug**

Betriebe stehen vor der Frage, ob benötigte Sachgüter und Dienstleistungen im Betrieb selbst erzeugt oder fremd zugekauft werden sollen. Bei solchen Entscheidungen spielen nicht nur quantifizierbare Größen, sondern auch nicht qualifizierbare Faktoren, wie Qualitätsunterschied etc eine Rolle.<sup>175</sup>

Im Rahmen der Kostenrechnung lassen sich vor allem quantifizierbare Größen zur Entscheidungsfindung heranziehen. Es kann zweckmäßig sein, weitere qualitative Aspekte zu berücksichtigen: 176

- Terminplanung: Fremdbezug macht den Betrieb von der Liefer- und Leistungspolitik des fremden Unternehmens abhängig. Sinnvoll ist die Vereinbarung von Konventionalstrafen bei Verspätungen.
- Qualitätsunterschiede: Oft sind zwischen Eigen- und Fremdfertigung Qualitätsunterschiede zu beobachten. Es kann sein, dass die Eigenfertigung infolge der unmittelbaren Einflussnahme zu besseren Ergebnissen führt. Denkbar ist, dass die Fremdfertigung aufgrund fertigungstechnischer Spezialisierungsvorteile, rigoroser Qualitätskontrollen und Preisabzügen bei Mängeln vorzuziehen ist.
- Betriebsgeheimnisse: Bei Neuheiten besteht im Falle von Fremdbezug die Gefahr, dass Know-how an die Konkurrenz verlorengeht, was zur Verminderung des Wettbewerbsvorsprunges führen kann.
- Konkurrenzaspekte: Wer fremd bezieht, muss bedenken, dass beim Erziehen fremder Zulieferbetriebe die Gefahr besteht, dass diese selbst in die Weiterverarbeitung vordringen und so zu unmittelbaren Konkurrenten werden.
- Langfristige Kapitalbindung: Wegen der hohen Investitionssummen für Grundstücke, Gebäude, Maschinen und Einrichtung birgt Eigenfertigung besondere Risiken, falls der Absatz sinkt.
- Elastizität: Bei plötzlich auftretenden Bedarfsänderungen ist beim Fremdbezug lediglich der Lieferant zu wechseln, während man bei Eigenfertigung den Produktionsapparat umbauen müsste.

Die Entscheidung über Eigenfertigung oder Fremdbezug ist stets eine Einzelfallentscheidung, dh jeder Einzelfall ist durchzurechnen, was besser ist. Dabei sind sowohl quantitative als auch quali-

<sup>175</sup> Vgl. PRELL-LEOPOLDSEDER (2010), S. 212.

<sup>176</sup> Vgl. DÄUMLER/GRABE (2013a), S. 164 f.

tative Faktoren zu berücksichtigen. Die qualitativen Faktoren wären im Rahmen eines Punktesystems zu gewichten. Bei Eigenfertigung oder Fremdbezug sind fünf verschiedene betriebliche Situationen zu untersuchen, um die jeweils zweckmäßige Entscheidungsregel zu finden.<sup>177</sup>

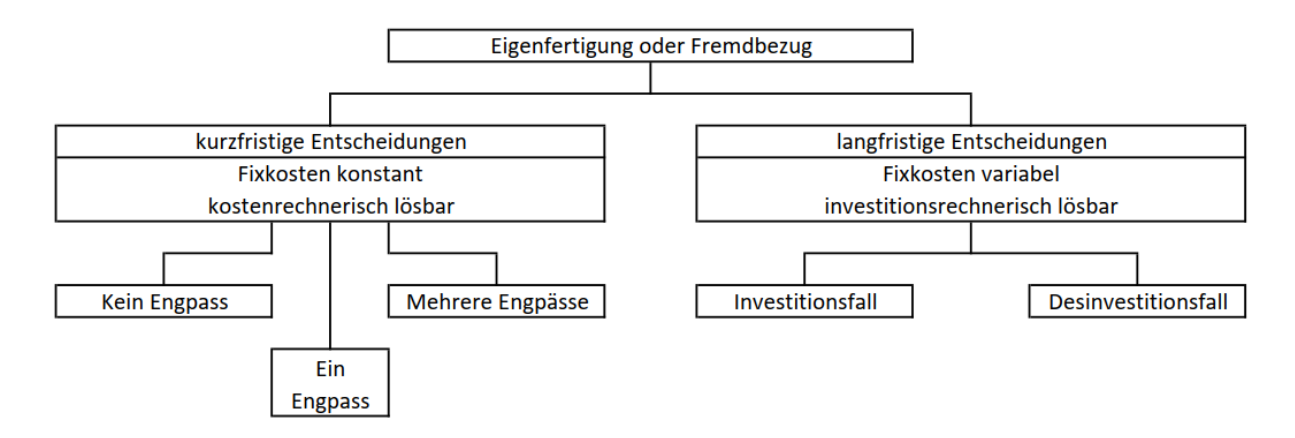

**Abbildung 5:** Mögliche Make-or Buy-Entscheidungen Quelle: in Anlehnung an DÄUMLER/GRABE (2013a), S. 166.

Make-or-Buy Entscheidungen können beim **Unternehmen Ligneal** in folgenden Bereichen getroffen werden:

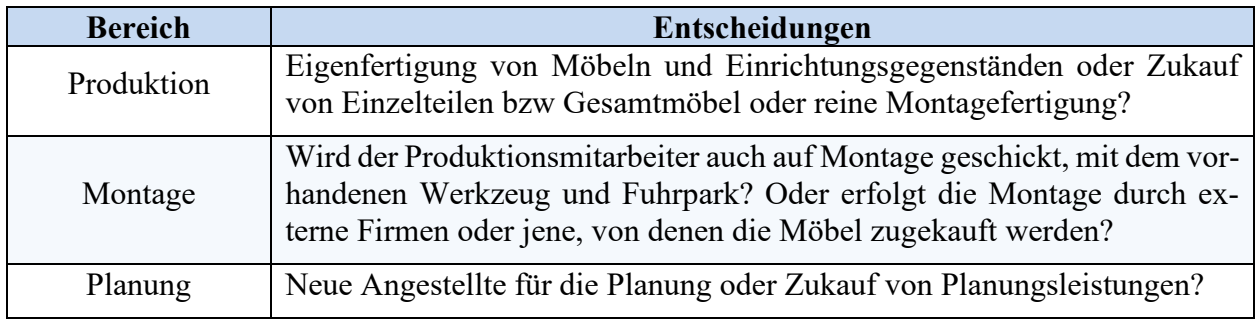

**Tabelle 36:** Make-or-Buy Entscheidungen für Ligneal e.U. Quelle: eigene Darstellung

Für das **Unternehmen Ligneal** sollen unterschiedliche Fälle durchgerechnet werden, jedoch nicht alle in der Abbildung angeführten Situationen sind zu beachten. Zuerst sollen langfristigen Entscheidungen über Eigenfertigung oder Fremdbezug dargestellt werden, da sich diese auf den Ergebnissen der stufenweisen Fixkostendeckung für den Geschäftsbereich begründen. Anschließend sollen die Situationen kein oder ein Engpass bei der Entscheidung zwischen Eigenfertigung oder Fremdbezug kostenrechnerisch gelöst werden, da der einzige vorkommende Engpass für das Unternehmen Ligneal im Personal liegt. In der Tischlerei ist der Fremdbezug auch für die gesamte Fremdfertigung eines Auftrages zu betrachten nicht nur für den Zukauf von Personalleistungen.

<sup>177</sup> Vgl. DÄUMLER/GRABE (2013a), S. 165.

## **4.3.1 Langfristige Entscheidungen für Eigenfertigung oder Fremdbezug**

Aus langfristiger Perspektive sind die Betriebskapazitäten aufbau- bzw abbaubar. Somit sind bei Entscheidungen mit langfristigem Horizont auch die fixen Kosten in die Überlegungen mit einzubeziehen. Solche Make-or-Buy-Entscheidungen stellen daher Investitionsentscheidungen dar. Aus kostenrechnerischer Perspektive sind diese Entscheidungen unter Vollkostengesichtspunkten zu betrachten. Es stellt sich in solchen Situationen die Frage, ob es sich lohnt: 178

- Eine Investition vorzunehmen und selbst zu fertigen oder die Fabrikate ohne Aufbau von Kapazitäten und damit fixen Kosten fremd zu beziehen
- Kapazitäten und damit verbundene Fixkosten abzubauen, um zukünftig fremd zu beziehen.

Da beim **Unternehmen Ligneal** die Produktion und die Montage nicht ausgelastet sind, soll nur der Desinvestitionsfall für diese beiden Bereiche beschränkt werden:

Geht man von einer Outsourcing-Entscheidung für einen Teil des Betriebes aus, so verändert sich die Kostenstruktur des Unternehmens insofern, als die fixen Kosten sinken. Die sinkenden fixen Kosten sind damit zu begründen, dass es aufgrund der langfristigen Entscheidung zu Devestitionen kommen wird. Demgegenüber werden die variablen Kosten aufgrund des Fremdbezugs steigen.<sup>179</sup>

Häufig bietet sich an ergänzend eine kritische Werte-Rechnung durchzuführen, etwa zur Beantwortung der Fragen: 180

- 1. Bis zu welchem Höchstpreis sollte man auf Eigenfertigung verzichten und stattdessen beim Fremdbezug bleiben? Hierbei muss jedoch die Bedarfsmenge genau feststehen.
- 2. Bei welcher Menge lohnt sich eine Investition zum Zwecke der späteren Eigenfertigung gegenüber dem Fremdbezug? Diese Berechnung setzt jedoch voraus, dass die Preise genau feststehen.

<sup>178</sup> Vgl. MUSSNIG/GIERMAIER/BLEYER/RAUSCH (2014), S. 533.

<sup>&</sup>lt;sup>179</sup> Vgl. MUSSNIG/GIERMAIER/BLEYER/RAUSCH (2014), S. 537 f.

<sup>180</sup> Vgl. DÄUMLER/GRABE (2013a), S. 176.

Die kritischen Werte können ermittelt werden, indem die DJA bei Eigenfertigung den DJA bei Fremdbezug gegenübergestellt werden. 181

DJA bei Fremdbezug = Stunden x Stundensatz

\nDJA bei Eigenfertigung = AK x KWF + fixe Auszahlungen + variable Auszahlungen x Stück

\nKWF = 
$$
\frac{(1 + Zinsatz)^n x Zinsatz}{(1 + Zinsatz)^n - 1}
$$

\nKritischer Preis = 
$$
\frac{DJA bei Eigenfertigung}{Stunden (Leistung)}
$$

\nKritischer Menge = 
$$
\frac{(AK x KWF + Fixe Auszahlungen)}{(Fremdstundensatz - variablet Stundensatz)}
$$

**Formel 11:** Ermittlung kritischer Preis und kritische Menge für Make-or-Buy-Entscheidungen Quelle: in Anlehnung an DÄUMLER/GRABE (2013a), S. 176 f.

Für das **Unternehmen Ligneal** müsste für die Montage in Zukunft ein neuer Lkw um € 33.004 angeschafft werden, der eine Nutzungsdauer von 15 Jahren aufweist. Der Zinssatz beträgt 5,88 %<sup>182</sup>. Der variable Stundensatz beträgt  $\epsilon$  29,57<sup>183</sup> und es wurden 402,25 Montagestunden geleistet. Als fixe Auszahlungen für den Lkw ergeben sich € 833,02 und die restlichen fixen Auszahlungsbeträge wie Versicherung und Telefon für den Montagebereich ergeben € 494,75. Fixkosten für den Unternehmerlohn werden außer Acht gelassen, da es sich hierbei um keine Auszahlungen handelt. Fremdbezogen müssten 402,25 Stunden um durchschnittlich  $\epsilon$  34,80 werden.

Die DJA bei Fremdbezug betragen **€ 13.998,30** und die DJA bei Eigenfertigung **€ 16.606,31.**

Die Berechnung zeigt, dass die Auszahlungen bei der Eigenfertigung höher sind als beim Fremdbezug. Zusätzlich soll berechnet werden bis zu welchem Preis fremdbezogen werden soll bzw bis zu welcher Menge:

Als kritischer Preis ergibt sich ein Wert von **€ 41,28**. Bis zu diesem Preis kann fremdbezogen werden. Erst über diesem Preis wäre eine Eigenfertigung vorzuziehen. Zudem wäre es erst ab der kritischen Menge von **€ 900,50** Stunden sinnvoll die Montagetätigkeit selbst auszuführen.

<sup>181</sup> Vgl. DÄUMLER/GRABE (2013a), S. 176.

<sup>182</sup> Vgl. Kapitel 3.2.4.5 Kalkulatorische Zinsen, S. 39 ff.

<sup>183</sup> Vgl. Kapitel 3.3.2.2 Berechnung der Zuschlags- und Stundensätze zu Teilkosten, S. 52 ff.

Beide Werte zeigen, dass sich eine Investition in einen neuen Lkw für die benötigten Stunden nicht rechnen wird. Daher soll im nächsten Schritt beurteilt werden wann der beste Zeitpunkt für die Stilllegung ist.

So wie es einen optimalen Investitionszeitpunkt und einen optimalen Ersatzzeitpunkt gibt, gibt es auch einen optimalen Stilllegungs- bzw Liquidationszeitpunkt. Rechtzeitige freiwillige Stilllegungen sind genauso wichtig wie Investitionen zur richtigen Zeit. Es geht hierbei um das Verhindern von unrentablen Kapitalverwendungen oder um die Verhinderung von Kapitalvernichtungen. Die optimale Zerschlagungsgeschwindigkeit wird mit entsprechend dosierten "Niederverfahren" der Anlagen gefunden: Man verzichtet auf Ersatzinvestitionen, man schränkt die Wartungsarbeiten ein, man nimmt keine Großreparaturen mehr vor, man selektiert die erlangbaren Aufträge. Die Leistung geht zurück und man reduziert die Leistungsbereitschaft. Stillgelegte Teile werden verkauft und man ersetzt den natürlichen Personalabgang nicht mehr.<sup>184</sup>

Bei einzelnen Maschinen plant man ex ante ihre optimale Nutzungsdauer, womit man aber nicht immer den tatsächlich optimalen Liquidationszeitpunkt zu bestimmen vermag. Betriebsstillegungen können sich nur auf Betriebsteile oder Teilbetriebe erstecken, wenn die nicht stillgelegten Teile noch rentabel sind. Der optimale Zeitpunkt einer endgültigen Stilllegung von Betrieben oder Teilbetrieben wird mit dem Instrumentarium der dynamischen Investitionsrechnung bestimmt. Der optimale Stilllegungszeitpunkt ist gekommen, wenn die Summe der Netto-Liquidationserlöse größer ist als der Barwert der Zukunftsgewinne. Andernfalls ist es richtig weiterzumachen. Betriebsstilllegungen sind somit nicht erst dann vorzunehmen, wenn keine Gewinne mehr erzielt werden oder es schon Verluste zu vermeiden gilt, sondern wenn die Verzinsung des potenziellen Liquidationskapitals unter das kritische Maß abgesunken ist. Die Gewinne sind hierbei als Perioden-Geldüberschüsse (Cashflows) zu verstehen.<sup>185</sup>

Die Kapitalwerte der ersten Jahre werden wie folgt errechnet:

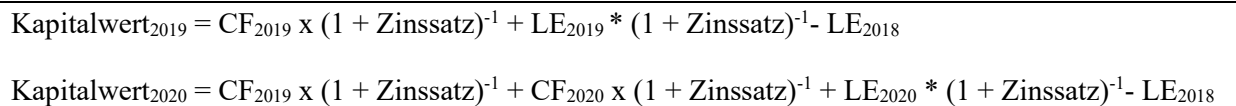

**Formel 12:** Berechnung Kapitalwert im Zeitverlauf Quelle: In Anlehnung an SEICHT (2007), S. 158.

<sup>184</sup> Vgl. SEICHT (2007), S. 156.

<sup>185</sup> Vgl. SEICHT (2007), S. 156 f.

Durch die Entwicklung des Kapitalwerts würde sich abschätzen lassen, wann dieser ein Maximum erreicht bzw ob er im ersten Jahr negativ ist.<sup>186</sup>

Für die **Montageabteilung von Ligneal e.U.** wird zunächst der dafür vorgegebene Teil des Erlöses dem Cashflow des Jahres 2018 dieser Abteilung gegenübergestellt und darauf aufbauend werden die Erlöse und Cashflows der nächsten Jahre geschätzt. Als Kalkulationszinssatz für die Abzinsung wird der für die kalkulatorischen Zinsen ermittelte Zinssatz herangezogen. Bis zu einem Cashflow von € 2.300 im Jahr 2019 bleibt der Kapitalwert positiv. Im darauffolgenden Jahr sollten noch mindestens € 1.166 an Cashflow übrigbleiben. Da sich der der Liquidationserlös des Lkws im Jahr 2020 gegen null entwickelt, kann der optimale Stilllegungszeitpunkt danach aufgrund der Gegenüberstellung Nettoliquidationserlös und Barwert der Zukunftsgewinne nicht mehr ermittelt werden. Der Kapitalwert erhöht sich immer, solange Rückflüsse erwirtschaftet werden. Daher sollten der Lkw und die Montageabteilung so lange nicht stillgelegt werden, solange damit noch die notwendigen Cashflows erwirtschaftet werden können.

Bei der Berechnung für die Produktion ergibt sich<sup>187</sup>, dass die DJA für Eigenfertigung noch geringer sind als die DJA für den Fremdbezug, daher wird hier von einer Desinvestitionsrechnung abgesehen.

<sup>186</sup> Vgl. SEICHT (2007), S. 158.

<sup>187</sup> S. Anhang N: Vergleichsrechnung Eigenfertigung Fremdbezug langfristig Produktion, S. 117.

# **4.3.2 Kurzfristige Entscheidungen bei freien Kapazitäten**

Die Situation ohne Engpass ist gekennzeichnet, dass im Fall der Eigenfertigung die vorhandene Ausstattung und das vorhandene Personal ausreichen, dh keine Investition und Personaleinstellungen notwendig sind. Der Fremdbezug bringt in der kurzfristigen Periode lediglich eine Verminderung der variablen Kosten durch Verzicht auf Eigenfertigung.<sup>188</sup>

Geht man von einem linearen Gesamtkostenverlauf aus, sind die variablen Stückkosten und Grenzkosten identisch. So wird: 189

- fremdbezogen, solange der Lieferantenpreis unter den variablen Stückkosten der Eigenfertigung liegt und
- eigengefertigt, falls der Lieferantenpreis die variablen Stückkosten der Eigenfertigung übersteigt.

Für das **Unternehmen Ligneal** gilt: Entspricht der Fremdbezugspreis abzüglich Skonto und Rabatt und inklusive von Transportkosten den variablen Stückkosten der Eigenfertigung oder ist der Unterschied nur unerheblich, erfolgt die Entscheidung aufgrund qualitativer Aspekte.

In der Tischlerei ergeben sich freie Kapazitäten, da der Mitarbeiter in der Produktion und Montage nicht voll ausgelastet ist. Daher soll hier anhand eines Beispiels gezeigt werden, ob es günstiger ist den Auftrag bei freien Kapazitäten:

- Komplett selbst abzuwickeln oder von Fremdfirmen produzieren und montieren zu lassen
- Selbst zu produzieren oder die Produktion fremd zu vergeben
- Selbst zu montieren oder montieren zu lassen

<sup>188</sup> Vgl. DÄUMLER/GRABE (2013a), S. 166.

<sup>189</sup> Vgl. PRELL-LEOPOLDSEDER (2010), S. 212.

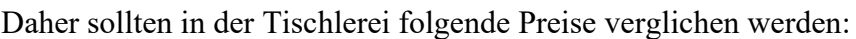

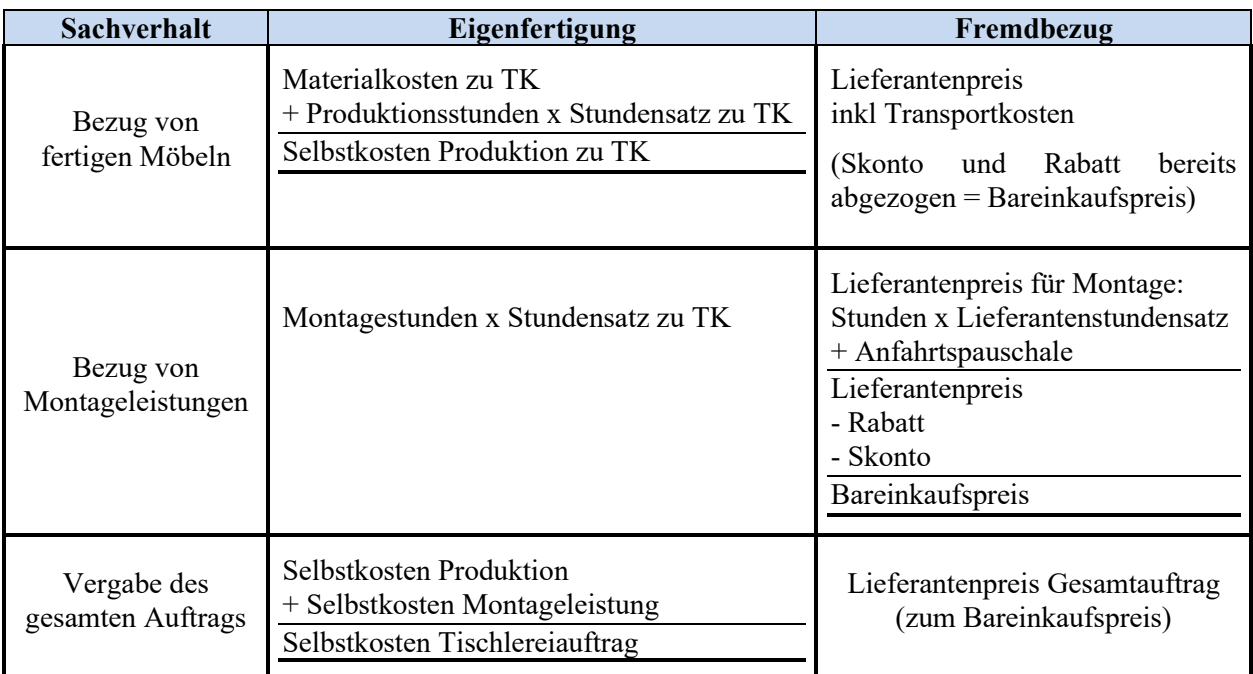

**Tabelle 37:** Berechnungsschema für Make-or-Buy Entscheidungen in der Tischlerei Quelle: eigene Darstellung.

Sollte es nicht günstiger sein den Gesamtauftrag fremd zu vergeben als ihn selbst zu fertigen, können die einzelnen Schritte des Auftrags noch weiter analysiert werden. Dann könnte es günstiger sein den Auftrag selbst zu produzieren und montieren zu lassen bzw fremd zu produzieren und selbst zu montieren. Für die Montage könnte im Excel-Tool berücksichtigt werden, ob der Zeitaufwand für die Fremdfirma höher oder geringer ausfällt als für das eigene Montageteam. Somit kann auf spezielle Fachkenntnisse Rücksicht genommen werden. Dazu wäre es notwendig, dass der Preis der Fremdfirmen im Angebot nach Produktion und Montage aufgeschlüsselt wird, worauf man bereits bei der Formulierung der Anfrage achten muss.

Die Beispiele für die Tischlerei werden im Anhang<sup>190</sup> mit allen Varianten dargestellt. Anzumerken ist noch, dass für die Tischlereiaufträge drei Entscheidungen angezeigt werden für:

- Gesamtauftrag
- Produktion
- Montage

Diese Kalkulation kann somit auch herangezogen werden, wenn nur Teilbereiche der Produktion beurteilt werden sollen, wie zB furnierte Platten vs Platten selbst furnieren etc.

<sup>190</sup> S. Anhang O: Vergleichsrechnung Eigenfertigung Fremdbezug kurzfristig ohne Engpass Tischlerei S. 118.

Für einen Planungsauftrag kann im Excel-Tool berücksichtigt werden, ob die Fremdfirma für denselben Auftrag mehr Stunden benötigt als das Unternehmen selbst (geschätzt oder angeboten). Natürlich könnte der Fall eintreten, dass Fremdfirmen auf ein Gebiet spezialisiert sind und daher weniger Stunden benötigen, zB Visualisierungsunternehmen für 3-D-Aufbereitungen von Plänen. Im Excel-Tool wird beim Planungsauftrag die Eigenfertigung mit dem Stundensatz zu Teilkosten (inkl V+V Aufschlag) multipliziert, um die Selbstkosten zu erhalten, und mit dem Fremdbezugspreis, der sich aus dem skontierten und rabattierten Stundensatz multipliziert mit der Stundenanzahl ergibt, verglichen. Dann wird angezeigt, ob die Eigenfertigung oder der Fremdbezug zu bevorzugen ist, wobei die Eigenfertigung in grün gehalten wird und der Fremdbezug rot hinterlegt wurde, wie im folgenden Beispielersichtlich.

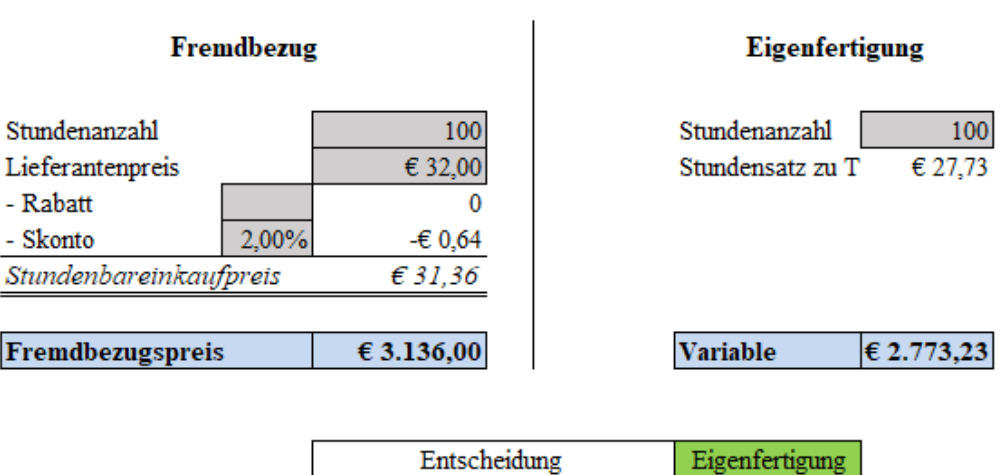

Planungsauftrag

**Abbildung 6:** Make-or-Buy-Entscheidung ohne Engpass für Ligneal e.U. Quelle: eigene Darstellung.

### **4.3.3 Kurzfristige Entscheidungen bei einem Engpass**

Liegt ein Kapazitätsengpass vor, dann kann eine Eigenfertigung nur unter Verdrängung anderer Leistungen aus dem Produktionsprogramm erfolgen. Können aufgrund eines betrieblichen Engpasses kurzfristig nicht alle Erzeugnisse, deren variable Stückkosten unter dem Lieferantenpreis liegen, selbst gefertigt werden, dann ist zu entscheiden, welche Produkte bzw Dienstleistungen man fremd vergibt.<sup>191</sup>

<sup>191</sup> Vgl. PRELL-LEOPOLDSEDER (2010), S. 213.

Für eine Produktionsverlagerung eignen sich unter sonst gleichen Umständen vor allem solche Aufträge, bei denen die verlagerungsbedingten Mehrkosten (Preis Fremdbezug – variable Selbstkosten Eigenfertigung) je Einheit vergleichsweise gering sind. Neben den Mehrkosten je Einheit durch Verlagerung ist auch der Kapazitätseffekt zu beachten. Man lässt unter sonst gleichen Umständen bevorzugt solche Produkte fremd fertigen, deren Auslagerung eine hohe Engpassentlastung je Einheit mit sich bringt.<sup>192</sup>

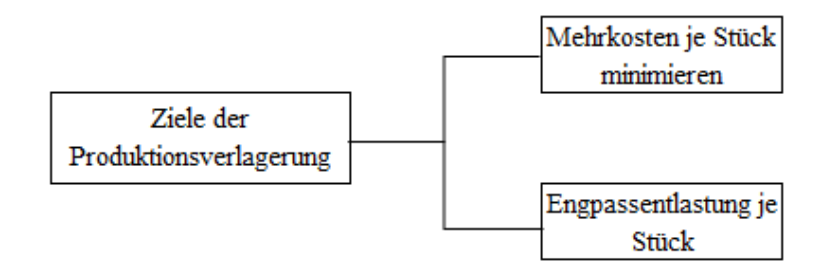

**Abbildung 7:** Ziele der Produktionsverlagerung auf Lieferanten bei einem Engpass Quelle: in Anlehnung an DÄUMLER/GRABE (2013a), S. 169.

Die gleichwertige Berücksichtigung beider Argumente führt zur Forderung, EF-Entscheidungen nach Maßgabe der zu minimierenden relativen Mehrkosten bei Fremdfertigung zu treffen. Diese erhält man, wenn man die Mehrkosten auf die durch die Auslagerung vermiedene Engpassinanspruchnahme je Einheit bezieht. 193

$$
Relative Mehrkosten = \frac{Fremdbezugspreis - variable Stückkosten}{Engpassbelasting je Stück}
$$

**Formel 13:** Relative Mehrkosten Quelle: in Anlehnung an PRELL-LEOPOLDSEDER (2010), S. 213.

Jene Produkte bzw Dienstleistungen mit den höchsten relativen Mehrkosten sind in der Fremdfertigung am teuersten und erhalten somit höchste Priorität für die Eigenfertigung.<sup>194</sup>

Folgende Entscheidungsregeln gelten: 195

1. Man ermittelt für jedes Halb- oder Fertigprodukt jenen Beschaffungsweg (Eigenfertigung oder Fremdbezug), der für das betreffende Gut am kostengünstigsten ist. (Maßstab: variable Stückkosten minimieren).

<sup>192</sup> Vgl. DÄUMLER/GRABE (2013a), S. 168 f.

<sup>193</sup> Vgl. PRELL-LEOPOLDSEDER (2010), S.213 f.

<sup>&</sup>lt;sup>194</sup> Vgl. PRELL-LEOPOLDSEDER (2010), S.214.

<sup>195</sup> Vgl. DÄUMLER/GRABE (2013a), S. 169.

- 2. Wird im Rahmen der Eigenfertigung ein bestimmter betrieblicher Teil zum Engpasssektor, so ist der Engpass schrittweise zu entlasten, wobei man mit den Erzeugnisarten beginnt, deren spezifische Mehrkosten bei Fremdfertigung am geringsten sind.
- 3. Diese Erzeugnisse werden so lange der nächstgünstigsten Fremdbezugsmöglichkeit zugeordnet, bis die Fehlkapazitäten des Engpasses abgebaut sind.

Da die Entscheidung für Eigenfertigung oder Fremdbezug bei einem Engpass von **Ligneal e.U.** je nach bestehender Situation zu treffen ist, soll an dieser Stelle nur ein Beispiel für die Beurteilung mehrerer Planungsaufträge innerhalb eines Quartals dargestellt werden:

- 1. Zunächst wird die zur Verfügung stehende Kapazität berechnet, indem die Anzahl der Personen mit der Wochenstundenanzahl, dem zu beurteilenden Zeitraum und der Produktivität der Personen multipliziert wird.
- 2. Anschließend werden die Aufträge mit folgenden Daten erfasst:
	- Stunden, die der Fremdbezug benötigen würde
	- Preis für den Fremdbezug
	- Stunden, die die Eigenfertigung in Anspruch nehmen würde.
- 3. Der Stundensatz für die Eigenfertigung wird automatisch übernommen.
- 4. Die Mehrkosten je Stunde sind die Differenz aus dem Preis des Fremdbezugs und dem Stundensatz der Eigenfertigung.
- 5. Die gesamten Mehrkosten ergeben sich wie folgt:

Mehrkosten = (Stunden Fremdbezug x Preis Fremdbezug) – Stunden Eigenfertigung x Stundensatz Eigenfertigung TK

**Formel 14:** Gesamte Mehrkosten Quelle: eigene Darstellung.

- 6. Die gesamten Mehrkosten werden durch die Anzahl der Stunden Eigenfertigung dividiert, um die Mehrkosten je Entlastungseinheit zu erhalten.
- 7. Dann werden Ränge vergeben: Den ersten Rang erhält jener Auftrag, bei dem die Mehrkosten je Entlastungseinheit am größten sind.
- 8. Die Aufträge werden gemäß ihrem Rang gereiht.
- 9. Der Auftrag mit dem höchsten Rang sollte eigengefertigt werden. Beim zweiten Rang bzw nachfolgenden Rängen muss überprüft werden, ob die Kapazitäten noch ausreichen, um sie selbst zu erledigen, andernfalls werden sie fremdbezogen.

Im Excel-Tool wird die Eigenfertigung in grün gehalten, der Fremdbezug in Rot. Sollte der Auftrag noch zum Teil eigengefertigt und fremdbezogen werden, wird die Entscheidung in orange gehalten, wie die untere Abbildung zeigt.

#### Planungsauftrag

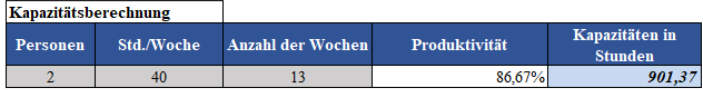

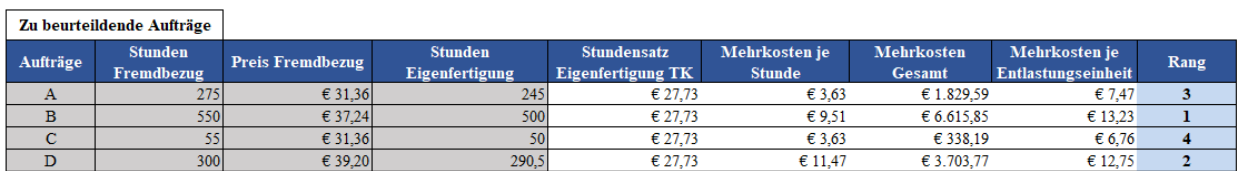

Verbraucht der Kanazitäten

| устрганене нег тараднатен |         |             |                  |                           |
|---------------------------|---------|-------------|------------------|---------------------------|
| Rang                      | Auftrag | Kapazitäten | <b>Verbrauch</b> | Entscheidung              |
|                           |         | 901.37      | 500              | Eigenfertigung            |
|                           |         | 401.37      | 290.5            | Eigenfertigung            |
|                           | A       | 110.87      | 245              | Eigenfertigung/Fremdbezug |
|                           |         | 0.001       | 50               | Fremdbezug                |

**Abbildung 8:** Auszug aus dem Tool: Make-or-Buy-Entscheidung mit einem Engpass für Ligneal e.U. Quelle: eigene Darstellung

Wie in der obigen Berechnung ersichtlich ist, können bei den Planungsaufträgen die fehlenden Kapazitäten nicht automatisch von jener Fremdfirma bezogen werden, die den günstigsten Preis pro Stunde anbietet, sondern es ist je nach Auftrag zu überprüfen, welche Fremdfirma dafür geeignet ist. Außerdem ist zu beurteilen, um wie viele Stunden das externe Unternehmen mehr für den jeweiligen Auftrag aufwenden müsste. So ergibt es sich zB das Auftrag B geringere Mehrkosten je Stunde aufweist als Auftrag D, jedoch aufgrund des größeren Mehraufwands an Stunden die Mehrkosten je Entlastungsstunde der Eigenfertigung beim Auftrag B größer wären als bei Auftrag D.

Somit ist in erster Linie bei Auftrag B die Eigenfertigung vorzuziehen gefolgt von Auftrag D. Bei Auftrag A wäre zu prüfen in wieweit eine Aufteilung des Auftrages möglich wäre und Auftrag C wäre zur Entlastung der Kapazitäten fremd zu vergeben.

Vorab müssen die Kapazitäten bei den Fremdbezugsquellen überprüft werden, da es sich bei den Planungsunternehmen, auf die das Unternehmen Ligneal zugreifen kann, meist um EPUs handelt. Größere Aufträge müssen dann ohnehin selbst geplant werden und vor der Beurteilung von der Kapazität von Ligneal e.U. abgezogen werden. Nur die restlichen Aufträge, die auch von den Planungsunternehmen abgewickelt werden können, sind in die Entscheidungsrechnung einzubeziehen.

Für die Tischlerei weisen die Lieferanten oder mögliche Bezugsquellen viel höhere Kapazitäten auf als Ligneal e.U. Allerdings muss auch in diesem Bereich vor der Beurteilung überprüft werden, welcher Lieferant zum jeweiligen Zeitpunkt noch freie Kapazitäten aufweist.

Für das Unternehmen Ligneal hat die Beurteilung von Eigen- oder Fremdbezug bei einem Engpass mittelfristigen Charakter, da die Aufträge über mehrere Monate laufen bzw mehrere Monate im Vorhinein beurteilt werden müssen. Da bei Ligneal e.U. die Produktionsmitarbeiter auch für die Montagen zuständig sind, ist in diesem Fall die Beurteilung noch komplexer. Wie die Berechnung und Entscheidungsfindung bei Tischlereiaufträgen aussehen würde, ist im Anhang<sup>196</sup> ersichtlich, da diese Berechnung im Excel-Tool zusätzlich vorgesehen wird, auch wenn die momentane Auslastung keinen Engpass vermuten lässt.

<sup>196</sup> S. Anhang P: Vergleichsrechnung Eigenfertigung Fremdbezug kurzfristig ein Engpass Tischlerei, S. 119.

# **5 Resümee und Ausblick**

In diesem letzten Kapitel werden die Ergebnisse der Arbeit zusammenfassend dargestellt. Zusätzlich erfolgt eine kritische Reflexion der Ergebnisse. Da die Einführung einer Ist-Kostenrechnung als Basis für in der Folge noch auftretende Fragestellungen dient, soll ein Ausblick auf mögliche weitere Schritte gegeben werden.

# **5.1 Resümee**

Ziel dieser Arbeit war die Einführung einer Kostenrechnung durch Erstellung eines Excel-Tools. In diesem Tool werden die Berechnungen als Unterstützung für die

- Festsetzung von Preisen und Preisuntergrenzen
- Entscheidung über Weiterführung oder Schließung von Geschäftsbereichen
- Entscheidung über Eigenfertigung oder Fremdbezug

abgebildet, um das Treffen der optimalen Entscheidung zu erleichtern.

In ersten Abschnitt der Arbeit (im zweiten Kapitel) wurden die Grundsatzentscheidungen über die **Auswahl eines geeigneten Kostenrechnungssystems** getroffen. Dabei wurde der Verrechnungsumfang und der Zeitbezug für die Kostenrechnung von Ligneal e.U. festgelegt. Zusätzlich wurde überprüft, wie sich der Dienstleistungsbereich auf dieses System auswirkt bzw welche Modifikationen daran vorgenommen werden müssen. Da das Kostenrechnungssystem für die Preisfestsetzung und für ausgewählte Entscheidungen Daten liefern soll, wurde als Kostenrechnungssystem eine Ist-Kostenrechnung zu Voll- und Teilkosten ausgestaltet und mit den notwenigen Modifikationen für den Dienstleistungsbereich versehen.

Im zweiten Abschnitt wurde die **Gestaltung des Kostenrechnungssystems für Ligneal e.U.** behandelt.

Zunächst wurde der *Aufbau des Tools* festgelegt, dass einfach zu bedienen ist und eine schnelle Datenermittlung ermöglicht. Notwendige Adaptierungen der Aufwände aus der Buchhaltung sind im Excel-Tool durch Eingabe der notwendigen Daten leicht möglich. Anweisungen und Kontrollen, sowie spätere Sperrungen von Zellen, sollen Fehler vermeiden und notwendige Anpassungen aufzeigen. Farbliche Einteilungen verbessern die Darstellung. Die Tabellenblätter im Tool wurden in der Reihenfolge angeordnet, in der sie abgearbeitet werden sollen. In der Entscheidungsrechnung wird farblich unterlegt dargestellt, wie die Entscheidungen zu treffen sind.

Anschließend wurde die *Kostenartenrechnung* durchgeführt. Dabei wurden die Kosten im Kostenartenplan gegliedert und eine Zusammenfassung festgelegt. Da als Basis für die Kostenrechnung die Daten der Finanzbuchhaltung dienen, wurden diese aufgrund der nicht passenden Gliederung aufgeteilt oder zusammengefasst und anschließend, sofern es sich um Kosten handelt, im BÜB übernommen. Bestimmte Aufwendungen standen nicht im Zusammenhang mit der Betriebsleistung und wurden daher als neutrale Aufwände nicht in die Kostenrechnung übernommen.

Um die Besonderheit des Dienstleistungssektors von Ligneal e.U. in die Kostenrechnung einfließen zu lassen, wurden die Personalkosten in Leistungs- und Nichtleistungszeiten aufgeteilt. Die Leistungszeiten der Dienstleistung werden im BAB später als Einzelkosten erfasst. Für die Entscheidungsrechnung wurden die Daten in weiterer Folge nach der Zurechenbarkeit und Beschäftigungsabhängigkeit beurteilt. Ob die Kosten variabel oder fix sind, wurde von Kostenart zu Kostenart festgelegt. Für Mischkosten wurde anhand der Belege ein Variator ermittelt.

Die pagatorischen Größen Abschreibung und Sozialversicherung der gewerblichen Wirtschaft wurden in kalkulatorische Abschreibung und kalkulatorischer Unternehmerlohn umgewertet. Hierzu wurden bei der Abschreibung die Wiederbeschaffungswerte herangezogen, da die Anlagen der Tischlerei zum größten Teil bereits abgeschrieben waren. Daher verursachen sie keine pagatorischen Kosten, wären aber zu einem wesentlich höheren Wert wiederzubeschaffen.

Für den Unternehmerlohn wurden die Kosten, die für einen Mitarbeiter bezahlt werden müssten, als Opportunitätskosten herangezogen. Hierzu wurden die jeweiligen KV-Löhne und Gehälter für die entsprechenden Stellen als Stundensätze festgelegt und mit den in den jeweiligen Kostenstellen geleisteten Stunden multipliziert. Zusätzlich wurden LNK und Abwesenheitszeiten, die bei einem Mitarbeiter aufgrund von gesetzlichen Vorgaben entstehen würden, aufgeschlagen.

Da sich die Werkstatt in einem Gebäude befindet, das dem Vater des Geschäftsführers gehört, wurde eine kalkulatorische Miete angesetzt, die bei einem Vergleichsobjekt verlangt worden wäre. Für die kalkulatorischen Wagnisse für Gewährleistung und Forderungsausfälle wurde der Wagnissatz für die Schadensfälle der letzten fünf Jahre ermittelt und mit dem Umsatz des Jahres 2018 multipliziert.

Die Finanzierung des Unternehmens Ligneal erfolgt ausschließlich durch Eigenkapital, wodurch keine Zinsaufwände in der Finanzbuchhaltung vorhanden sind und Kosten für die Kostenrechnung fehlen würden. Daher wurden kalkulatorische Zinsen für das Eigenkapital angesetzt, die sich durch die Verwendung von Daten für familiengeführte Unternehmen aus der Kapitalkostenstudie 2018 der KPMG mittels des Eigenkapitalsatzes nach CAPM berechnen lassen. Als Basis für die Verzinsung dient das betriebsnotwendige Kapital.

In weiterer Folge wurden in der *Kostenstellenrechnung* die übergeleiteten, umgewerteten und ermittelten Kosten auf die zuvor festgelegten Kostenstellen Lager, Produktion, Montage, Planung sowie Verwaltung und Vertrieb verteilt. Im innerbetrieblichen Leistungsverrechnungsverfahren wurde der Stundensatz für die Planungsstunden, die für die Produktion geleistet wurden, festgelegt. Die Planungsstunden werden in diesem Fall wie Kostenträger behandelt, daher wird der Stundensatz zu Vollkosten ermittelt. Nach der Umlage der Planungsstunden wurden die Bezugsgrößen und die Zuschlags- und Stundensätze ermittelt. Als Bezugsgrößen wurden die Lagereinzelkosten, die Produktions-, Montage- und Planungsstunden sowie die Herstellkosten festgelegt. Dabei wurden die Fremdstunden miteinbezogen, da sie die Stundensätze beeinflussen, aber auch Fixkosten im geringen Ausmaß verursachen. Für die Teilkostenrechnung wurden die variablen Kosten je Kostenart mit dem Variator ermittelt und auf die Kostenstellen verteilt. Nach der Umlage ergaben sich so auch die Zuschlags- und Stundensätze auf Teilkostenbasis, die für die Entscheidungsrechnung notwendig sind. Folgende Zuschlags- und Stundensätze wurden berechnet:

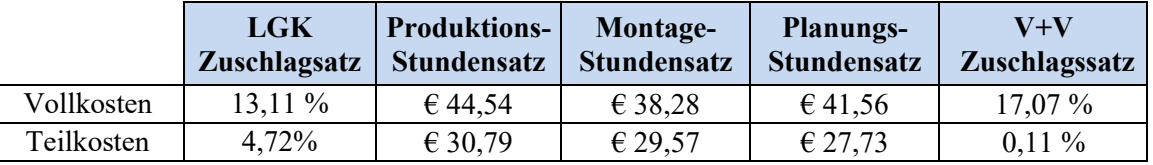

**Tabelle 38:** Verrechnungs- und Stundensätze von Ligneal e.U.

#### Quelle: eigene Darstellung

Anschließend wurden *Kalkulationsschemen* für die Tischlerei und den Planungsbereich festgelegt, die die Besonderheiten des Betriebs berücksichtigen. Im Anhang sind kalkulierte Beispiele von Ligneal e.U. zu finden.

Die Kalkulationsschemen wurden so adaptiert, dass die *Deckungsbeiträge je Auftrag* ermittelt werden können. Hierzu ist der Erlös des Auftrags anzugeben. Zusätzlich wurden im Tischlereibereich die Planungsstunden auftragsbezogen erfasst und als Fixkosten beim Auftrag abgezogen, um den Restdeckungsbeitrag für die Bereichsfixkosten zu erhalten.

Als Kontrollrechnung und um das Kostenrechnungssystem zu vervollständigen, wurde anschließend der *Periodenerfolg* für Ligneal e.U. aus kostenrechnerischer Sicht ermittelt.

Im dritten Abschnitt wurde die **Entscheidungsrechnung** im Excel-Tool vorbereitet und anhand ausgewählter Bespiele durchgeführt. Als Schwerpunkte wurden von der Geschäftsleitung die *Preiskalkulation mit der Festlegung der Preisuntergrenzen* und der Verkaufspreise bestimmt. Anschließend wurden die Wirtschaftlichkeitskontrolle von Kundengruppen und Geschäftsbereichen sowie die Entscheidungsrechnung für Eigenfertigung oder Fremdbezug durchgeführt.

Die ermittelten kurz- und langfristigen Preisuntergrenzen sowie die Regiestundensätze sind in der nachfolgenden Tabelle ersichtlich:

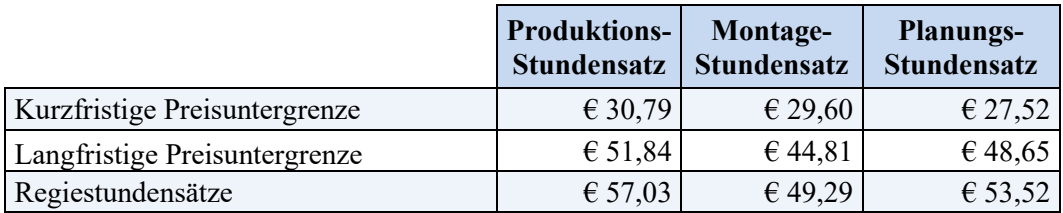

**Tabelle 39:** Kurz- und langfristige Preisuntergrenze sowie Regiestundensätze von Ligneal e.U**.**  Quelle: eigene Darstellung

Wobei zu beachten ist, dass die langfristige Preisuntergrenze sowie der Regiestundensatz auf dem momentanen Mengengerüst, das verkauft wird, beruht. Durch Änderungen der Kapazität wurden diese stark schwanken. Besser wäre es diese Preisuntergrenzen mit Plandaten festzulegen.

Für die Entscheidung über die Annahme von Zusatzaufträgen wird im Tool ein Tabellenblatt erstellt, das sowohl für den Planungsauftrag als auch für den Tischlereiauftrag die Opportunitätskosten des verdrängten Auftrages berücksichtigt und anhand eines Beispiels testet.

Durch *stufenweise Fixkostendeckung* und die Aufspaltung der Fixkosten ist eine Beurteilung der *Kunden* aufgrund ihres Deckungsbeitrages möglich, da der externe Faktor hier großen Einfluss auf die Kosten hat. Für die Stunden wurde der Fixkostenanteil für die Nichtleistungsgehälter inkl dazugehöriger LNK und Abwesenheitszeiten inkl LNK für den Unternehmerlohn berücksichtig und zum Teil negative Deckungsbeiträge für bestimmte Kunden aufzeigt.

In weiterer Folge wurde eine *Beurteilung der Geschäftsbereiche* von Ligneal e.U. durchgeführt. Die Erlöse wurden anhand der Belege auf die Kostenstellen aufgeteilt, nach Abzug der variablen Einzel- und Gemeinkosten wurden noch die Fixkosten der Kostenstelle abgezogen. Für den Montagebereich hat sich dadurch ein negativer Deckungsbeitrag ergeben. Dieses Ergebnis legt nahe, dass der Bereich stillgelegt werden soll.

Die Vergleichsrechnung über *langfristige* Entscheidungen bzgl. *Eigenfertigung und Fremdbezug* baut auf die stufenweise Fixkostendeckung auf und beurteilt den Montagebereich. Die Berechnung ergibt, dass eine weitere Investition in diesen Bereich nicht sinnvoll ist, da die durchschnittlichen

jährlichen Auszahlungen für den Fremdbezug geringer sind als für die Eigenfertigung. Der kritische Preis des Fremdbezugs sowie die kritische Menge, ab der eigengefertigt werden soll, werden im Unternehmen nicht erreicht.

Bei *kurzfristigen* Eigenfertigungs- oder Fremdbezugsentscheidungen ohne Engpass wird der Fremdbezugspreis den variablen Kosten gegenübergestellt. Im Tool wurde eine Gegenüberstellung für den Planungsauftrag und den Tischlereiauftrag erstellt. Bei dieser Gegenüberstellung wird auch der Anfall unterschiedlicher Leistungsstunden bei Eigenfertigung und Fremdbezug berücksichtig. Die Entscheidung für Eigenfertigung oder Fremdbezug wird ausgegeben.

Bei der Entscheidung mit einem Engpass werden die Mehrkosten je Entlastungseinheit ermittelt, Ränge dafür vergeben und ermittelt in welcher Rangfolge die Aufträge eigengefertigt werden sollen. Nach Verbrauch der Kapazitäten müssen die weiteren Aufträge fremdgefertigt werden. Auch hier wird der unterschiedliche Stundenanfall berücksichtigt und die Entscheidung für Eigenfertigung, für die Mischung aus Eigenfertigung und Fremdbezug bzw für den Fremdbezug wird ausgegeben.

## **5.2 Kritische Reflexion und künftiger Ausblick**

Da das Unternehmen Ligneal stetig wächst, wird die Kostenrechnung im Excel-Tool auf langfristige Sicht nicht ausreichen, um Entscheidungen richtig treffen zu können. Eine Kostenrechnung auf Ist-Kostenbasis ist zudem für die Planung, die für den Fortbestand eines Unternehmens notwendig ist, kein geeignetes Tool. Daher wird dem Unternehmen Ligneal geraten, die Kostenrechnung um eine Planungsrechnung zu erweitern, um Planwerte zu ermitteln und Abweichungsanalysen durchführen zu können. Zudem muss die Buchhaltung angepasst werden, um unnötige Arbeiten zu vermeiden.

Die Zuschlagssätze und Stundensätze sowie Preisuntergrenzen und Regiestundensätze wurden aufgrund der Ist-Kosten des Jahres 2018 ermittelt und sind damit für zukünftige Kalkulationen und Entscheidungen nicht geeignet, da sich die Kosten mittlerweile erhöht haben. Das Tool kann allerding die Stundensätze für eine geplante Kostenstruktur abbilden, wenn statt der Saldenliste, die aus der Finanzbuchhaltung importiert wird, eine Saldenliste mit Planwerten eingespielt wird und die eingegebenen Daten dementsprechend angepasst werden.

Der negative Deckungsbeitrag bei den Kunden muss kritisch beurteilt werden, da die Aufgabe eines Kunden aufgrund der Betriebsgröße von Ligneal e.U. nicht möglich ist, ohne den Weiterbestand des Unternehmens zu gefährden. Der negative Deckungsbeitrag zeigt allerdings auf bei welchen Kunden mehr Wert auf die Beeinflussung des externen Faktors gelegt werden muss bzw der Preis besser zu verhandeln ist.

Die Berechnung der Deckungsbeiträge für die Unternehmensbereiche hat einen negativen Deckungsbeitrag für den Montagebereich ergeben und die Beurteilung über Eigen- oder Fremdbezug hat ergeben, dass der Fremdbezug auf längere Sicht günstiger wäre. Allerdings ist eine Stilllegung des Montagebereichs kritisch zu hinterfragen, da die Montage mit der Produktion eng verflochten ist. Aufgrund der Verteilung der Aufgaben auf unterschiedliche Unternehmen und damit evtl. verbundenen Kommunikationsschwierigkeiten könnte es zu Qualitätseinbußen kommen, was zu Kundenverlust führen könnte. Zudem ist eine Devestition des LKWs nicht sinnvoll solange damit noch positive Cashflows erwirtschaftet werden.

Auch die Entscheidungen über Eigenfertigung oder Fremdbezug im kurzfristigen Bereich sollten nicht unreflektiert übernommen werden, da auch qualitative Aspekte wie Termintreue, Präzision, Wahrung von Betriebsgeheimnissen, Konkurrenzaspekte, die Kapitalbindung und die Flexibilität berücksichtigt werden müssen.

Zur Beeinflussung des großen Fixkostenblocks des Unternehmens wäre es zudem ratsam die Prozesse des Unternehmens abzubilden. Bei individuellen Dienstleistungen wird dies aufgrund des externen Faktors nicht einfach sein. Aber je länger die Dienstleistung am Markt angeboten wird, desto eher lassen sich repetitive Prozesse identifizieren.

Für die Kontrolle der Mitarbeiter bei der Projektabwicklung kann die Einführung eines Projektcontrollings eine weitere Komponente sein, die im Unternehmen zu Steuerungszwecken eingeführt werden kann.
## **LITERATURVERZEICHNIS**

- BENZ, A. / BRITZELMAIER, B. [2000]: Aufbau einer Prozesskostenrechnung für eine Bank, in: Controller Magazin 25 (2000), Heft 1, S. 31-36.
- BERTSCH, L. [1991]: Expertensystemgestützte Dienstleistungskostenrechnung, Stuttgart: Schäffer-Poeschel Verlag für Wirtschaft Steuern Recht GmbH, 1991.
- BOGENSBERGER, S./MESSNER, S./ZIHR, G./ZIHR M. [2017]: Kostenrechnung: Eine praxisund beispielorientierte Einführung, 8. Auflage, Sollenau: grelldenk Verlag, 2017.
- BRÜHL, R. [2016]: Controlling: Grundlagen einer erfolgsorientierten Unternehmenssteuerung, 4., überarbeitete und erweiterte Auflage, München: Verlag Franz Vahlen GmbH, 2016.
- CORSTEN, H./GÖSSINGER, R. [2007]: Dienstleistungsmanagement, 5., vollständig überarbeitete und wesentlich erweiterte Auflage, München: Oldenbourg Wissenschaftsverlag GmbH.
- COENENBERG, A./FISCHER, T./GÜNTHER T. [2016]: Kostenrechnung und Kostenanalyse, 9. überarbeitete Auflage, Stuttgart: Schäffer-Poeschel Verlag für Wirtschaft, Steuern, Recht GmbH, 2016.
- DAHMEN, A. [2014]: Kostenrechnung, 4., vollständig überarbeitete Auflage, München: Verlag Franz Vahlen GmbH.
- DÄUMLER, K./GRABE, J. [2013]: Kostenrechnung 1: Grundlagen, 11. vollständig überarbeitete Auflage, Herne: Verlag Neue Wirtschafts-Briefe GmbH & Co KG, 2013.
- DÄUMLER, K./GRABE, J. [2013a]: Kostenrechnung 2: Deckungsbeitragsrechnung, 10. vollständig überarbeitete Auflage, Herne: Verlag Neue Wirtschafts-Briefe GmbH & Co KG, 2013.
- DÄUMLER, K./GRABE, J. [2015]: Kostenrechnung 3: Deckungsbeitragsrechnung, 10. vollständig überarbeitete Auflage, Herne: Verlag Neue Wirtschafts-Briefe GmbH & Co KG, 2013.
- DAUNER, J. [2012]: Zahlungsbereitschaft für Remote-Services: Kundenintegrationsspezifische Betrachtung im Maschinen- und Anlagenbau, Wiesbaden: Gabler Verlag | Springer Fachmedien Wiesbaden GmbH, 2012.
- EGGER, A./WINTERHELLER, M. [2007]: Kurzfristige Unternehmensplanung: Budgetierung, 14. Auflage, Wien: LINDE VERLAG WIEN Ges.m.b.H., 2007.
- FRIEDL, G./HOFMANN, C./PEDELL, B. [2017]: Kostenrechnung: Eine entscheidungsorientierte Einführung, 3., überarbeitete Auflage, München: Verlag Franz Vahlen GmbH, 2017.
- GRÜNSTÄUDL, M. [2013]: Praxishandbuch Kostenrechnung: Grundlagen, Prozesse, Systeme, Konstanz: UVK Verlagsgesellschaft mbH, 2013.
- HABERSTOCK, L. [2008]: Kostenrechnung 1: Einführung mit Fragen, Aufgaben, einer Fallstudie und Lösungen, 13., neu bearbeitete Auflage, Berlin: Erich Schmidt Verlag GmbH & Co, 2008.
- HOBERG, P. [2017]: Modifizierte Kalkulation von Preisuntergrenzen, in: Controlling 29 (2017), Heft 1, S. 4-11.
- HOMBURG, C./TOTZEK, D. [2011]: Preismanagement auf Business-to-Business-Märkten: Preisstrategie – Preisbestimmung – Preisdurchsetzung, Wiesbaden: Gabler Verlag | Springer Fachmedien Wiesbaden GmbH, 2011.
- HORSCH, J. [2018]: Kostenrechnung: Klassische und neue Methoden in der Unternehmenspraxis, 3., überarbeitete Auflage, Wiesbaden: Springer Fachmedien Wiesbaden GmbH, 2018.
- JOSSE, G. [2018]: Basiswissen Kostenrechnung: Kostenarten, Kostenstellen, Kostenträger, Kostenmanagement, 7., durchgesehene Auflage, München: dtv Verlagsgesellschaft mbH & Co KG, 2018, [https://play.google.com/books/rea](https://play.google.com/books/reader?id=MrdSDwAAQBAJ&hl=de&printsec=frontcover&pg=GBS.PT91)[der?id=MrdSDwAAQBAJ&hl=de&printsec=frontcover&pg=GBS.PT91,](https://play.google.com/books/reader?id=MrdSDwAAQBAJ&hl=de&printsec=frontcover&pg=GBS.PT91) [17.09.2019].
- JUNG, H. [2014]: Controlling, 4., aktualisierte Auflage, München: Oldenbourg Wissenschaftsverlag GmbH, 2014.
- KPMG [2018]: Cost of Capital Study 2018: New Business Models Risks and Rewards, [https://hub.kpmg.de/hubfs/LandingPages-PDF/kpmg\\_kks2018\\_copy](https://hub.kpmg.de/hubfs/LandingPages-PDF/kpmg_kks2018_copyright_171018.pdf?utm_campaign=Kapitalkostenstudie%202018&utm_medium=email&_hsenc=p2ANqtz-91WlfDcjPNPYbXaBaStHrHS7AvLc78b1rIpF8mciN8PDn69LpsWbWnhSPWfiPqrX2no_f4T7T2eF0iSeRbNcY_iZFvqQ&_hsmi=66757653&utm_content=66757653&utm_source=hs_automation&hsCtaTracking=d0fd042a-69c4-4c1c-b1bc-fb633424b1a3%7C5f6ebf73-a426-45a6-a675-bba9663a520d)right 171018.pdf?utm\_campaign=Kapitalkostenstudie%202018&utm\_me[dium=email&\\_hsenc=p2ANqtz-91WlfDcjPNPYbXaBaS](https://hub.kpmg.de/hubfs/LandingPages-PDF/kpmg_kks2018_copyright_171018.pdf?utm_campaign=Kapitalkostenstudie%202018&utm_medium=email&_hsenc=p2ANqtz-91WlfDcjPNPYbXaBaStHrHS7AvLc78b1rIpF8mciN8PDn69LpsWbWnhSPWfiPqrX2no_f4T7T2eF0iSeRbNcY_iZFvqQ&_hsmi=66757653&utm_content=66757653&utm_source=hs_automation&hsCtaTracking=d0fd042a-69c4-4c1c-b1bc-fb633424b1a3%7C5f6ebf73-a426-45a6-a675-bba9663a520d)[tHrHS7AvLc78b1rIpF8mciN8PDn69LpsWbWnhSPWfiPqrX2no\\_f4T7T2eF0iSeRb-](https://hub.kpmg.de/hubfs/LandingPages-PDF/kpmg_kks2018_copyright_171018.pdf?utm_campaign=Kapitalkostenstudie%202018&utm_medium=email&_hsenc=p2ANqtz-91WlfDcjPNPYbXaBaStHrHS7AvLc78b1rIpF8mciN8PDn69LpsWbWnhSPWfiPqrX2no_f4T7T2eF0iSeRbNcY_iZFvqQ&_hsmi=66757653&utm_content=66757653&utm_source=hs_automation&hsCtaTracking=d0fd042a-69c4-4c1c-b1bc-fb633424b1a3%7C5f6ebf73-a426-45a6-a675-bba9663a520d)NcY iZFvqQ& hsmi=66757653&utm\_content=66757653&utm\_source=hs\_auto[mation&hsCtaTracking=d0fd042a-69c4-4c1c-b1bc-fb633424b1a3%7C5f6ebf73](https://hub.kpmg.de/hubfs/LandingPages-PDF/kpmg_kks2018_copyright_171018.pdf?utm_campaign=Kapitalkostenstudie%202018&utm_medium=email&_hsenc=p2ANqtz-91WlfDcjPNPYbXaBaStHrHS7AvLc78b1rIpF8mciN8PDn69LpsWbWnhSPWfiPqrX2no_f4T7T2eF0iSeRbNcY_iZFvqQ&_hsmi=66757653&utm_content=66757653&utm_source=hs_automation&hsCtaTracking=d0fd042a-69c4-4c1c-b1bc-fb633424b1a3%7C5f6ebf73-a426-45a6-a675-bba9663a520d) [a426-45a6-a675-bba9663a520d,](https://hub.kpmg.de/hubfs/LandingPages-PDF/kpmg_kks2018_copyright_171018.pdf?utm_campaign=Kapitalkostenstudie%202018&utm_medium=email&_hsenc=p2ANqtz-91WlfDcjPNPYbXaBaStHrHS7AvLc78b1rIpF8mciN8PDn69LpsWbWnhSPWfiPqrX2no_f4T7T2eF0iSeRbNcY_iZFvqQ&_hsmi=66757653&utm_content=66757653&utm_source=hs_automation&hsCtaTracking=d0fd042a-69c4-4c1c-b1bc-fb633424b1a3%7C5f6ebf73-a426-45a6-a675-bba9663a520d) [16.09.2019].
- MAYER, A. [2015]: Grundlagen der finanziellen Unternehmensführung: Band II: Kosten- und Leistungsrechnung, 3., aktualisierte Auflage, Wien: Linde Verlag Ges.m.b.H., 2015.
- MERZ, K. [2018]: Vollkostenrechnung in einem Bürobetrieb, in: KMU Fachzeitschrift für erfolgreiche Unternehmer und Top-Manager, 21 (2018), 11/12, S. 64 – 67.
- MUSSNIG, W./GIERMAIER, G./BLEYER, M./RAUSCH, A. [2014]: Controlling für Führungskräfte: Analysieren – Bewerten – Entscheiden, 3., überarbeitete Auflage, Wien: Linde Verlag Ges.m.b.H., 2014.
- OLFERT, K. [2018]: Kostenrechnung, 18. Auflage, Herne: NBW Verlag GmbH, 2018.
- PREIßNER, A. [2010]: Praxiswissen Controlling: Grundlagen Werkzeuge Anwendungen, 6., überarbeitete Auflage, München: Hanser Fachbuchverlag, 2010.
- PRELL-LEOPOLDSEDER, S. [2010]: Grundlagen der Kostenrechnung: Lehrbuch zur Einführung in die Theorie und Praxis der Kostenrechnung, Wien: Linde Verlag Ges.m.b.H., 2010.
- RECKENFELDERBÄUMER, M. [1998]: Entwicklungsstand und Perspektiven der Prozesskostenrechnung, 2., überarbeitete und erweiterte Auflage, Wiesbaden: Springer Fachmedien Wiesbaden, 1998.
- RECKENFELDERBÄUMER, M. [2012]: Grundlagen der Stückkostenrechnung in Dienstleistungsorganisationen, in: Stückkostenrechnung: Praktischer Einsatz bei Dienstleistern, hrsg. von BÖLSCHER, A., Wiesbaden: Gabler Verlag | Springer Fachmedien, 2012, S.  $3 - S.25$ .
- RÖHRENBACHER, H. [2002]: Intensivkurs Kosten- und Leistungsrechnung: für Fortgeschrittene, 5., überarbeitete Auflage, Wien: Facultas Verlags- und Buchhandels AG, Service Fachverlag, 2002.
- SEICHT, G. [2007]: Investitionsentscheidungen richtig treffen, Wien: LexisNexis Verlag ARD Orac GmbH & Co KG, 2007.
- SERFLING, K./JEITER, V. [1995]: Gemeinkostencontrolling in Dienstleistungsbetrieben auf Basis der Prozesskostenrechnung, in: Kostenrechnungspraxis 39 (1995), 6, S. 321-329.
- SZYSZKA, U. [2011]: Operatives Controlling auf Basis IT-gestützter Kostenrechnung, Wiesbaden: Gabler Verlag | Springer Fachmedien Wiesbaden GmbH, 2011.
- STATISTIK AUSTRIA [2019]: Preisindex für Ausrüstungsinvestitionen, 27.02.2019, [http://www.statistik.at/web\\_de/statistiken/wirtschaft/preise/preisindex\\_fuer\\_ausrues](http://www.statistik.at/web_de/statistiken/wirtschaft/preise/preisindex_fuer_ausruestungsinvestitionen/index.html)[tungsinvestitionen/index.html,](http://www.statistik.at/web_de/statistiken/wirtschaft/preise/preisindex_fuer_ausruestungsinvestitionen/index.html) [15.09.2019].
- WALA, T./HASLEHNER, F./HIRSCH, M. [2016]: Kostenrechnung, Budgetierung und Kostenmanagement: Eine Einführung mit zahlreichen Beispielen, 2., überarbeitete und erweiterte Auflage, Wien: LINDE VERLAG Ges.m.b.H., 2016.
- WALTER, W./WÜNSCHE, I. [2013]: Einführung in die moderne Kostenrechnung: Grundlagen Methoden – Neue Ansätze Mit Aufgaben und Lösungen, 4., aktualisierte Auflage. Wiesbaden: Gabler Verlag | Springer Fachmedien Wiesbaden GmbH, 2013.
- WIRTSCHAFTSKAMMER ÖSTERREICH [2016]: Kollektivvertrag für das holz- und kunststoffverarbeitende Gewerbe: in der für die Tischler und Holzgestalter geltenden Fassung, [https://www.wko.at/Content.Node/Service/Arbeitsrecht-und-Sozialrecht/Kol](https://www.wko.at/Content.Node/Service/Arbeitsrecht-und-Sozialrecht/Kollektivvertraege/-KV-Struktur-/Sparte-Gewerbe-und-Handwerk/Tischler-und-Holzgestaltende-Gewerbe/Rahmenkollektivvertraege/Tischler_RKV_korrigiert_Arb_2016.pdf)[lektivvertraege/-KV-Struktur-/Sparte-Gewerbe-und-Handwerk/Tischler-und-Holzge](https://www.wko.at/Content.Node/Service/Arbeitsrecht-und-Sozialrecht/Kollektivvertraege/-KV-Struktur-/Sparte-Gewerbe-und-Handwerk/Tischler-und-Holzgestaltende-Gewerbe/Rahmenkollektivvertraege/Tischler_RKV_korrigiert_Arb_2016.pdf)[staltende-Gewerbe/Rahmenkollektivvertraege/Tischler\\_RKV\\_korri](https://www.wko.at/Content.Node/Service/Arbeitsrecht-und-Sozialrecht/Kollektivvertraege/-KV-Struktur-/Sparte-Gewerbe-und-Handwerk/Tischler-und-Holzgestaltende-Gewerbe/Rahmenkollektivvertraege/Tischler_RKV_korrigiert_Arb_2016.pdf)giert Arb 2016.pdf, [15.09.2019].
- WIRTSCHAFTSKAMMER ÖSTERREICH [2018]: Rahmenkollektivvertrag für Angestellte im Handwerk und Gewerbe in der Dienstleistung in Information und Consulting, [https://www.wko.at/service/kollektivvertrag/kv-handwerk-gewerbe-dienstleistung](https://www.wko.at/service/kollektivvertrag/kv-handwerk-gewerbe-dienstleistung-consulting-2018.html)[consulting-2018.html,](https://www.wko.at/service/kollektivvertrag/kv-handwerk-gewerbe-dienstleistung-consulting-2018.html) [15.09.2019].
- WIRTSCHAFTSKAMMER ÖSTERREICH [2018a]: Beilage zum Kollektivvertrag für das holzund kunststoffverarbeitende Gewerbe Österreichs: : in der für die Tischler und Holzgestalter geltenden Fassung, [https://www.wko.at/service/kollektivvertrag/kv-tischler](https://www.wko.at/service/kollektivvertrag/kv-tischler-holzgestalter-2018.pdf)[holzgestalter-2018.pdf,](https://www.wko.at/service/kollektivvertrag/kv-tischler-holzgestalter-2018.pdf) [16.09.2019].
- WIRTSCHAFTSKAMMER ÖSTERREICH [2019]: Tischler und Holzgestalter: Branchendaten, [http://wko.at/statistik/BranchenFV/B\\_108.pdf,](http://wko.at/statistik/BranchenFV/B_108.pdf) [15.09.2019].
- WOLFSGRUBER, H. [2015]: Kostenrechnung und Kostenmanagement: für Studium und Praxis, Wien: Linde Verlag Ges.m.b.H., 2015.
- WÖLTJE, J. [2012]: Betriebswirtschaftliche Formelsammlung: Rechenwege, Formeln, Kennzahlen kompakt erklärt, 6. Auflage, Freiburg: Haufe-Lexware GmbH & Co. KG, 2012.

ZUNK, B./GRBENIC, S./BAUMÜLLER, J./BAUER, U. [2017] Kostenrechnung: Einführung – Methoden – Anwendungsfälle, 4. Auflage, Wien: LexisNexis Verlag ARD Orac GmbH & Co KG, 2017.

# **ANHANG**

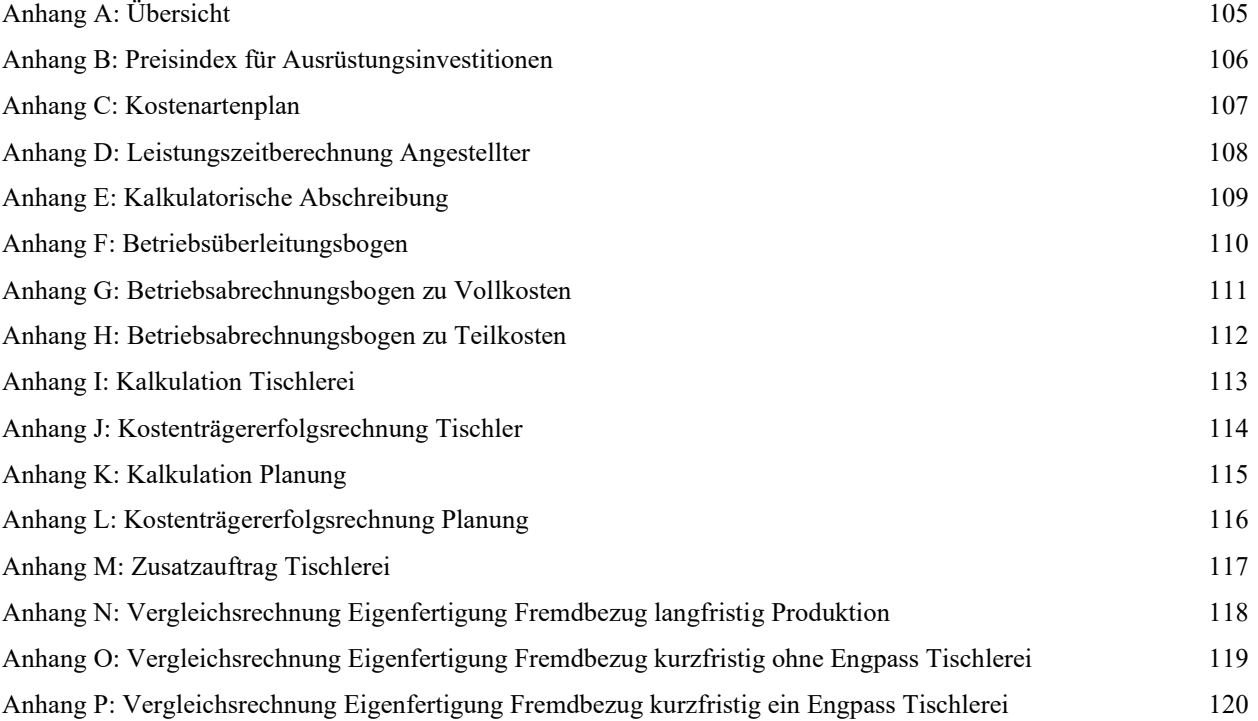

### <span id="page-114-0"></span>**Anhang A:** Übersicht

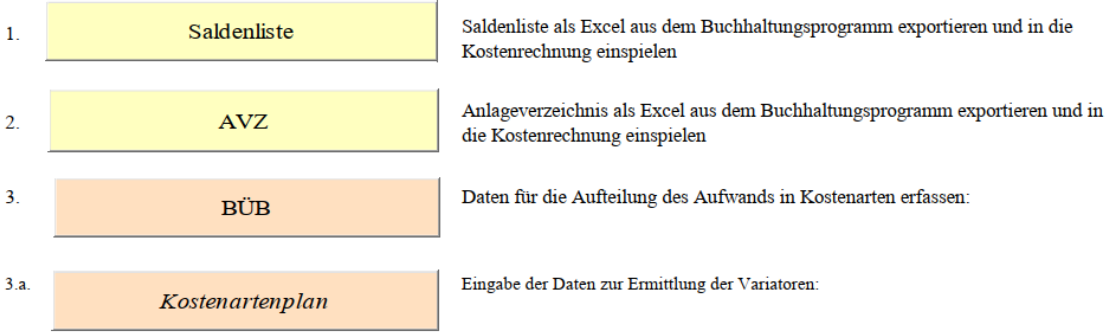

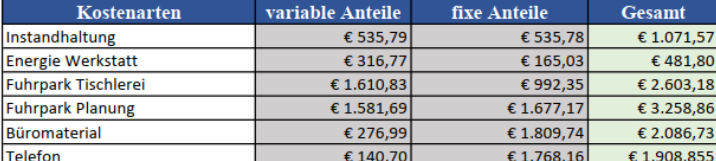

Sollte ein Gesamtwert rot aufscheinen, stimmen die eingegebenen Daten mit der Buchhaltung nicht überein!

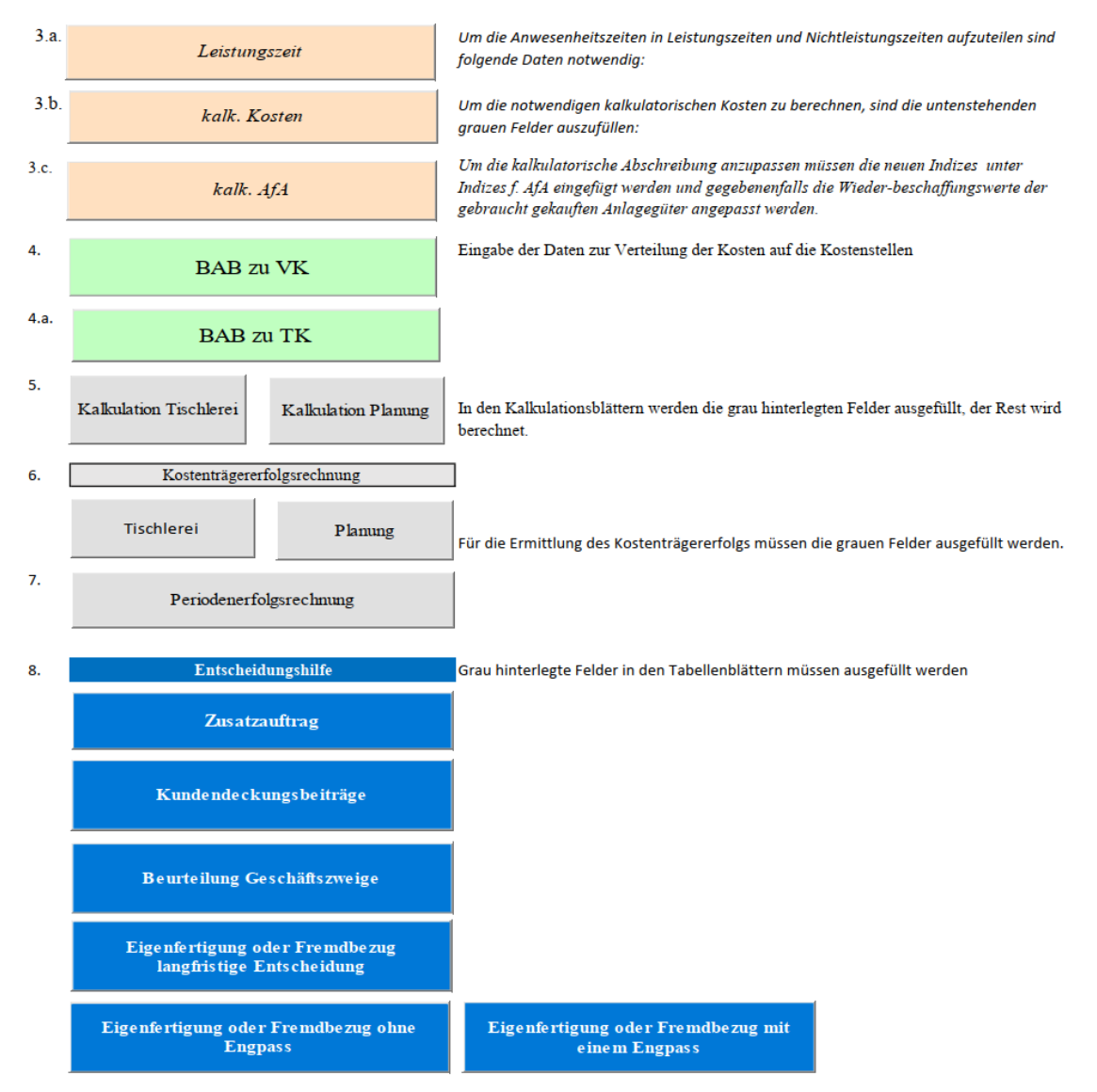

#### <span id="page-115-0"></span>**Anhang B:** Preisindex für Ausrüstungsinvestitionen

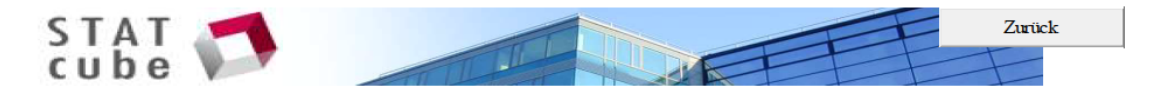

#### Preisindex für Ausrüstungsinvestitionen (2010 = 100) (Q) **Zeit nach Werte**

Zählt: 27 Elektrische Ausrüstungen, 28 Maschinen, 29 Kraftwagen und Kraftwagenteile, 31 Möbel, 26 Datenverarbeitungsgeräte, elektr. u. optische Erzeugnisse

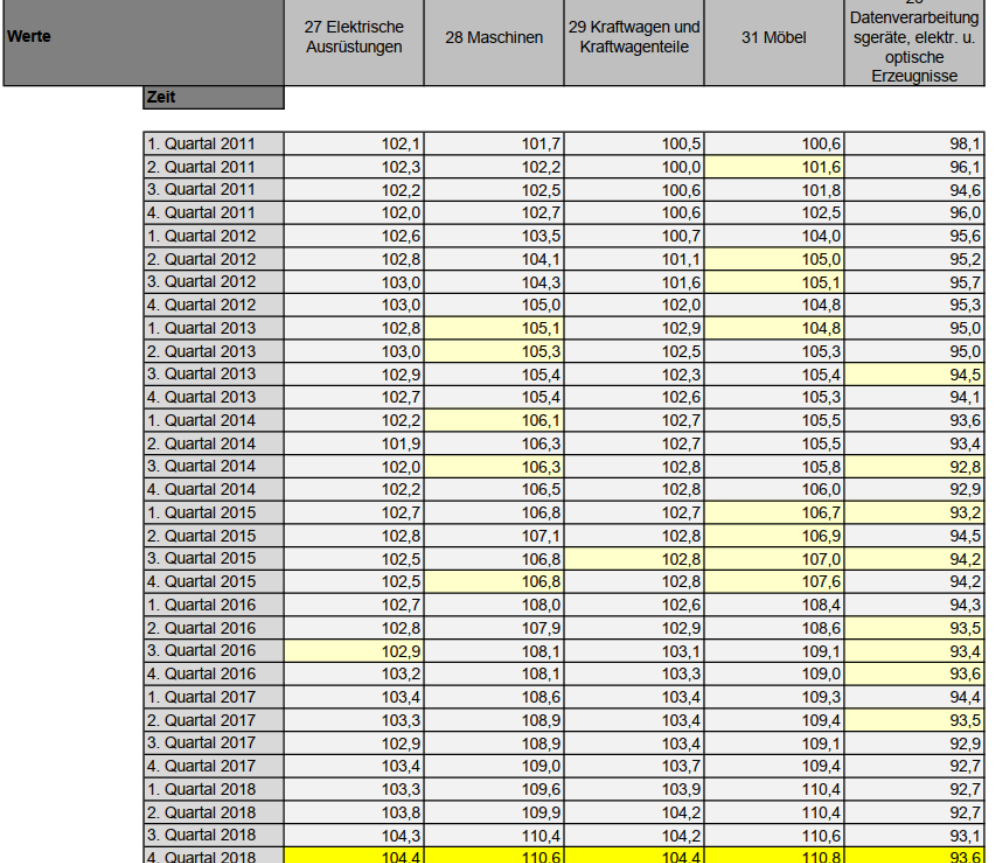

Symbo

Beschreibung Preisindex für Ausrüstungsinvestitionen (2010 = 100)

STATcube - Statistische Datenbank von STATISTIK AUSTRIA  $\Omega$ 

.) Datenprovenienz und gesetzliche Grundlage: Quartalsweise Erhebung von Investitionsgüterpreisen.

Nationale Rechtsgrundlagen: BGBI. II Nr. 36/2009 (Auszug aus dem RIS. Stand: 04.08.2011) Verordnung des Bundesministers für Wirtschaft und Arbeit über die Erstellung von Indizes der Preisentwicklung in der Wirtschaft.

EU Rechtsgrundlagen: Entscheidung(EG) 715/1998 ABI. 1998 L 340/33 CELEX 398D0715

Entscheidung der Kommission vom 30. November 1998 zur Klarstellung von Anhang A der Verordnung (EG) Nr. 2223/96 des Rates zum ESVG auf nationaler und regionaler Ebene in der Europäischen Gemeinschaft im Hinblick auf die Grundsätze zur Preis- und Volumenmessung.

Entscheidung der Kommission vom 17.Dezember 2002 (2002/990/EG) § 73 Abs. 3 Bundesstatistikgesetz 2000

Weitere Metadaten: http://www.statistik.at/web\_de/statistiken/preise/preisindex\_fuer\_ausruestungsinvestitionen/index.html

.) Aktualisierung: Endgültige Ergebnisse: nach 60 Tagen letzte Änderung des Würfels [23.08.2019]

.) Bearbeitungsnachweis: Direktion Volkswirtschaft - Bereich Preise Benjamin Kandelsdorfer, Tel.: +43 (1) 71128-7098 benjamin.kandelsdorfer@statistik.gv.at

© Copyright Statistics Austria

# <span id="page-116-0"></span>**Anhang C:** Kostenartenplan

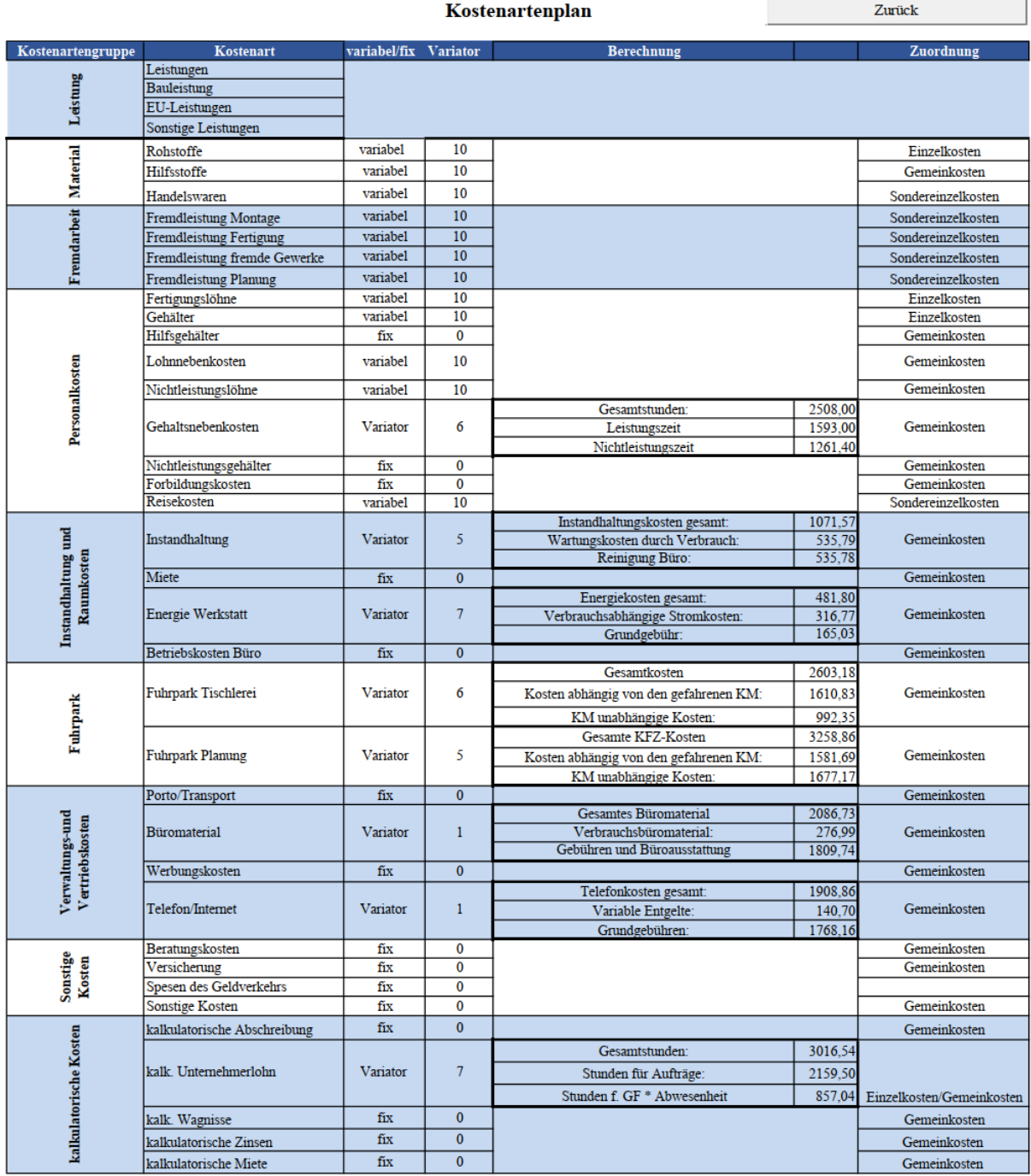

# <span id="page-117-0"></span>**Anhang D:** Leistungszeitberechnung Angestellter

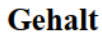

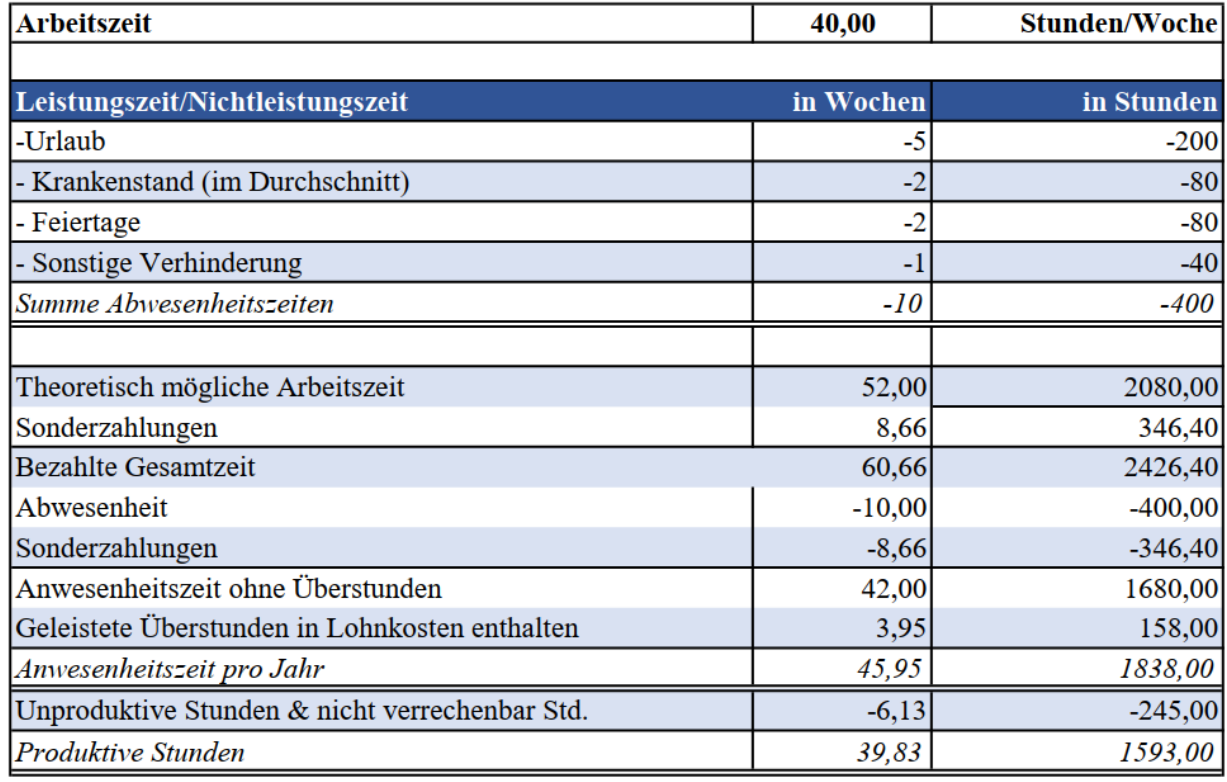

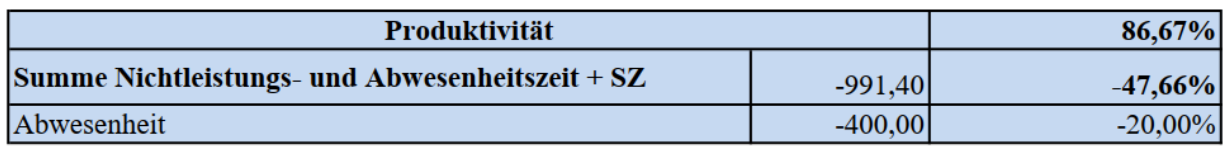

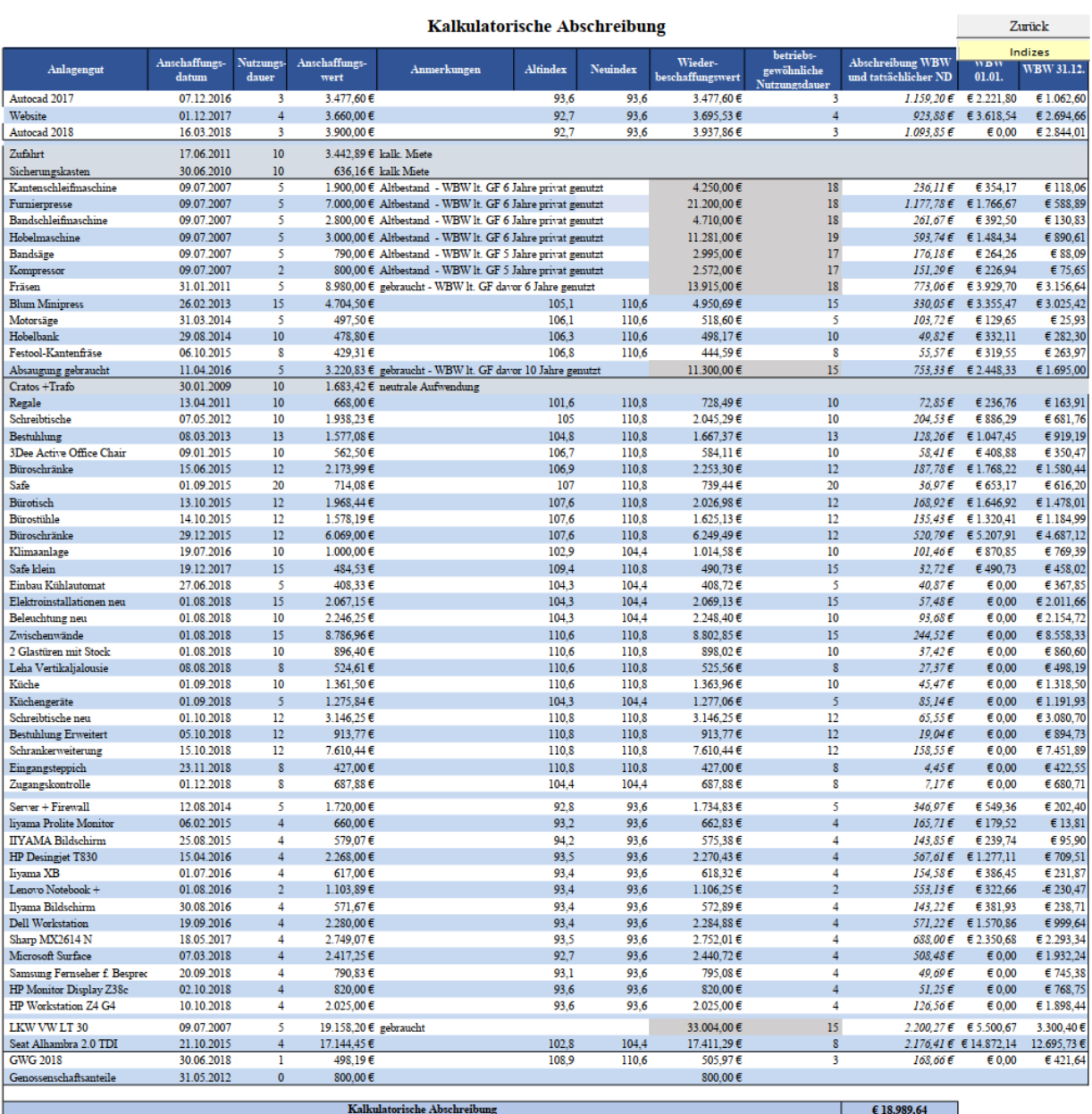

# <span id="page-118-0"></span>**Anhang E:** Kalkulatorische Abschreibung

# <span id="page-119-0"></span>**Anhang F:** Betriebsüberleitungsbogen

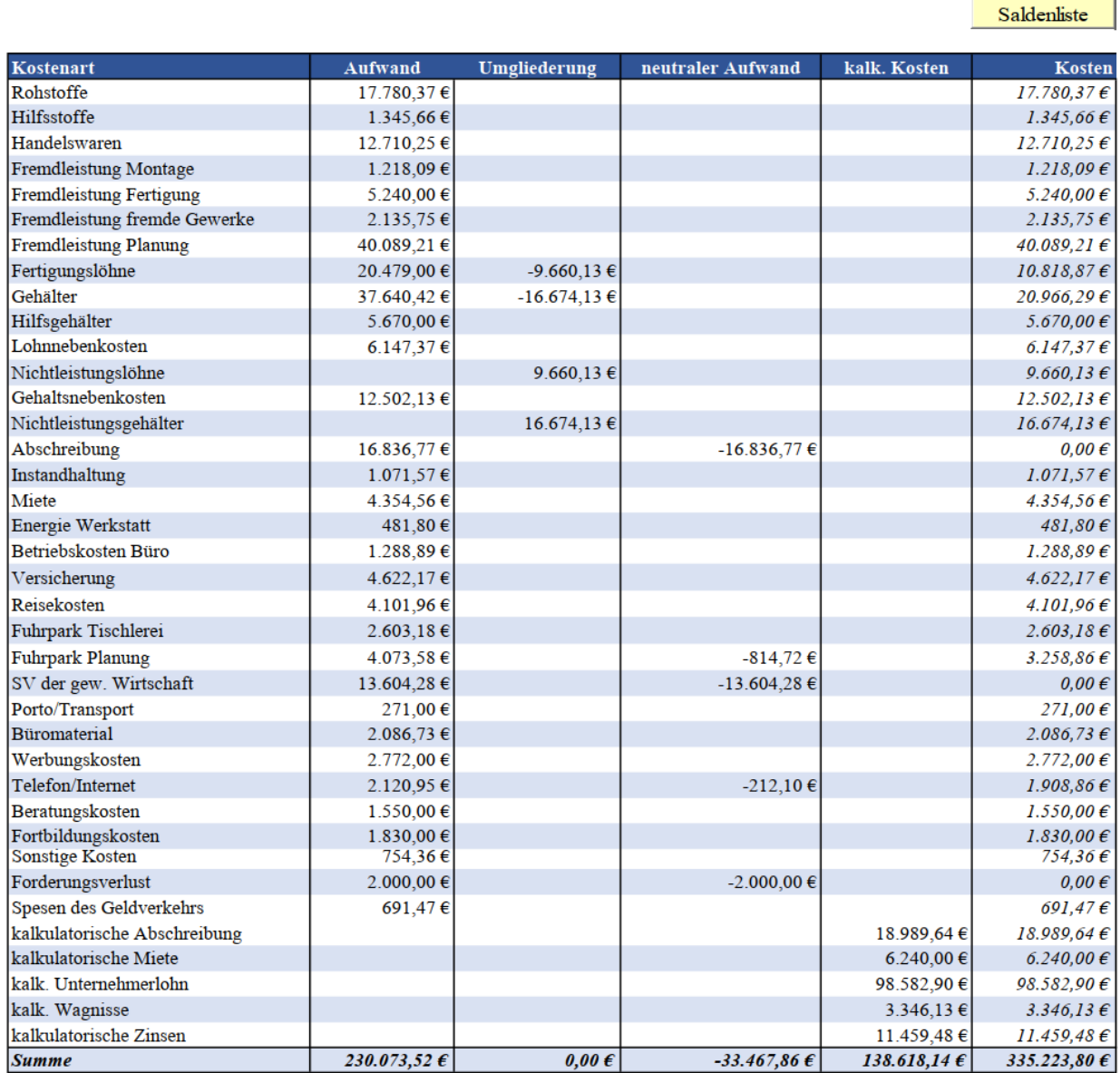

# Betriebsüberleitungsbogen (BÜB)

Zurück

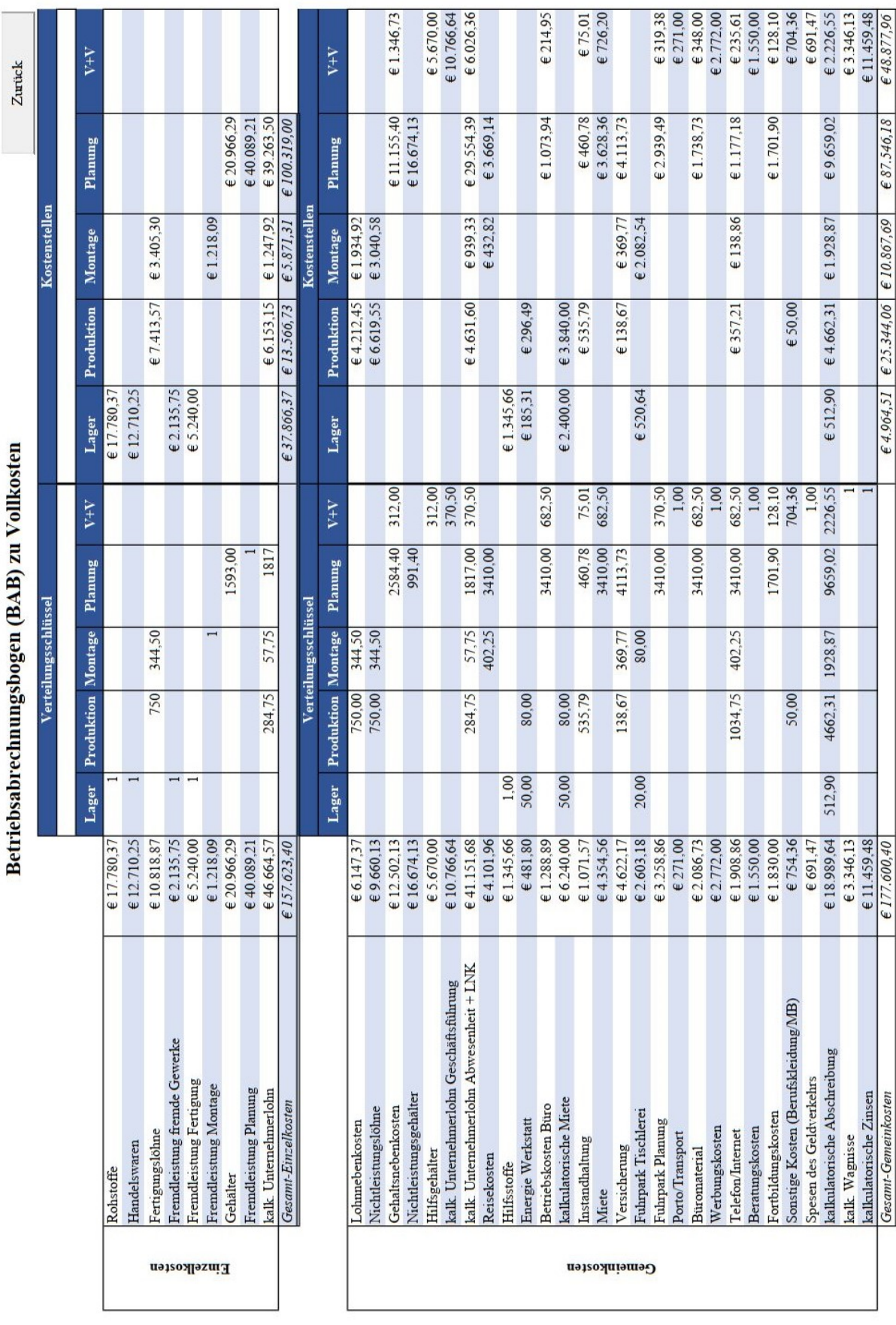

# <span id="page-120-0"></span>**Anhang G:** Betriebsabrechnungsbogen zu Vollkosten

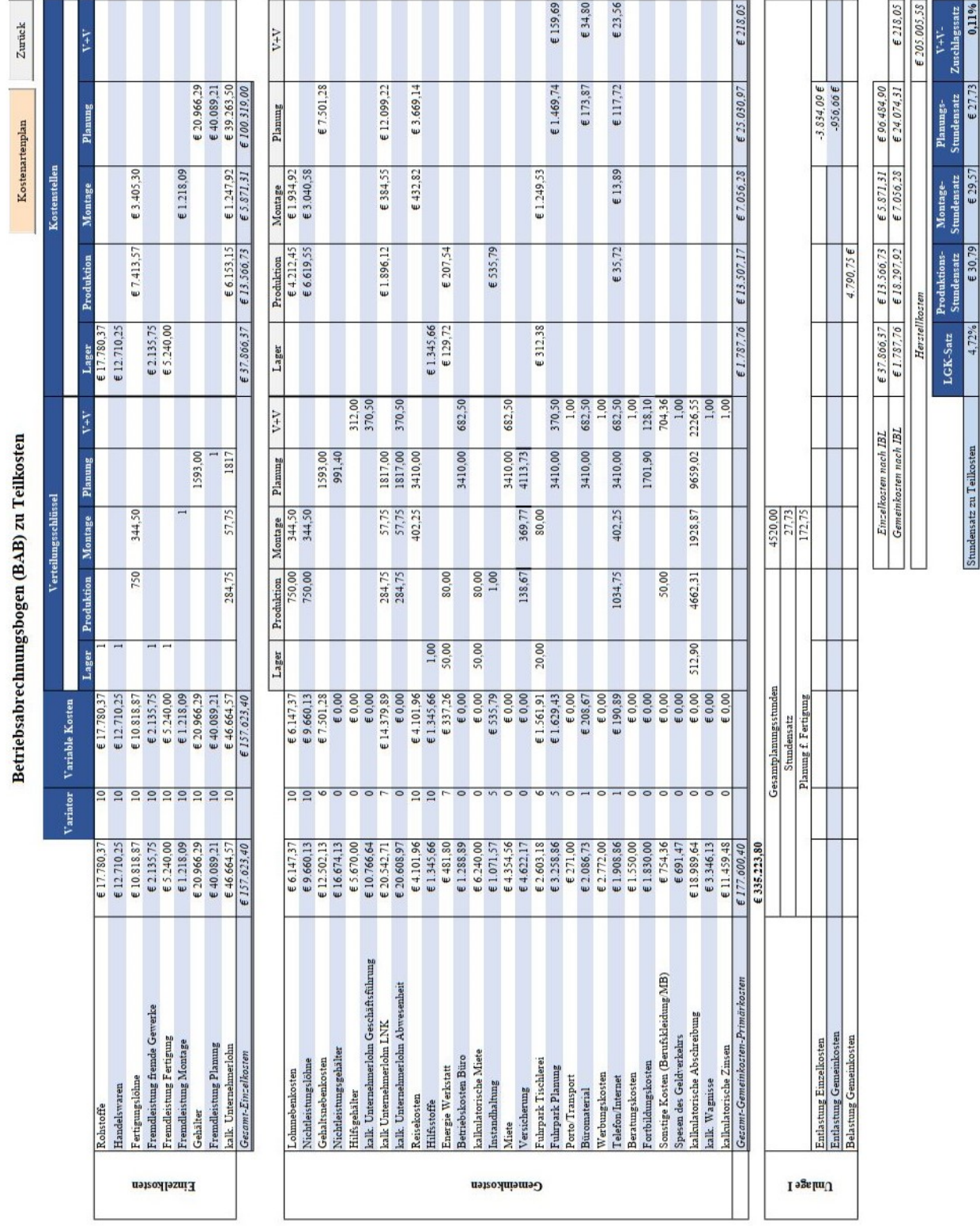

# <span id="page-121-0"></span>**Anhang H:** Betriebsabrechnungsbogen zu Teilkosten

### <span id="page-122-0"></span>**Anhang I:** Kalkulation Tischlerei

#### **Beispiel Kalkulation Tischlereiaufrag**

Zurück

Auftrag: Essecke Lagermatrial und Zukauf 13,11% Beschreibung Stück Einheit Einheitspreis Z-Summe  $+**L**$ GK Summe Fichtenplatte  $20,9$ € 70,92 € 62,70  $\epsilon$  8,22  $\overline{\mathbf{3}}$ MDF-Platte  $\overline{9,9}$  $\frac{1}{29,70}$  $\overline{\epsilon\,3,89}$ € 33,59 Massiholz  $169,4$  $2,25$ € 381,15 € 49,97 € 431,12 Verbinder  $\overline{3}$  $\overline{\mathbf{3}}$  $\epsilon$  9,00  $\epsilon$  1,18  $\epsilon$  10,18 Einhänger  $\overline{5}$  $\overline{\mathbf{3}}$ € 15,00  $\overline{\epsilon\,1,97}$  $E16,97$ Filz  $\,1\,$  $10\,$ € 10,00 € 1,31 € 11,31 Tapezierung inkl. Leder 690,48 € 690,48 € 90,53 € 781,01  $1\,$  ${\bf Edelstahlunterkonstruktion}$  $\overline{\epsilon}$  226,22 200  $E$  200,00  $E$  26,22  $\overline{1}$  $\overline{\epsilon 0,00}$  $\epsilon$  0,00  $\epsilon$ <sub>0,00</sub>  $E1.581,32$ Gesamtsumme Material

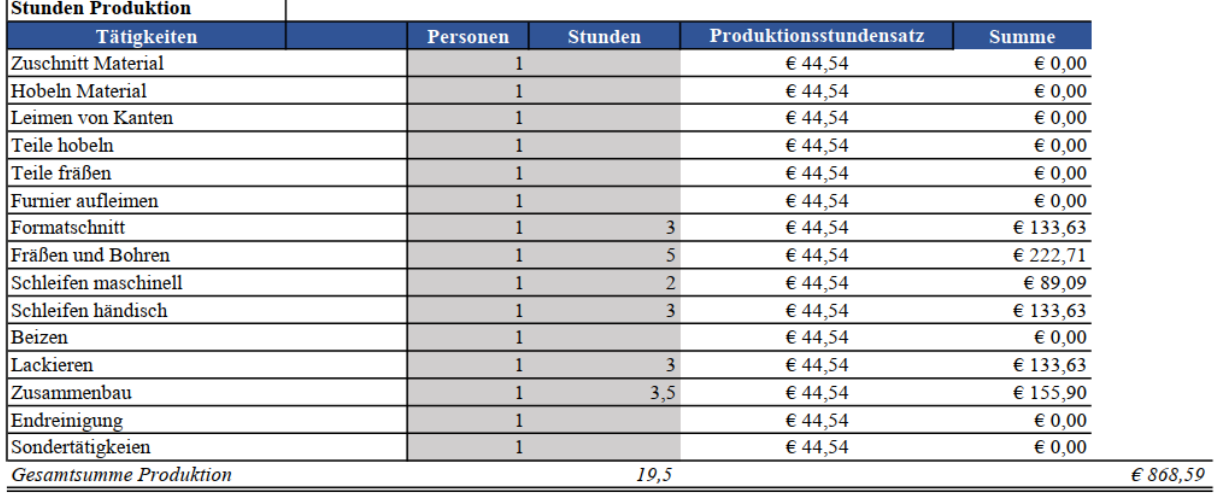

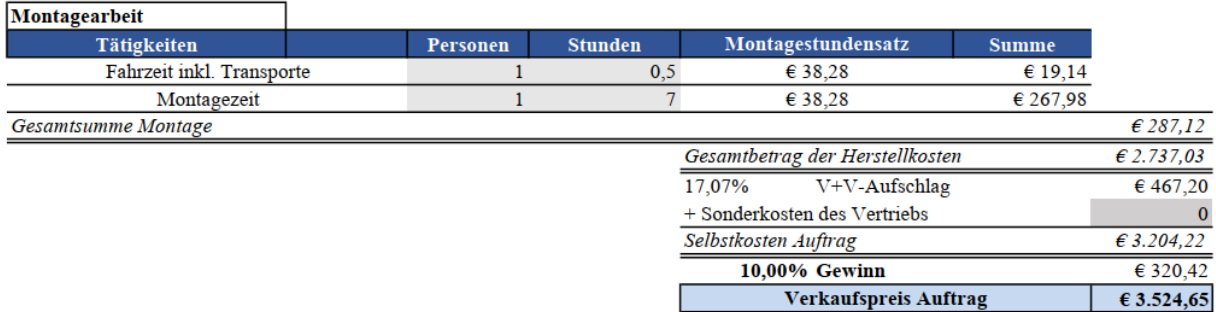

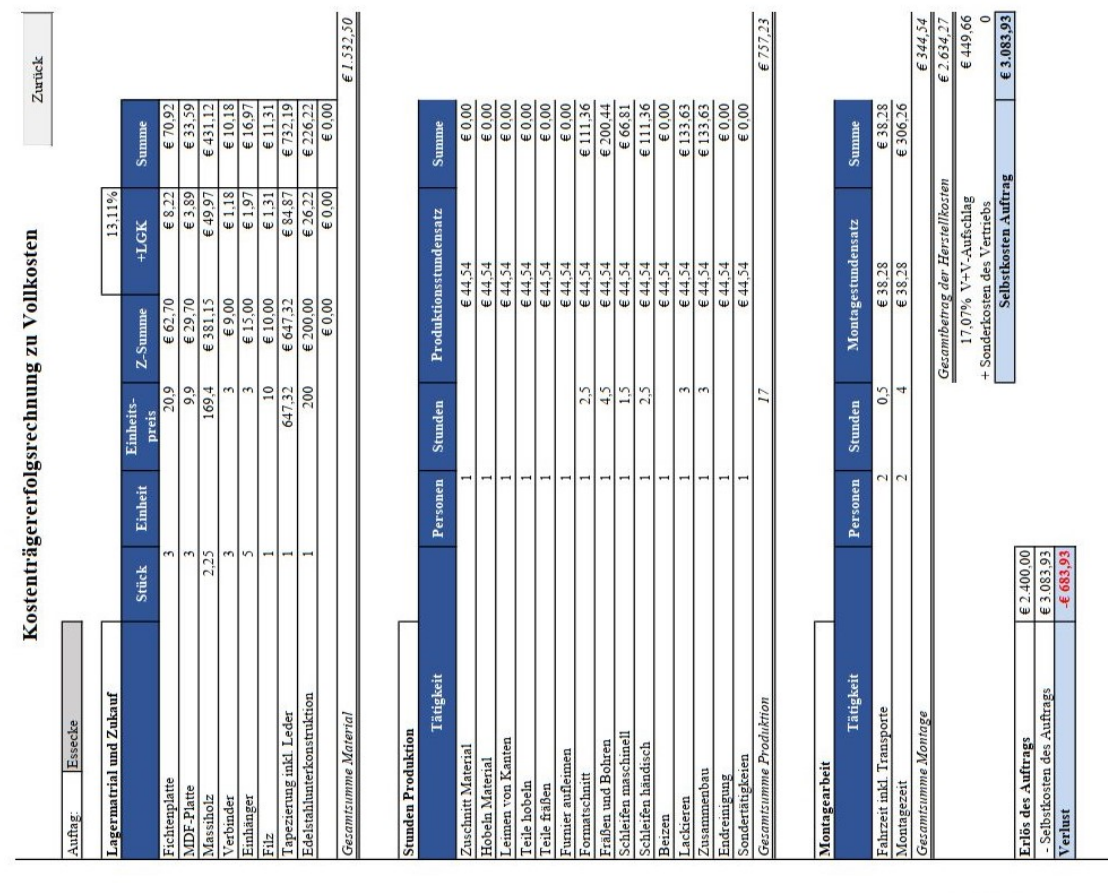

# <span id="page-123-0"></span>**Anhang J:** Kostenträgererfolgsrechnung Tischler

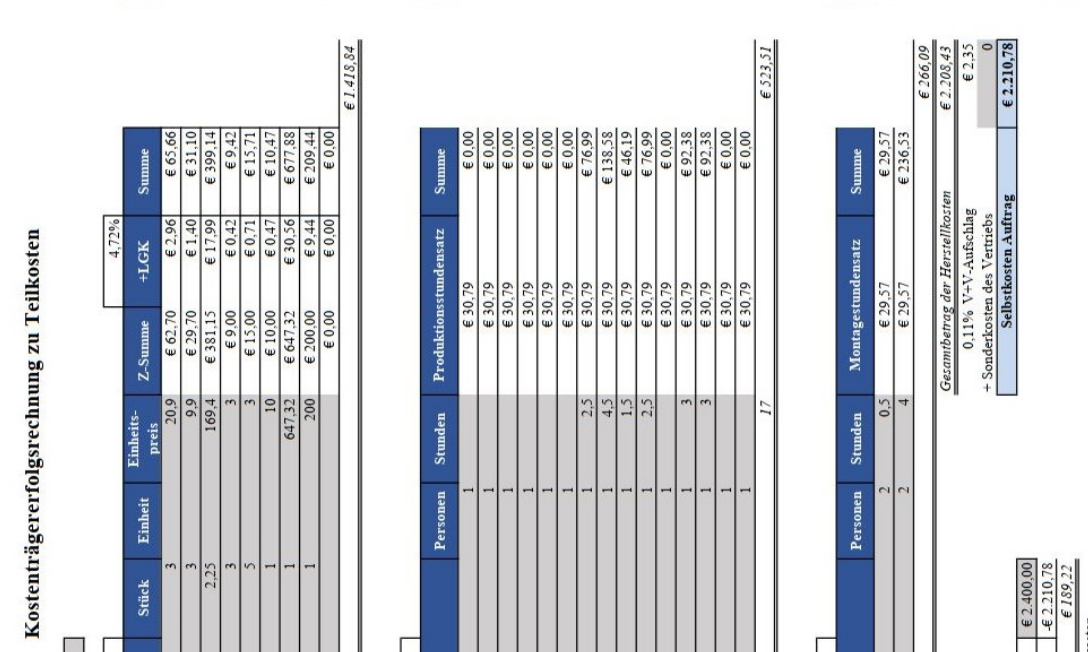

Tätigkeit

duktion

Zukauf Essecke

Auftag:

Tätigkei

Montagear

tage

des Auftrags

# <span id="page-124-0"></span>**Anhang K:** Kalkulation Planung

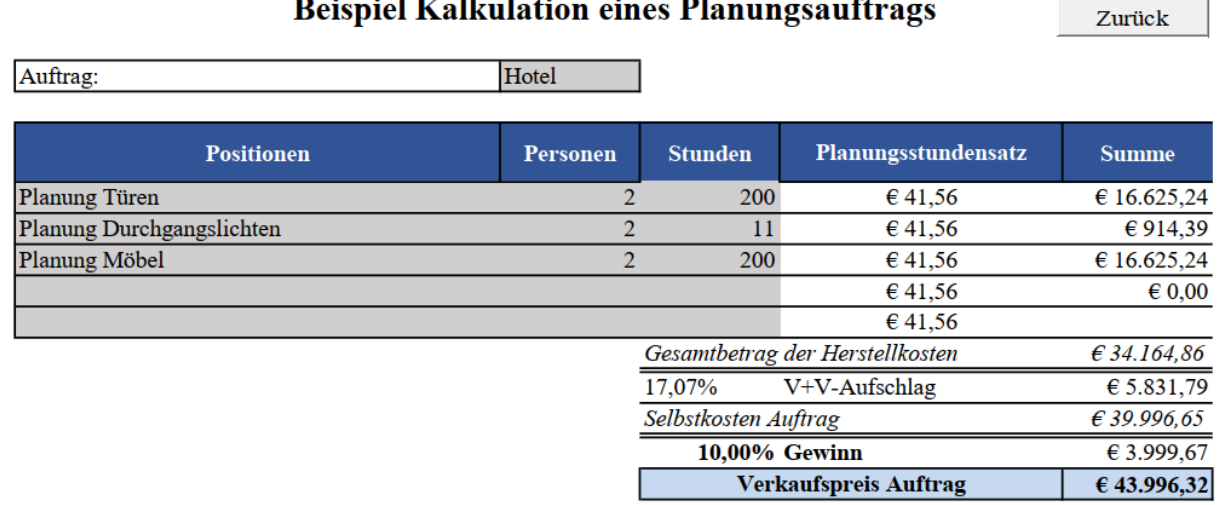

#### iel Kellydetien eines Plenungseuftr  $\mathbf{r}$ .

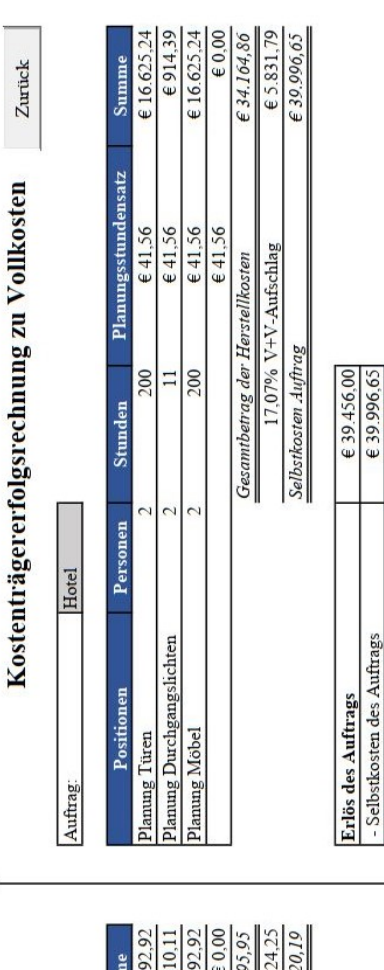

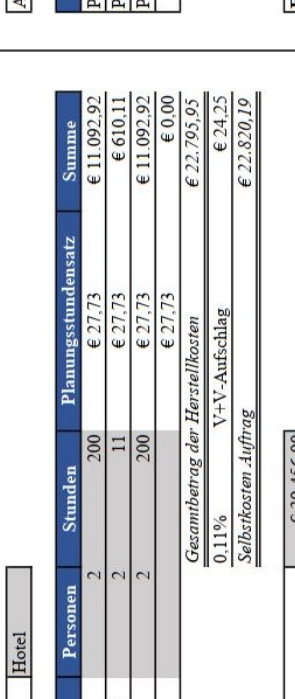

nung Möbel ung Türen ng Durch

Kostenträgererfolgsrechnung zu Teilkosten

Auftrag:

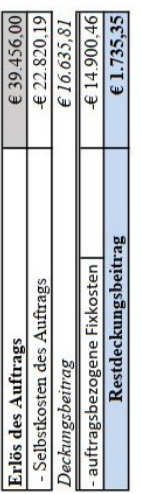

Verlust

# <span id="page-125-0"></span>**Anhang L:** Kostenträgererfolgsrechnung Planung

# **Tischlereiauftrag**

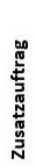

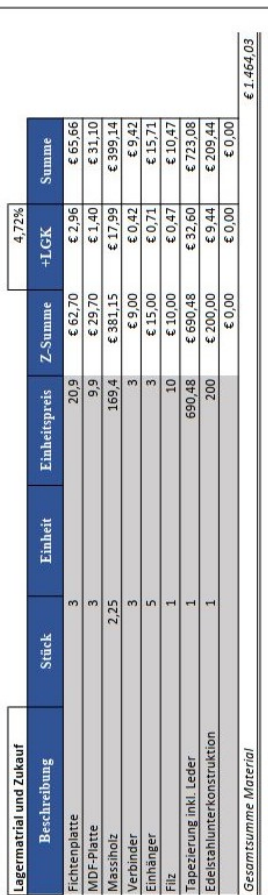

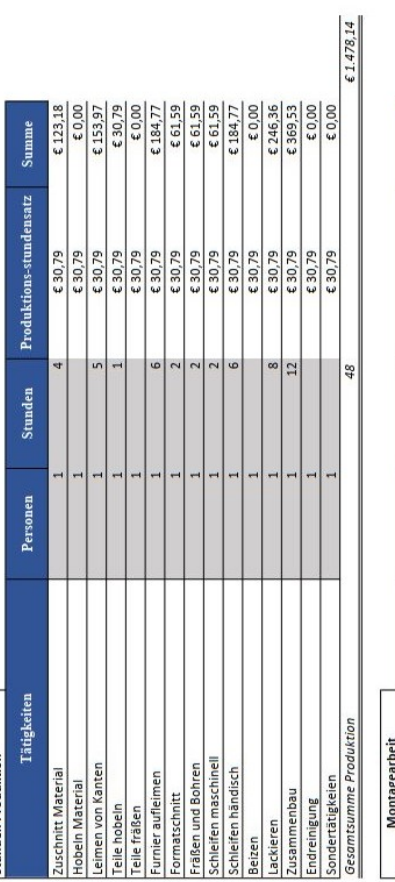

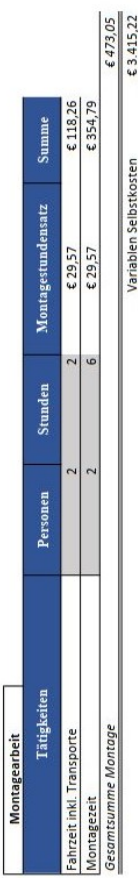

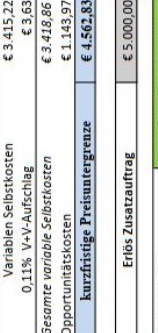

Ents

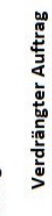

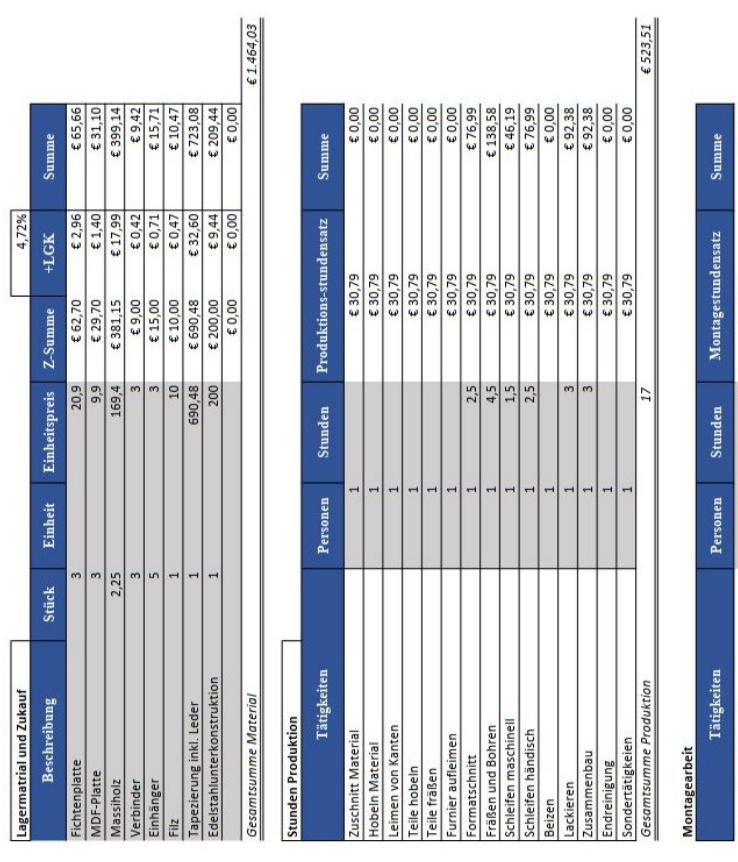

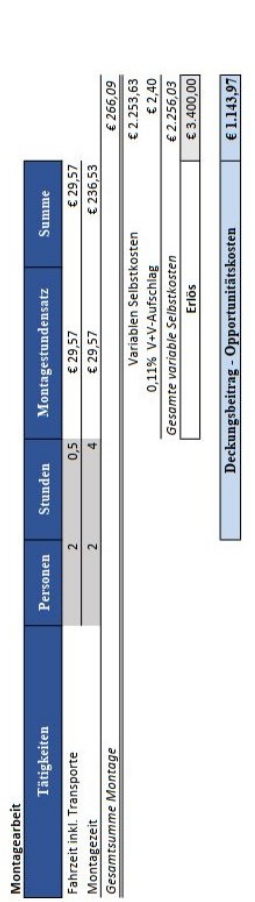

#### 117

# <span id="page-126-0"></span>**Anhang M:** Zusatzauftrag Tischlerei

# <span id="page-127-0"></span>**Anhang N:** Vergleichsrechnung Eigenfertigung Fremdbezug langfristig Produktion

# **Produktion**

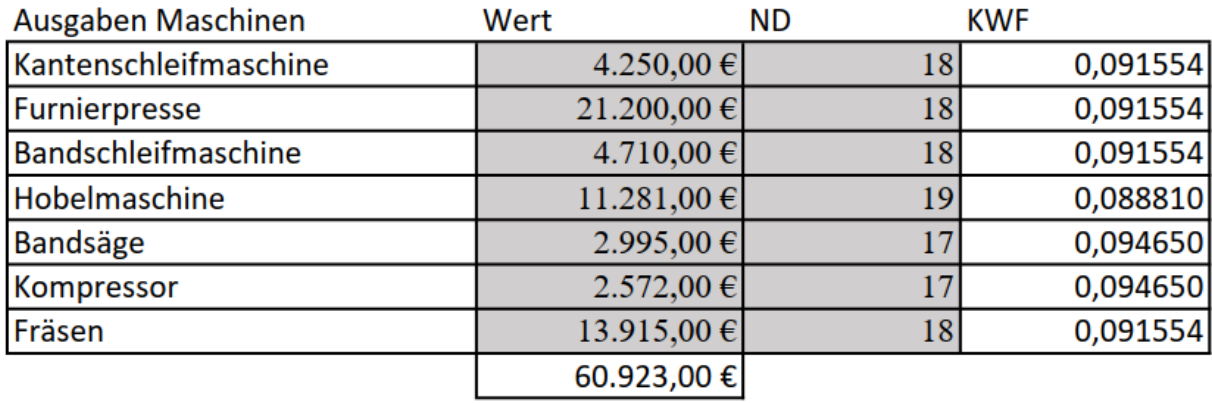

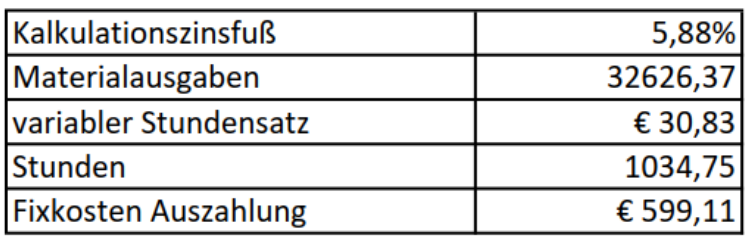

Fremdbezugspreis Produktion Gesamt

€ 71.000,00

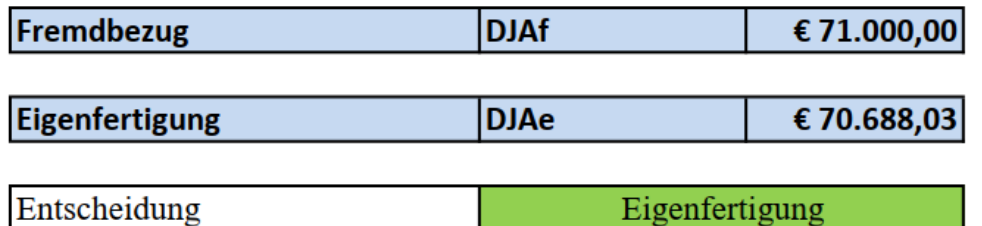

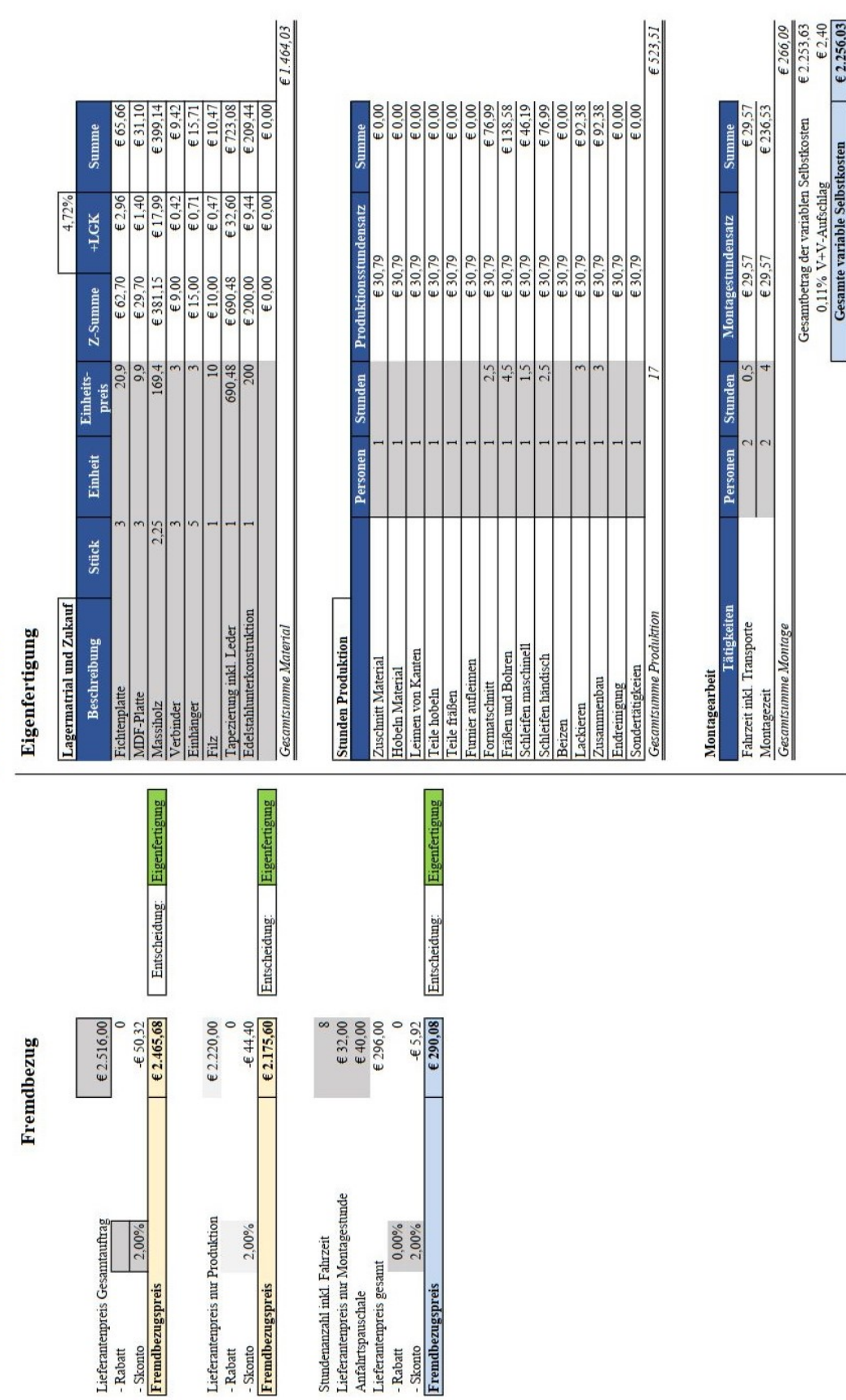

Tischlereiauftrag

<span id="page-128-0"></span>**Anhang O:** Vergleichsrechnung Eigenfertigung Fremdbezug kurzfristig ohne Engpass Tischlerei

Tischlereiauftrag

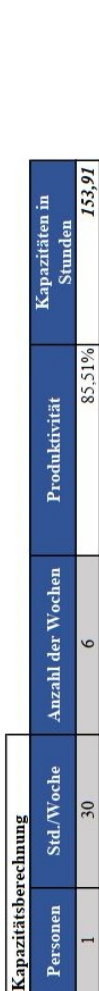

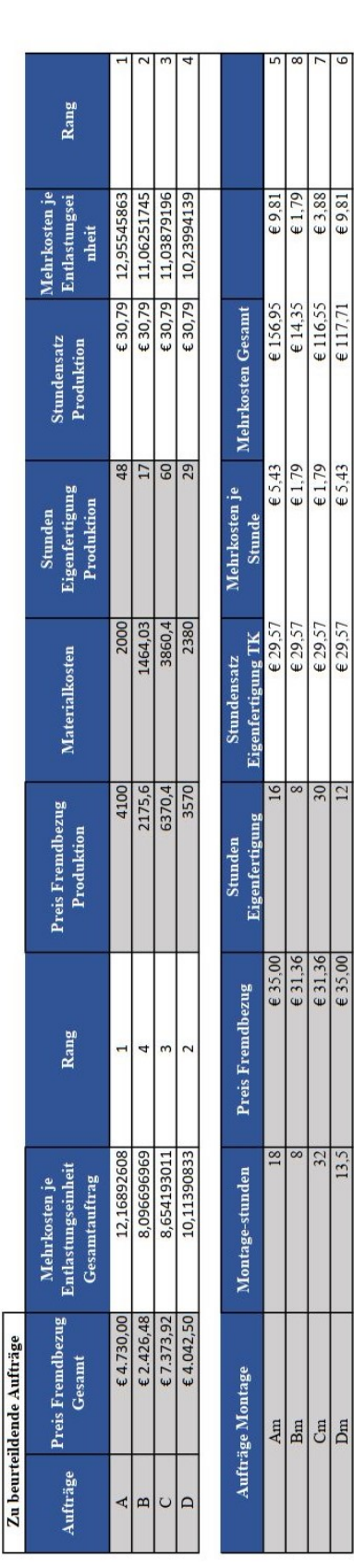

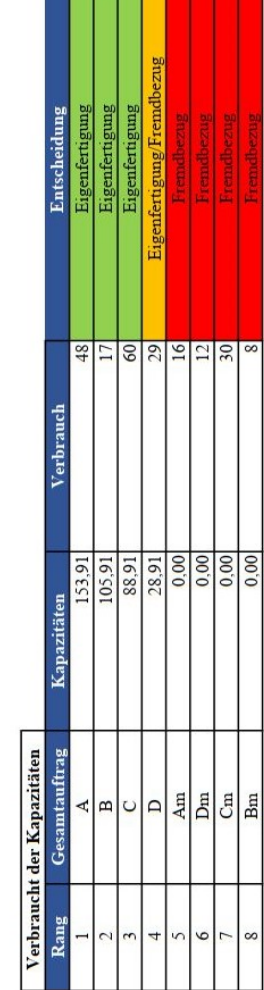

**TELESCOPE** 

<span id="page-129-0"></span>**Anhang P:** Vergleichsrechnung Eigenfertigung Fremdbezug kurzfristig ein Engpass Tischlerei

> $\epsilon$  3.88  $6981$

€116,55  $f$  117  $\overline{4}$ i.